Упутство за кориснике

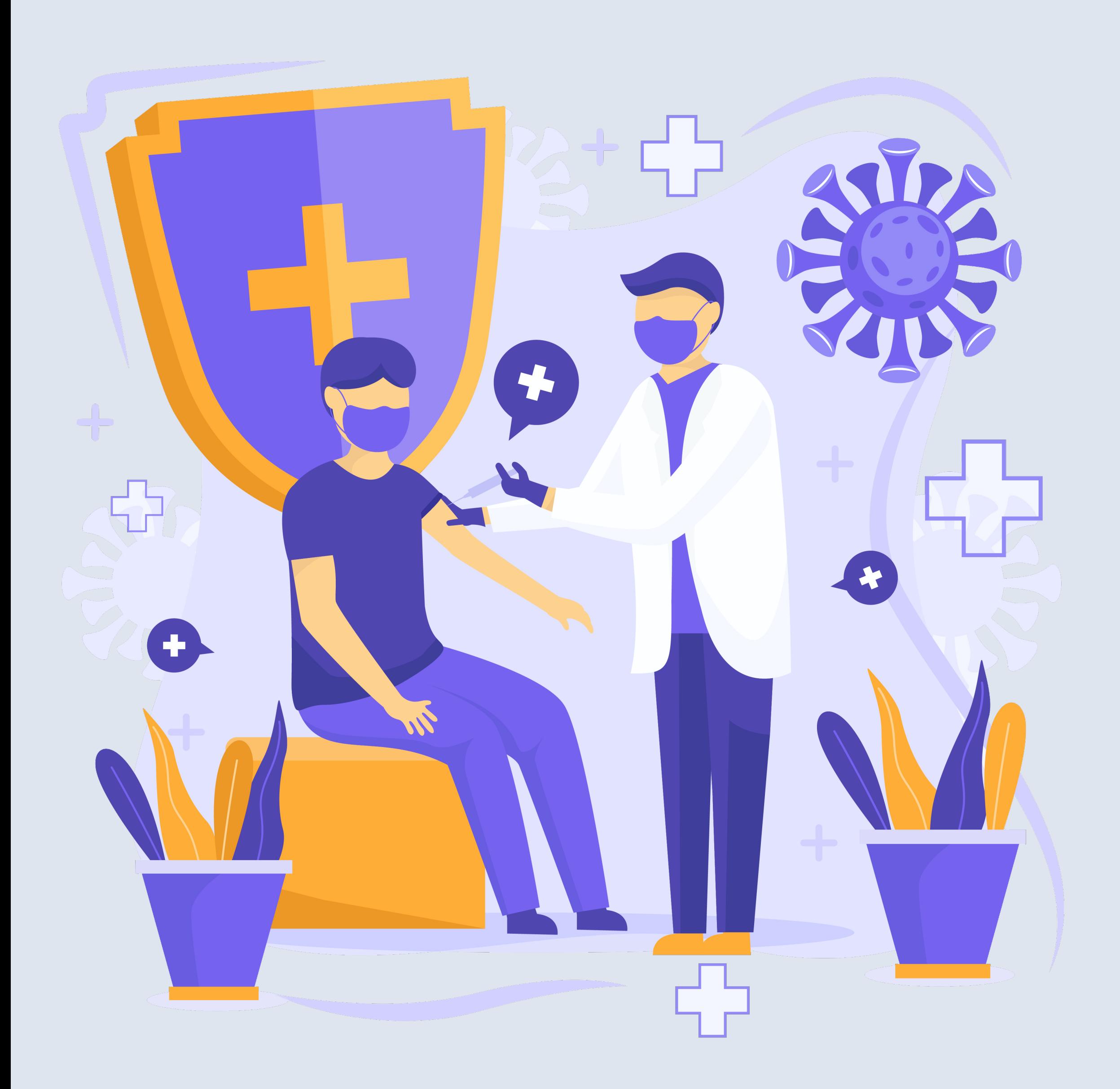

# **ИнТор**

## Репозиторијум Института за вирусологију, вакцине и серуме "Торлак"

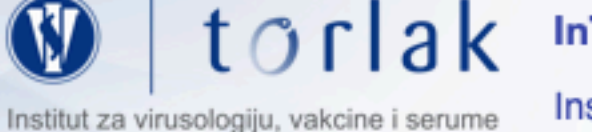

InTOR - Repozitorijum Instituta "Torlak"

Instituta za virusologiju, vakcine i serume "Torlak"

**A** InTOR - Repozitorijum Instituta za virusologiju, vakcine i serume "Torlak"

### **InTOR**

InTOR je digitalni repozitorijum Instituta za virusologiju, vakcine i serume "Torlak". InTOR omogućava otvoreni pristup publikacijama, kao i ostalim rezultatima nastalim u okviru projekata koje se izvode na Instituta za virusologiju, vakcine i serume "Torlak".

Softverska platforma repozitorijuma prilagođena je savremenim standardima koji se primenjuju u diseminaciji naučnih publikacija i kompatibilna je sa međunarodnom infrastrukturom u ovoj oblasti.

Eksterna aplikacija Autori, projekti, publikacije (APP) omogućava pregled i pretraživanje podataka o autorima i projektima, prenos metapodataka u druge sisteme, integraciju sa servisom Altmetric i prikaz podataka o citiranosti u indeksnim bazama podataka Dimensions, Scopus i Web of Science.

### Institucije

Izaberite instituciju radi prikaza pripadajućih dokumenata

#### **Torlak**

#### Najnovije

MTT based L-aminoacid oxidase activity test for determination of antivenom potency against Vipera ammodytes envenomation

Milovanović, Vladimir; Minić, Rajna; Vakić, J.; Ivanović, S.; Cupić, V.; Borozan, S.; Nešić, A.; Živković, Irena (Elsevier Ltd, 2021)

#### Tropomyosin sensitization as a link between shellfish anaphylaxis and asthma reactivation

Blagojević, Gordan; Burazer, Lidija; Prokopijević, Ivana (Wiley, Hoboken, 2020)

#### A Forgotten Episode of Marburg Virus Disease: Belgrade, Yugoslavia, 1967

Ristanović, Elizabeta; Kokoskov, Nenad S.; Crozier, Ian; Kuhn, Jens H.; Gligić, Ana (Amer Soc Microbiology, Washington, 2020)

#### Strain specificities in influence of ageing on germinal centre reaction to inactivated influenza virus antigens in mice: Sex-based differences

Bufan, Biljana; Arsenović-Ranin, Nevena; Petrović, Raisa; Živković, Irena; Stoiljković, Vera; Leposavić, Gordana (Pergamon-Elsevier Science Ltd, Oxford, 2020)

#### Role of the End-Point Mediators of Sympathoadrenal and Sympathoneural Stress Axes in the Pathogenesis of **Experimental Autoimmune Encephalomyelitis and Multiple Sclerosis**

Pilipović, Ivan; Stojić-Vukanić, Zorica; Prijić, Ivana; Leposavić, Gordana (Frontiers Media Sa, Lausanne, 2020)

#### Developing a novel resorptive hydroxyapatite-based bone substitute for over-critical size defect reconstruction: physicochemical and biological characterization and proof of concept in segmental rabbit's ulna reconstruction

Micić, Milutin; Antonijević, Đorđe; Milutinović-Smiljanić, Sanja; Trisić, Dijana; Colović, Božana; Kosanović, Dejana; Prokić, Bogomir: Vasić. Jugoslav: Zivković. Slavoliub: Milašin. Jelena: Danilović. Vesna: Đurić. Marija: Jokanović. Vukoman (Walter De  $\mathsf{\alpha}$ 

- 
- 
- 

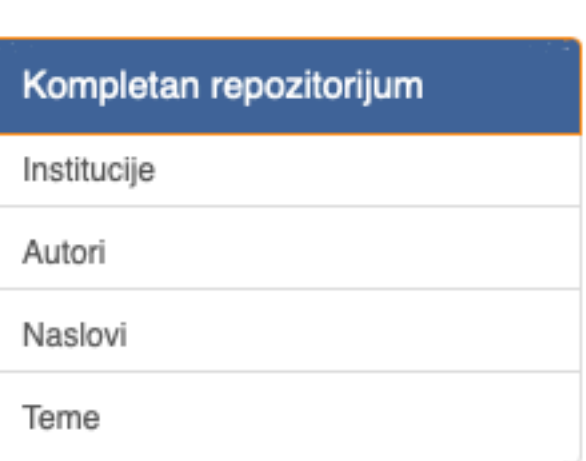

#### PRIKAZ PREMA:

Pretraživanje

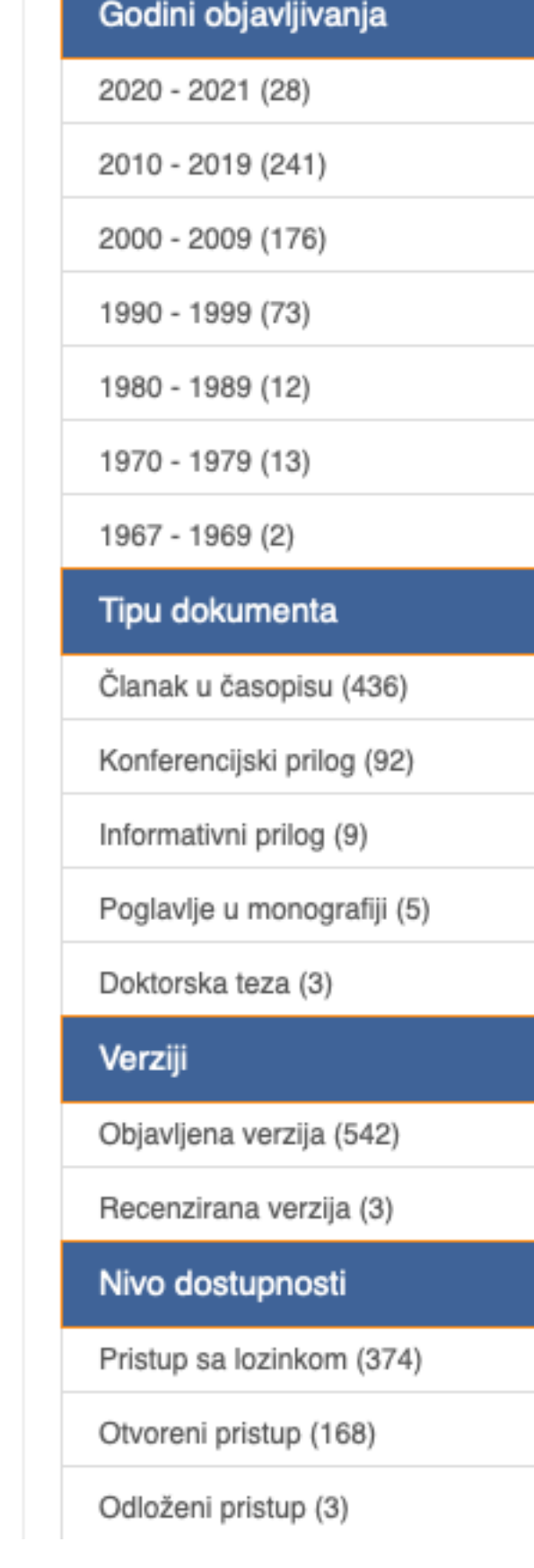

## **ИнТор**

ИнТор је дигитални репозиторијум Института за вирусологију, вакцине и серуме "Торлак". Циљ репозиторијума је да омогући отворени приступ издањима Института за вирусологију, вакцине и серуме "Торлак" и резултатима истраживања која се на Институту реализују.

Софтверску платформу чини софтвер отвореног кода Dspace, а обезбедио га је Рачунарски центар Универзитета у Београду. Она је прилагођена савременим стандардима који се примењују у дисеминацији научних публикација (усклађеност са захтевима Европске комисије у вези отвореног приступа публикацијама; дисеминација кроз *OpenAire*, BASE, CORE, *Google Scholar* итд.; интегрисани ORCID идентификатори).

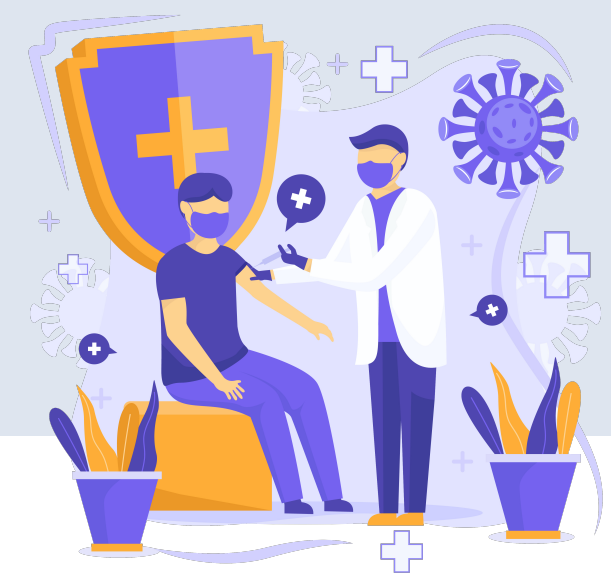

Репозиторијум има интерфејс на српском (ћирилица и латиница) и енглеском језику.

<http://intor.torlakinstitut.com>

**ИнТор испуњава све техничке услове које прописује Платформа за отворену науку МПНТР ([http://www.mpn.gov.rs/wp-content/](http://www.mpn.gov.rs/wp-content/uploads/2018/07/Platforma-za-otvorenu-nauku.pdf) [uploads/2018/07/Platforma-za-otvorenu-nauku.pdf](http://www.mpn.gov.rs/wp-content/uploads/2018/07/Platforma-za-otvorenu-nauku.pdf)).** 

**Иако су друштвене мреже намењене истраживачима (нпр.** *ResearchGate***,** *Academia.edu* **и сл.) користан канал за дисеминацију научних резултата, омогућавањем јавног приступа публикацијама посредством тих мрежа не испуњавају се захтеви које прописује Платформа за отворену науку МПНТР, а врло често се на тај начин крше ауторска права!**

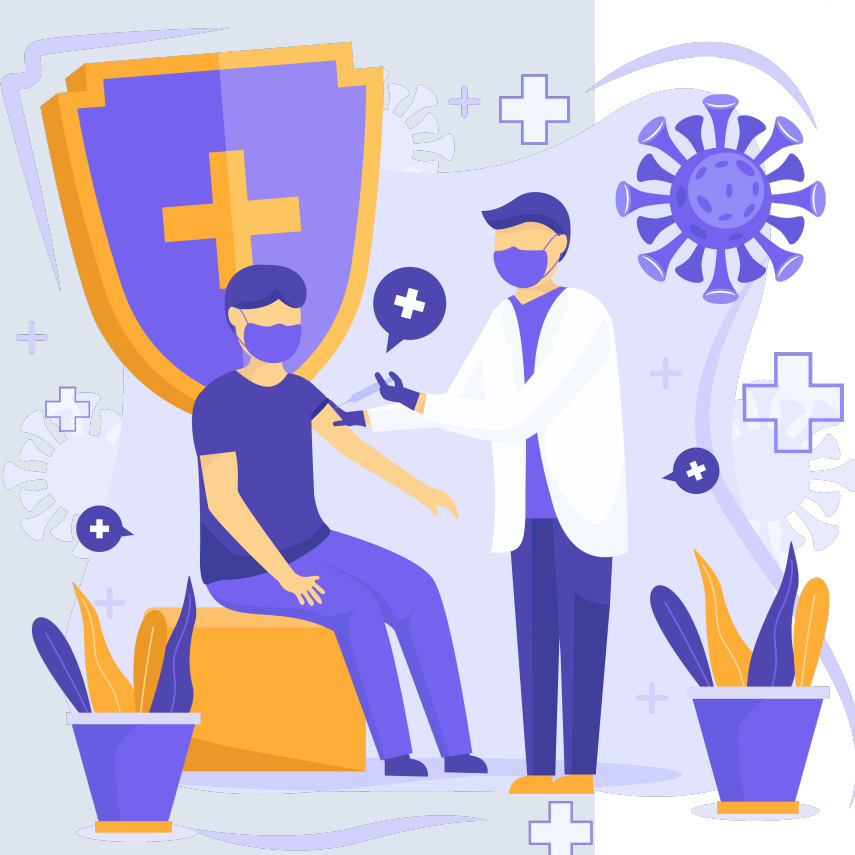

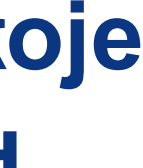

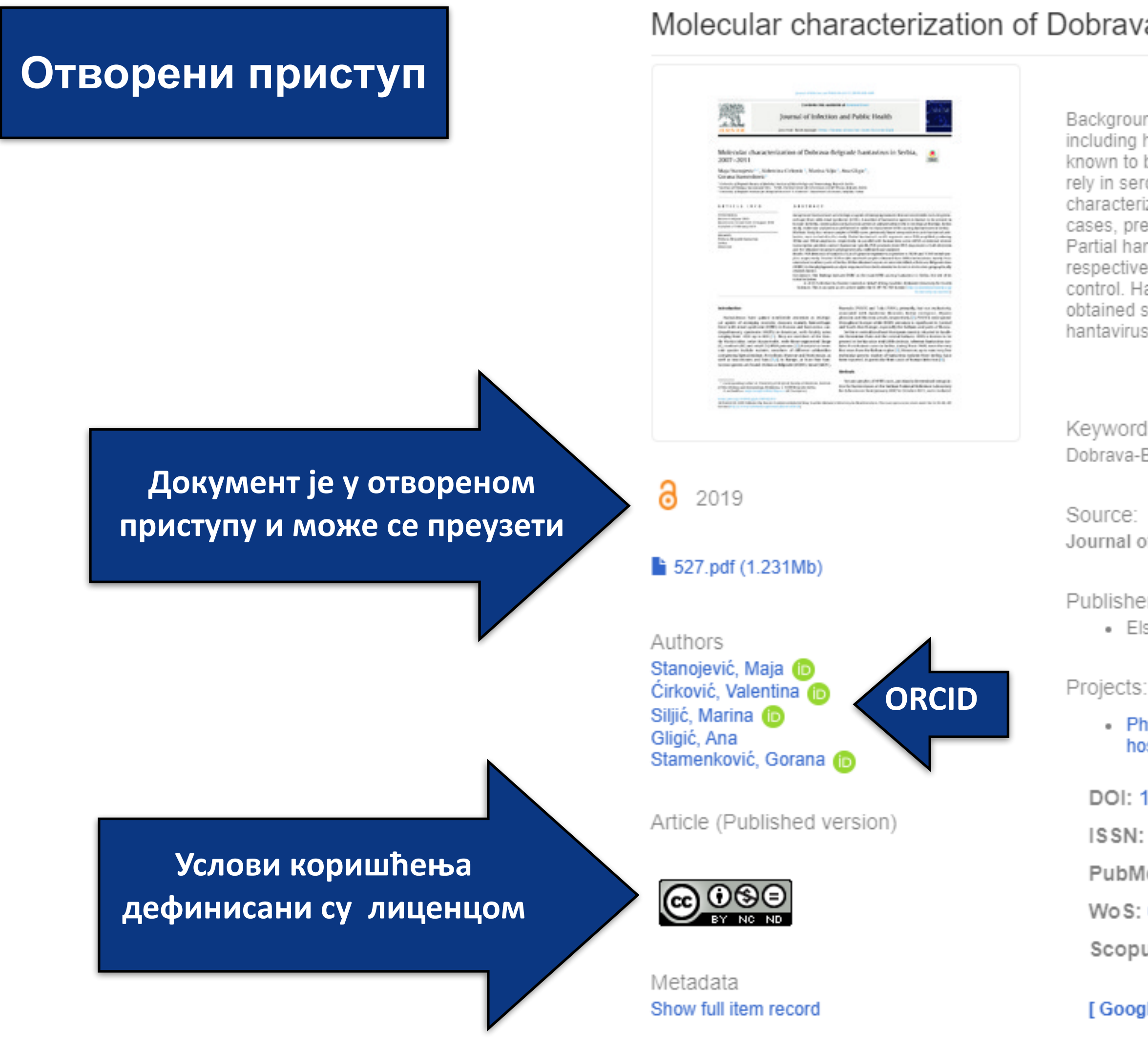

Background: Hantaviruses are etiological agents of emerging zoonotic diseases worldwide, including hemorrhagic fever with renal syndrome (HFRS). A number of hantavirus species is known to be present in Europe. In Serbia, existing data on hantavirus presence and prevalence rely in serological findings. In this study, molecular analysis was performed in order to characterize HFRS causing hantaviruses in Serbia. Methods: Sixty four serum samples of HFRS cases, previously found seropositive to anti-hantaviral anti-bodies, were included in the study. Partial hantaviral L and S segments were PCR amplified producing 390nt and 598nt amplicons, respectively, in parallel with human beta-actin mRNA as external reverse transcription positive control. Hantavirus specific PCR products were DNA sequenced in both direction and the obtained sequences phylogenetically confirmed and analyzed. Results: PCR detection of hantavirus L and S genome segments was positive in 18/64 and 11/64 tested samples, resp...  $\Box$ 

Keywords: Dobrava-Belgrade hantavirus / Serbia / Molecular

Journal of Infection and Public Health, 2019, 12, 5, 645-649

Publisher:

· Elsevier Science London, London

• Phylogenetic anaysis and molecular evolution of highly variable viruses: coinfections, host-pathogene interactions (RS-175024)

DOI: 10.1016/j.jiph.2019.02.021

ISSN: 1876-0341

PubMed: 30910417

Wo S: 000484679000010

Scopus: 2-s2.0-85063220967

[Google Scholar]

Називи и шифре пројеката

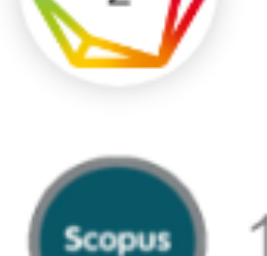

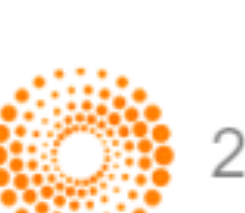

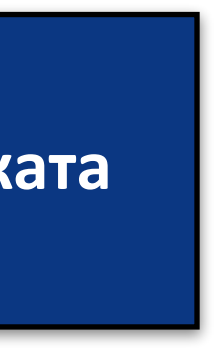

### Show simple item record

## Molecular characterization of Dobrava-Belgrade hantavirus in Serbia, 2007-2011

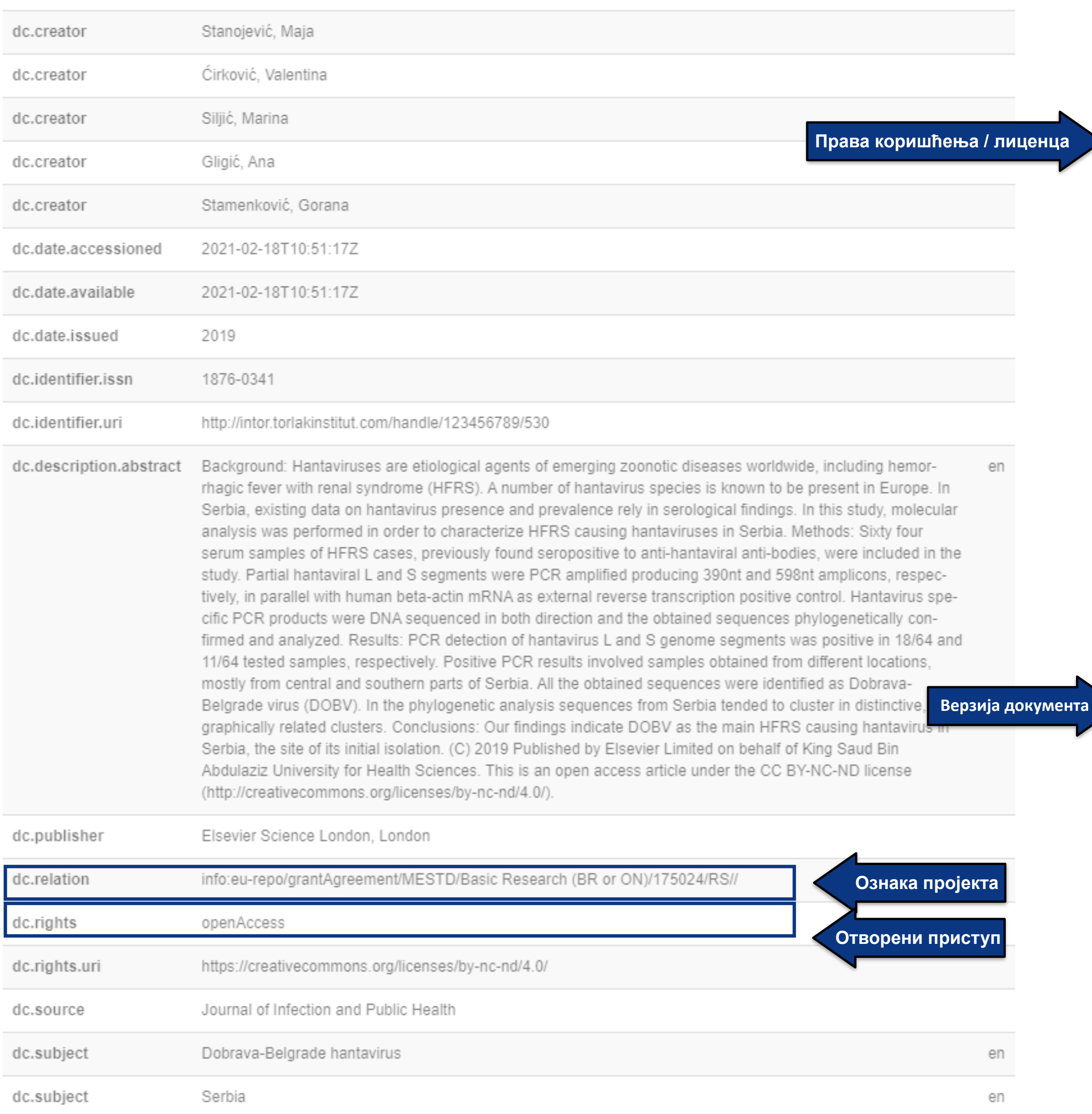

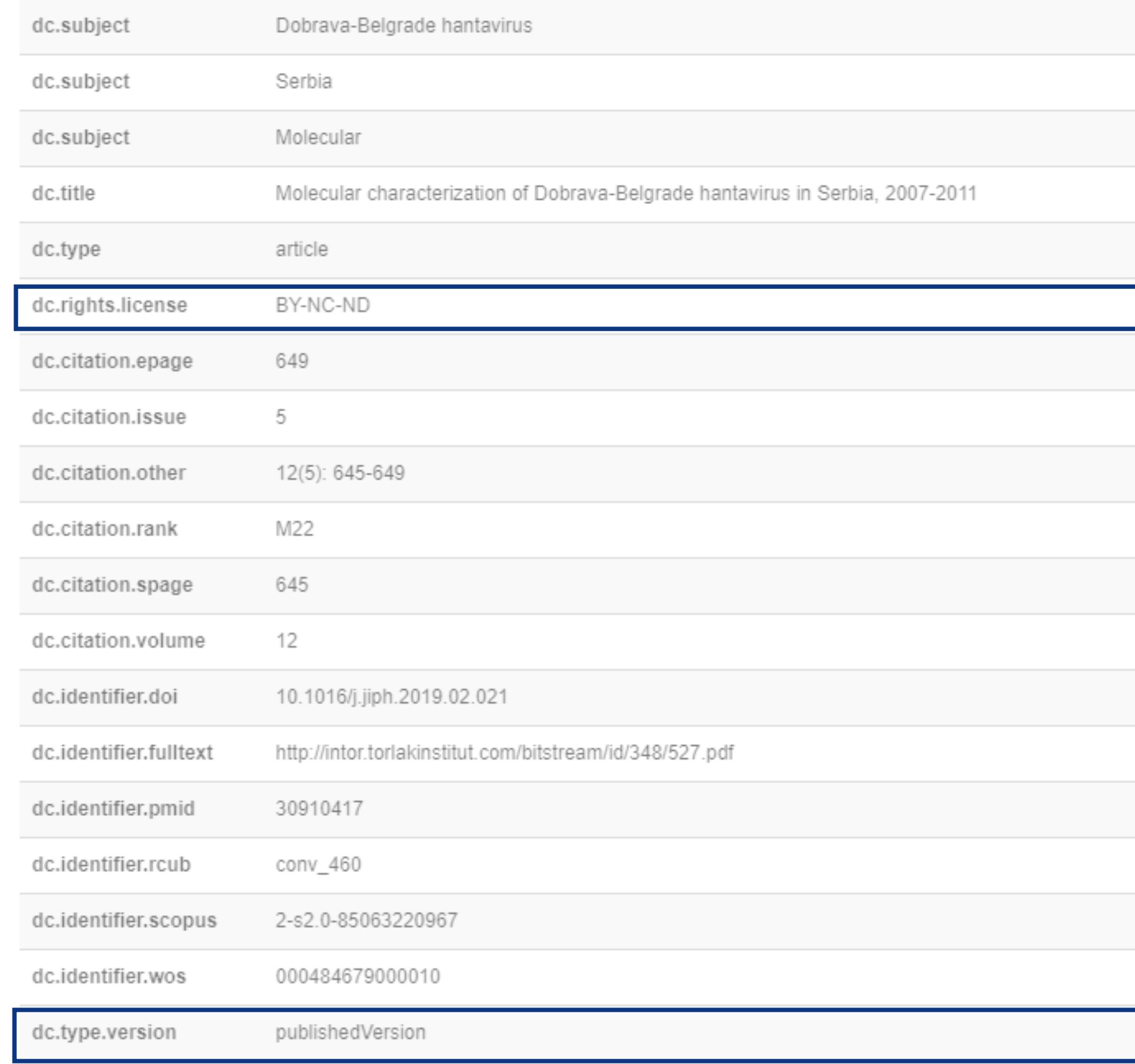

## Files in this item

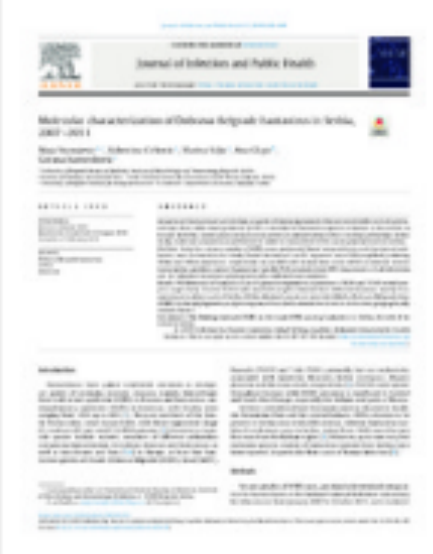

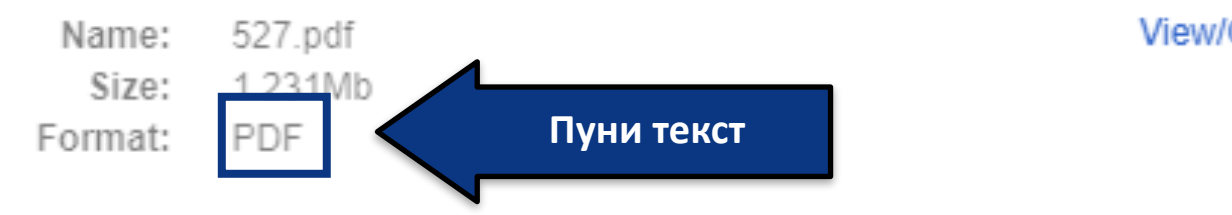

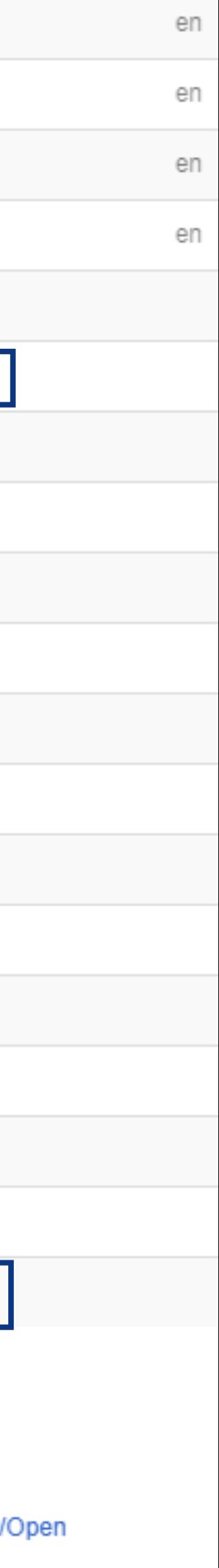

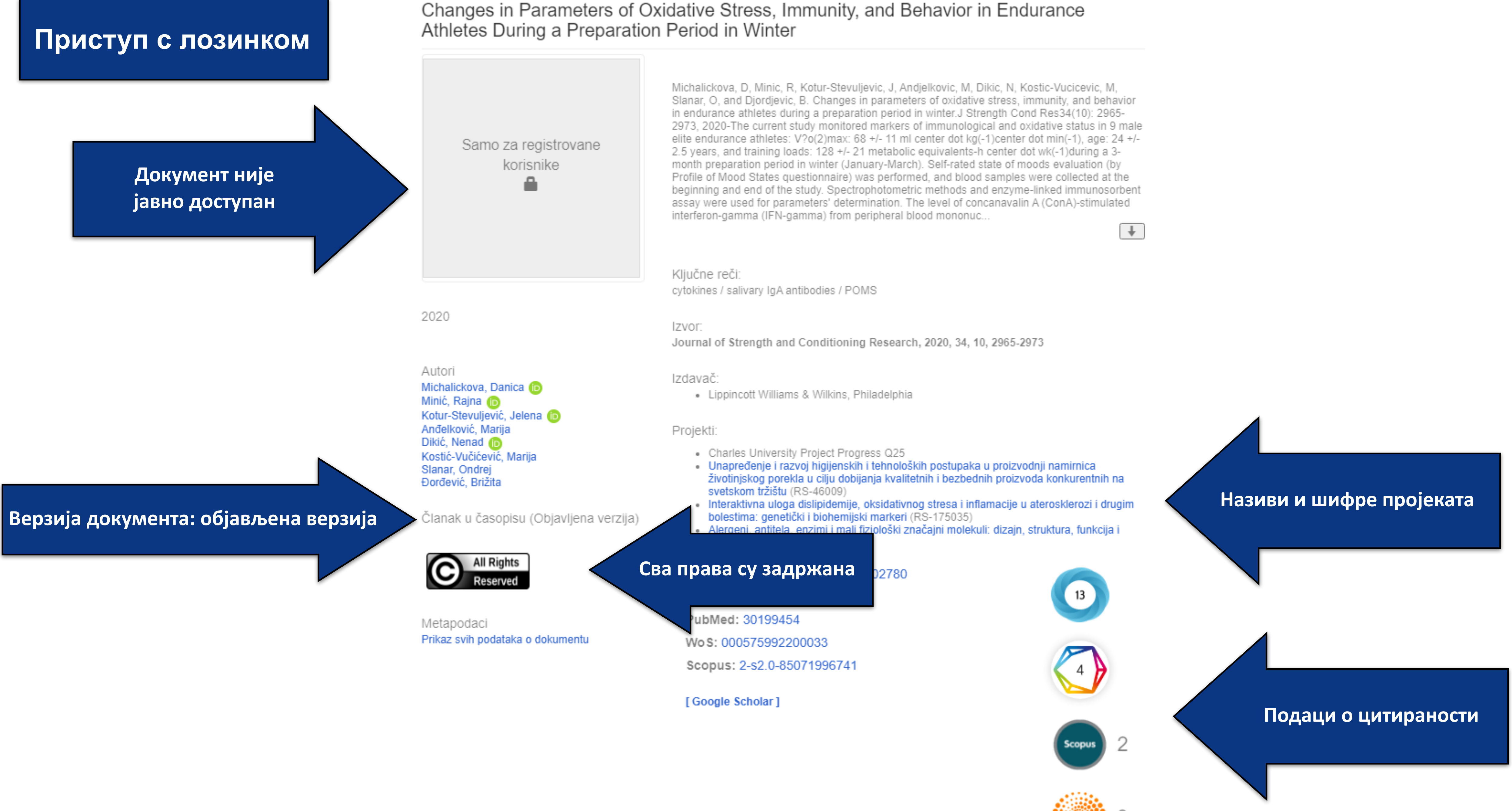

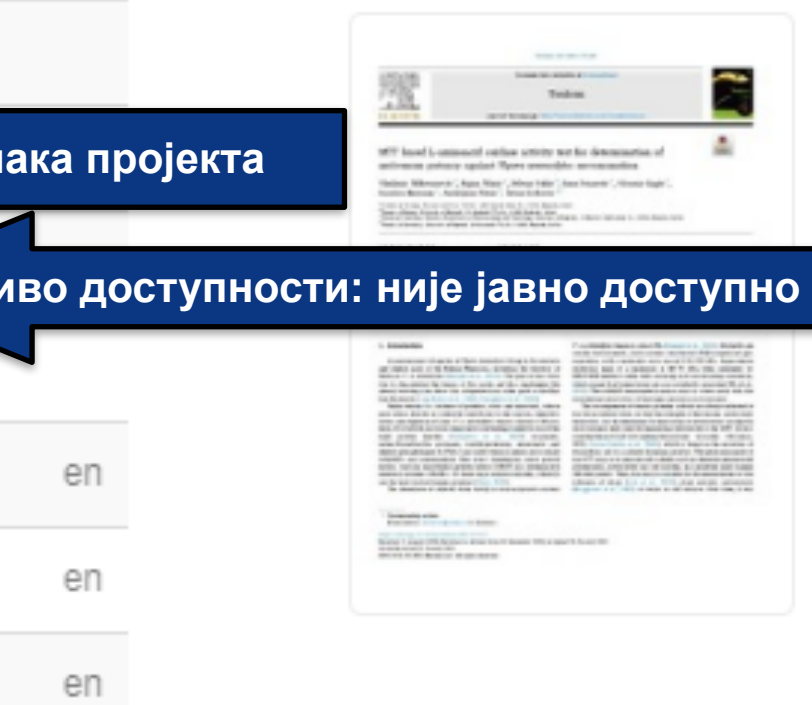

en

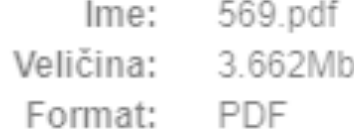

Otvaranje

## MTT based L-aminoacid oxidase activity test for determination of antivenom potency<br>against Vipera ammodytes envenomation

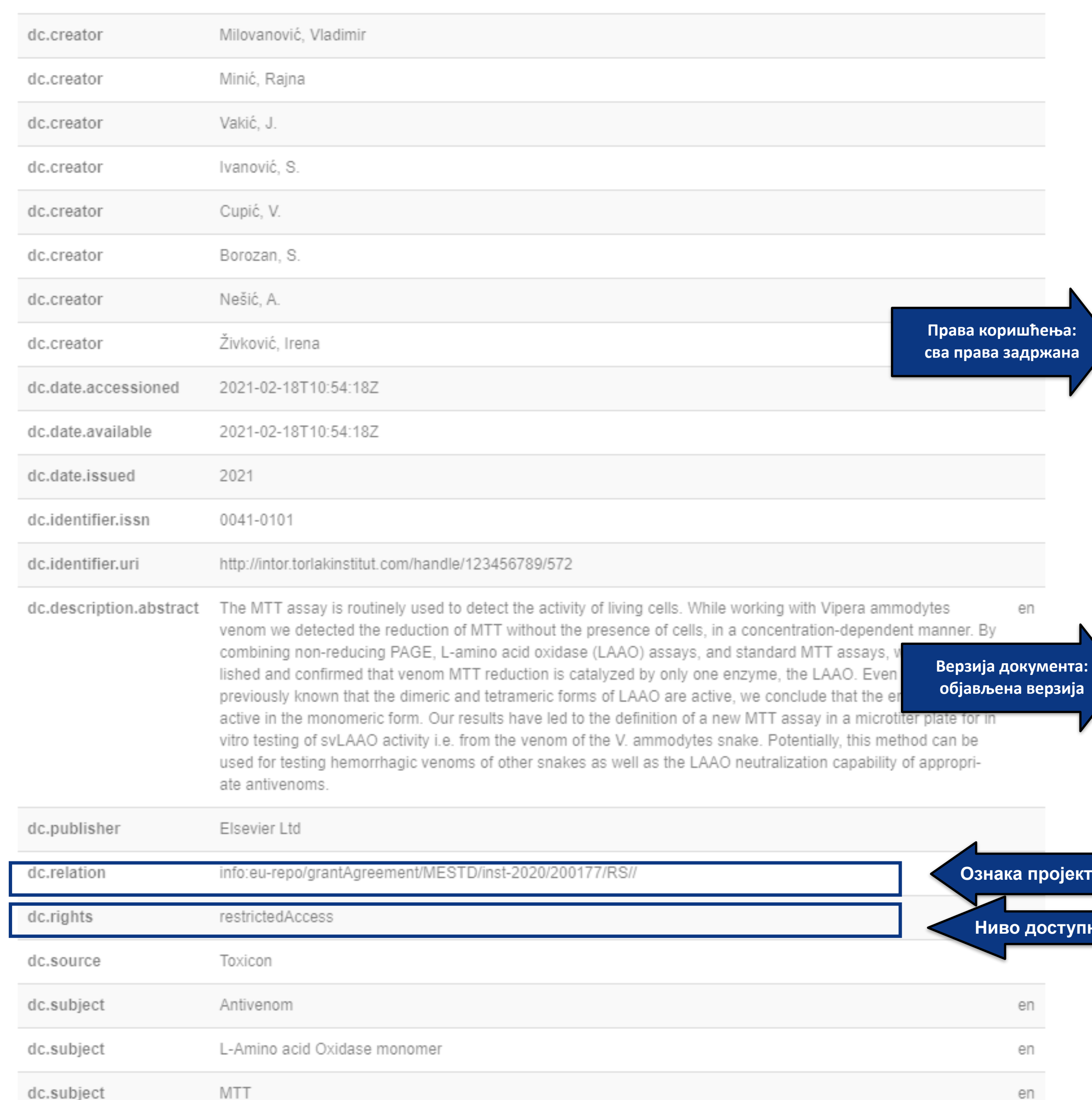

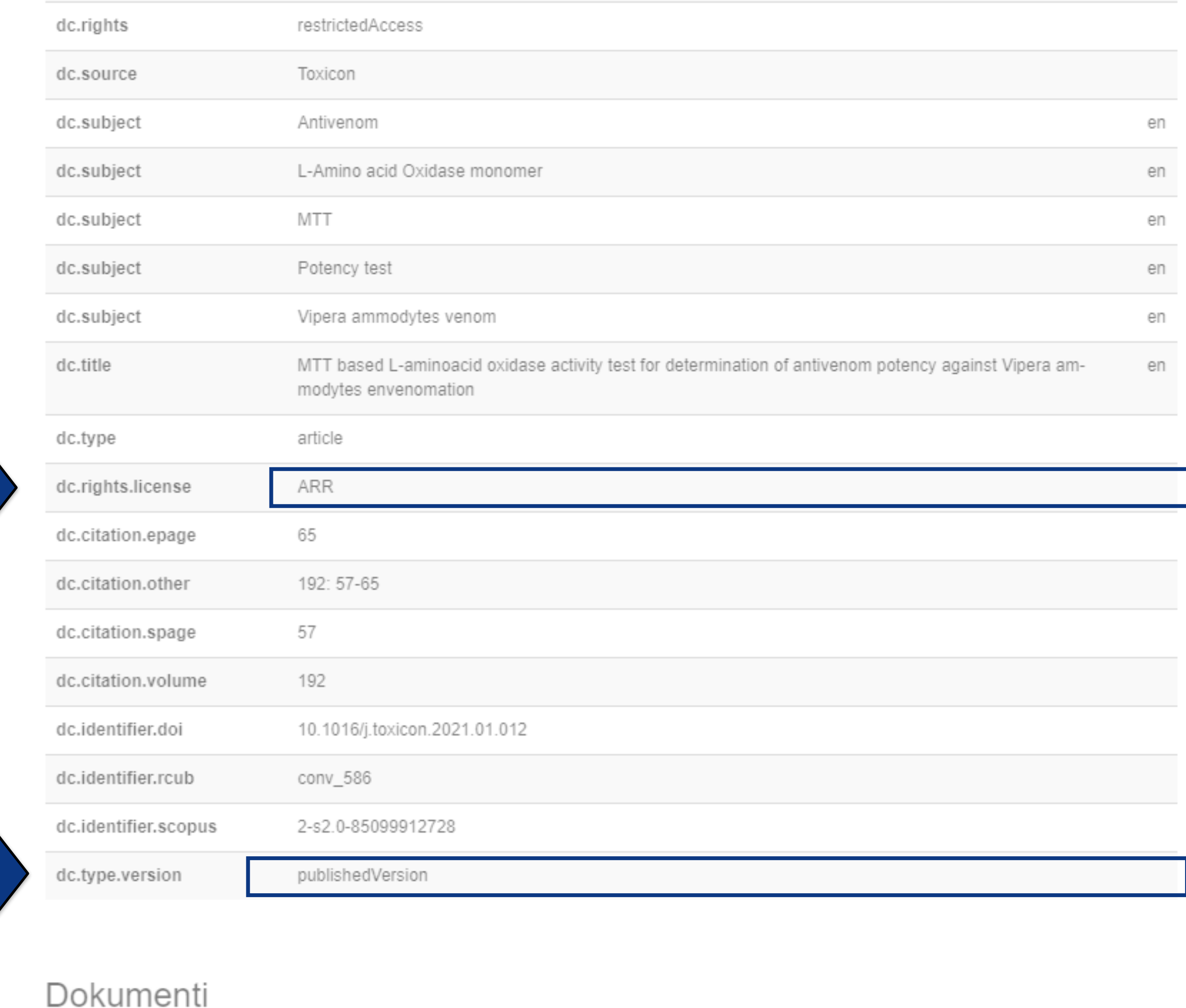

## **Метаподаци**

dehydrogenases: quantitative proteomic and allergomic study

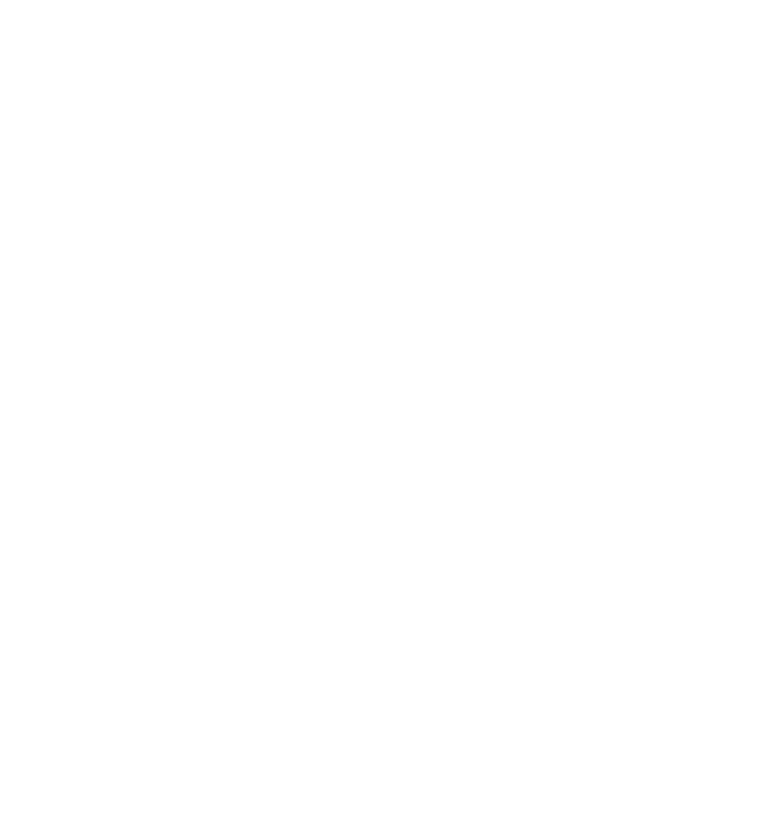

2017

#### bitstream\_1253.pdf (1.310Mb)

Autori Smiljanić, Katarina (D Apostolović, Danijela (D Trifunović, S. **D** Ognjenović, Jana Perusko, M. **D** Mihajlović, Luka **ID** Burazer, Lidija (D van Hage, Marianne Ćirković-Veličković, Tanja (D

Članak u časopisu (Recenzirana verzija)

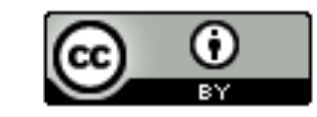

Metapodaci Prikaz svih podataka o dokumentu

Background: Short ragweed (Ambrosia artemisiifolia) allergies affect more than 36 million people annually. Ragweed pollen grains release subpollen particles (SPP) of respirable size upon hydration or a change in air electrical conditions. The aim of this study was to characterize the proteomes and allergomes of short ragweed SPP and total pollen protein extract (TOT), and compare their effects with those of standard aqueous pollen protein extract (APE) using sera from short ragweed pollen-sensitized patients. Methods: Quantitative 2D gel-based and shotgun proteomics, 1D and 2D immunoblotting, and quantitative ELISA were applied. Novel SPP extraction and preparation protocols enabled appropriate sample preparation and further downstream analysis by quantitative proteomics. Results: The SPP fraction contained the highest proportion (94%) of the allergome, with the largest quantities of the minor Amb a 4 and major Amb a 1 allergens, and as unique, NADH dehydrogenases. APE was the richest ...

Ključne reči:

Izvor:

Izdavač:

Projekti:

## Верзија рада: рецензирани рукопис

he informacije: · **N**ruga verzija https://doi.org/10.1111/cea.12874 • Druga verzija http://intor.torlakinstitut.com/handle/123456789/479

ISSN: 0954-7894

PubMed: 28000951

Scopus: 2-s2.0-85009944152

[Google Scholar]

Лиценца која ће се примењивати када истекне ембарго

## Subpollen particles are rich carriers of major short ragweed allergens and NADH

## Одложени отворени приступ

 $\left| + \right|$ 

Ambrosia artemisiifolia / label-free quantification / new short ragweed allergens / pollen allergomes / subpollen particles

Clinical and Experimental Allergy, 2017, 47, 6, 815-828

· Blackwell Publishing Ltd

Reinforcement of the Faculty of Chemistry, University of Belgrade, towards becoming a Center of Excellence in the region of WB for Molecular Biotechnology and Food research EU-256716)

olekularne osobine i modifikacije nekih respiratornih i nutritivnih alergena (RS-172024)

ed version of the article: Smiljanic, K.; Apostolovic, D.; Trifunovic, isko, M.; Mihajlovic, L.; Burazer, L.; Hage, M. van; Velickovic, T. C. Rich Carriers of Major Short Ragweed Allergens and NADH ititative Proteomic and Allergomic Study. Clinical & Experimental 5-828.https://doi.org/10.1111/cea.12874

#### DOI: 10.1111/cea.12874

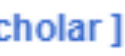

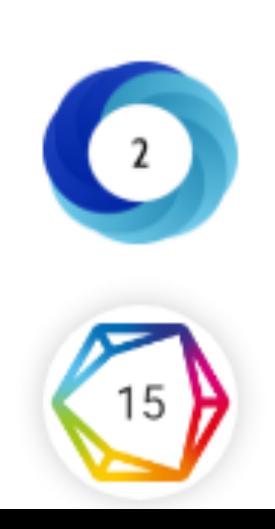

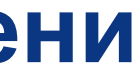

#### Prikaz osnovnih podataka o dokumentu

## Subpollen particles are rich carriers of major short ragweed allergens and NADH dehydrogenases: quantitative proteomic and allergomic study

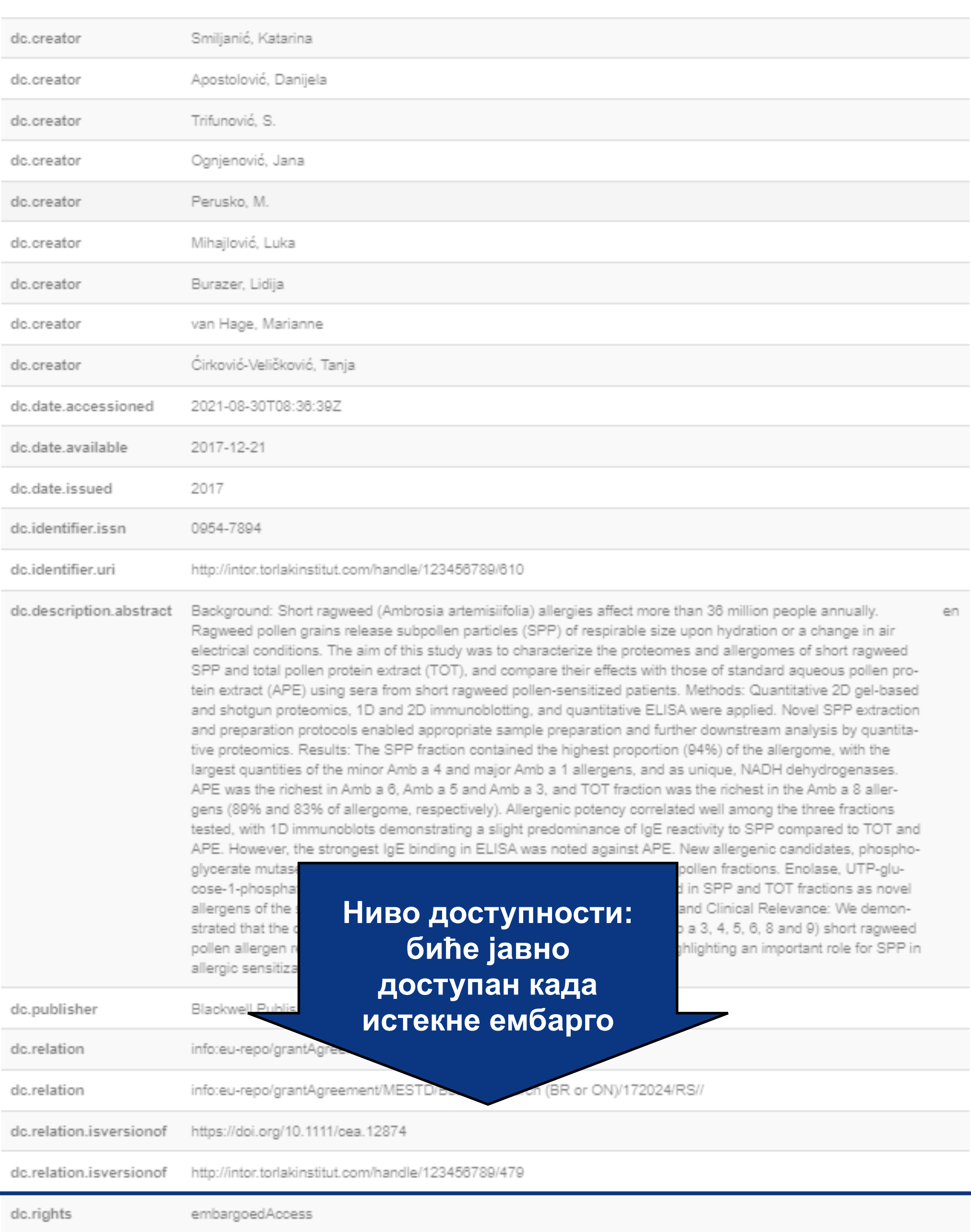

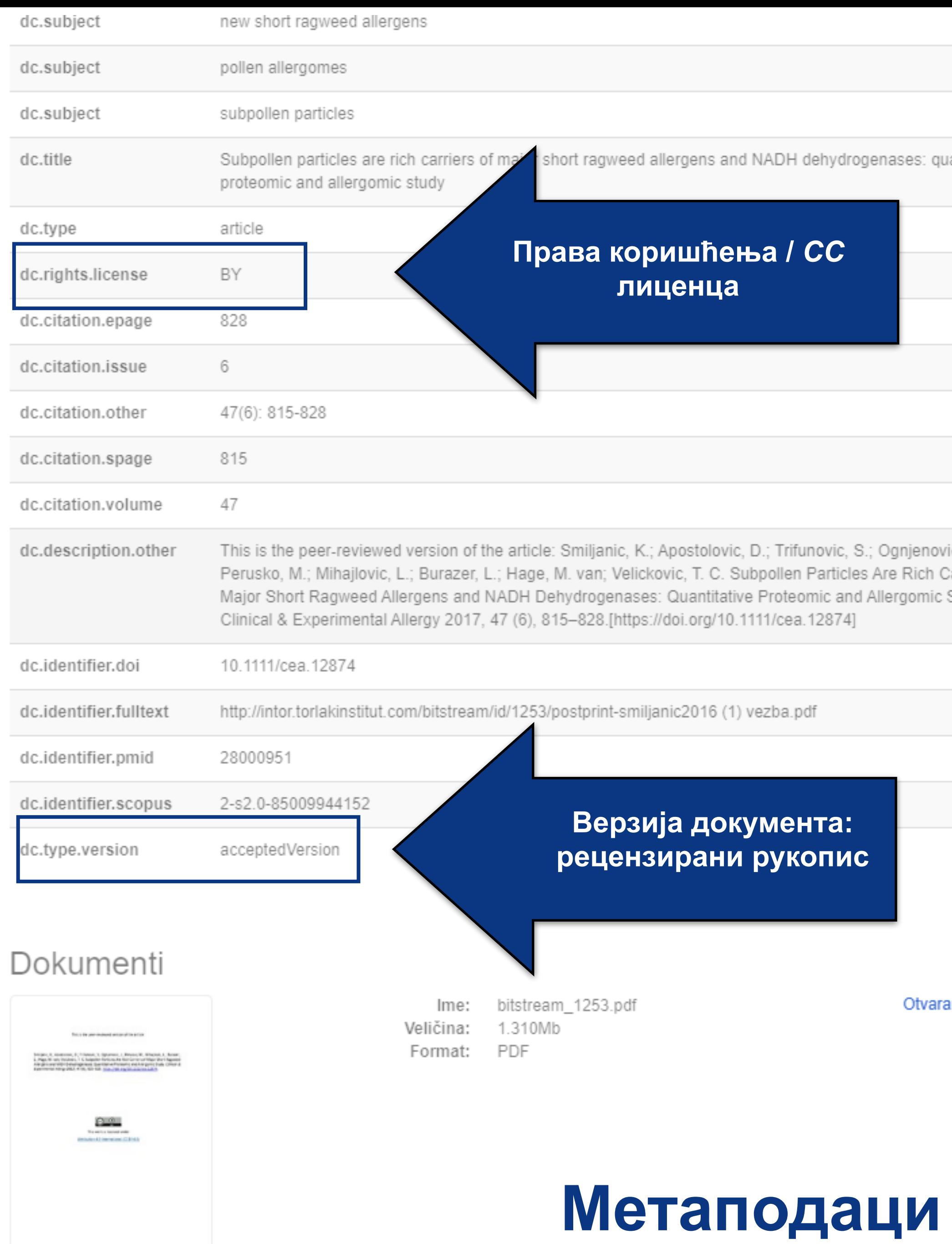

en en en antitative en ic, J.; Carriers of Study.

anje

## **Структура и хијерархија**

Садржај репозиторијума организован је у групе и колекције. Свака група (*community*), може садржати више колекција.

Један документ се може налазити у више колекција.

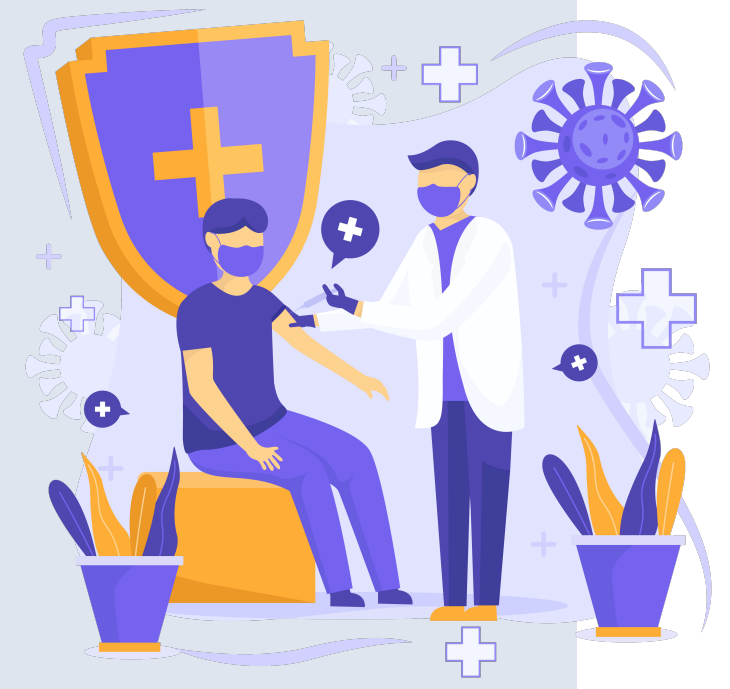

Корисници унутар система имају различита овлашћења: неки могу само да депонују нова документа, а неки проверавају, мењају и допуњавају метаподатке и регулишу приступ пуном тексту.

Radovi istraživača / Researchers' publications

Kolekcije u ovoj grupi

Doktorati

**Torlak** 

Izaberite instituciju radi prikaza pripadajućih dokumenata

Institucije

**Ако сте уочили грешку или желите да промените неке податке, а овлашћења која имате то не допуштају, обратите се администратору.**

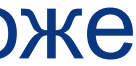

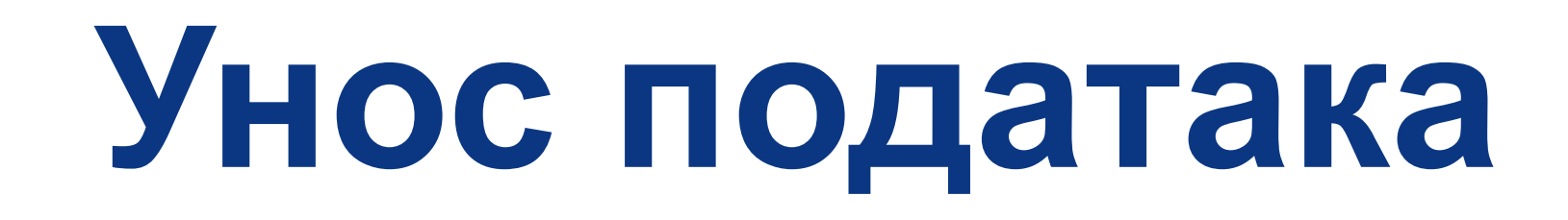

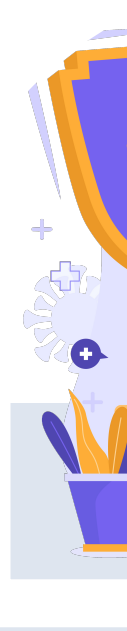

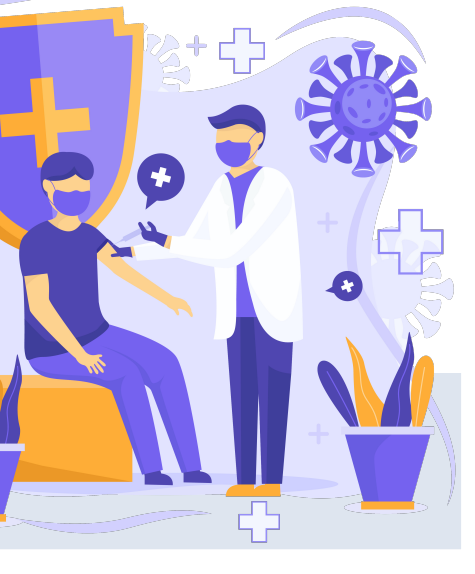

Да би могли самостално да депонују публикације у репозиторијум, истраживачи морају да имају регистроване корисничке налоге и одговарајућа овлашћења.

Регистрација се врши попуњавањем следећег формулара <http://intor.torlakinstitut.com/register> а овлашћења додељује администратор непосредно након регистрације.

## Регистрација новог корисника

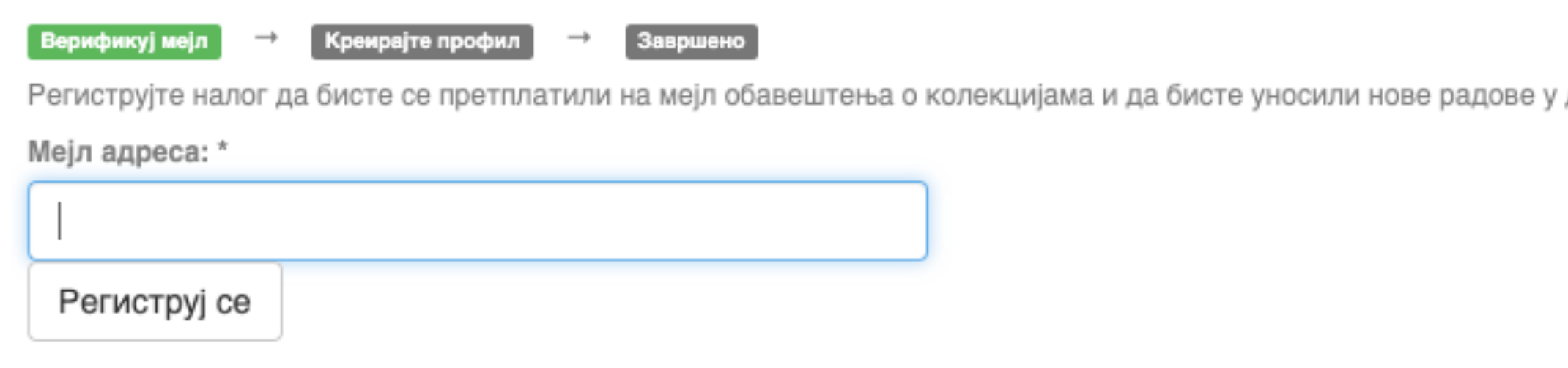

Након попуњавања формулара добићете поруку електронском поштом са адресом на којој можете да завршите поступак регистрације.

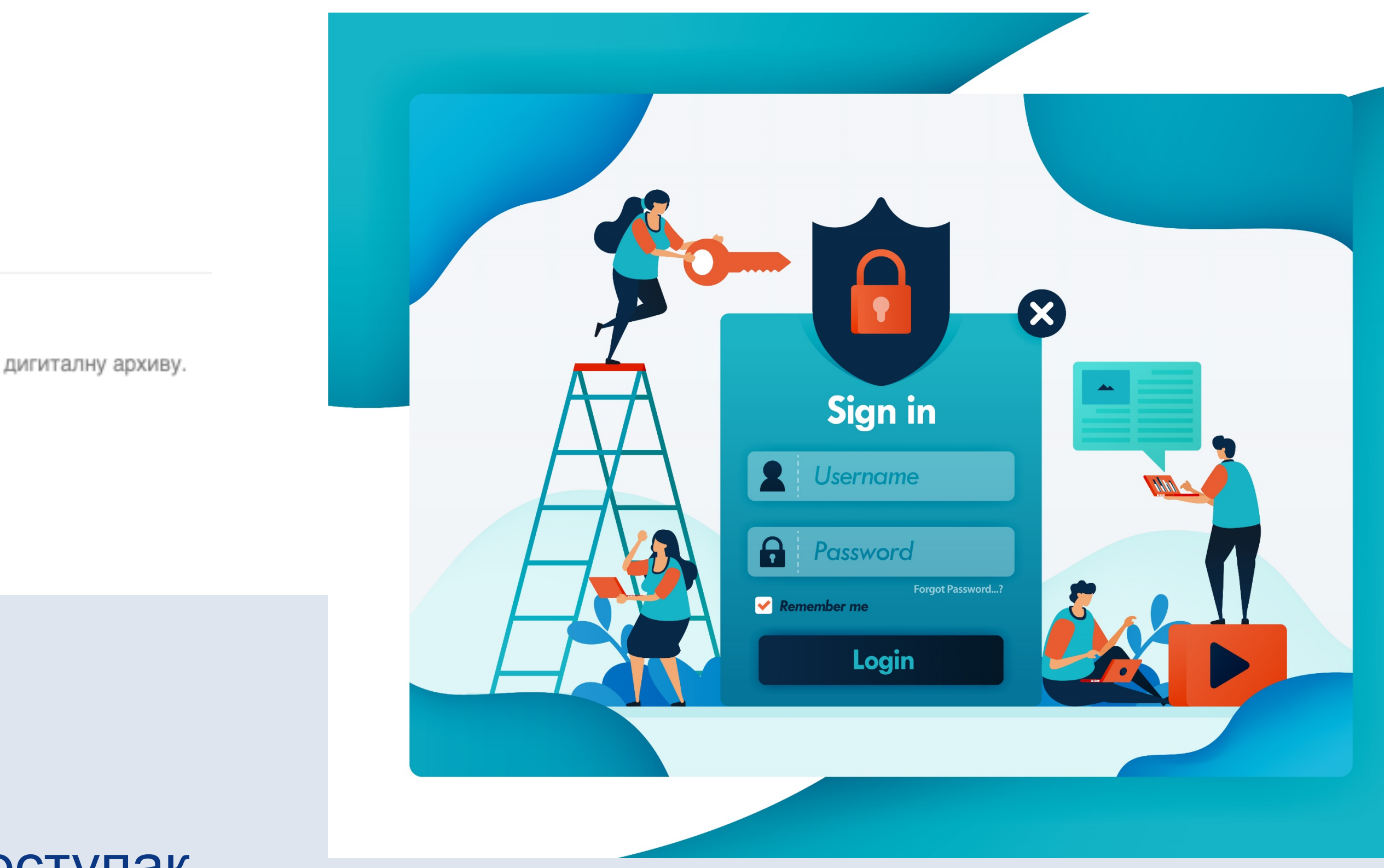

**Важан корак!**

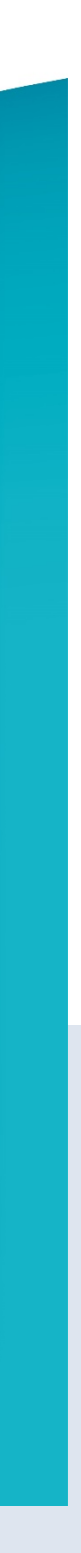

Након регистрације, пријавите се уз помоћ приступних података (корисничко име и лозинка) које сте дефинисали.

## Prijava

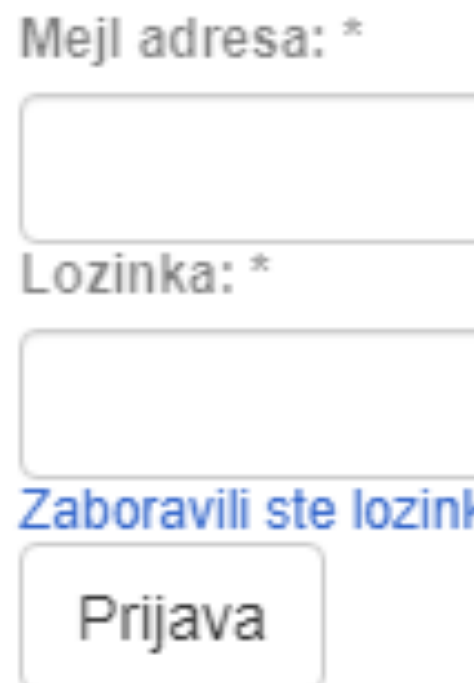

## Registruj novog korisnika

Registrujte nalog da biste se pretplatili na mejl obaveštenja o kolekcijama i da biste unosili nove radove u digitalnu arhivu. Kliknite ovde da biste se registrovali.

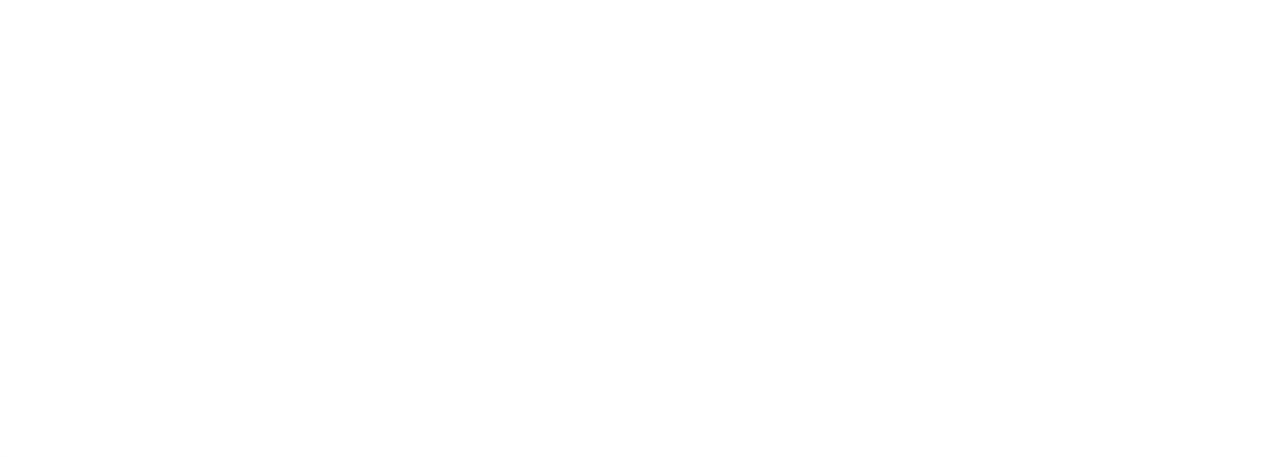

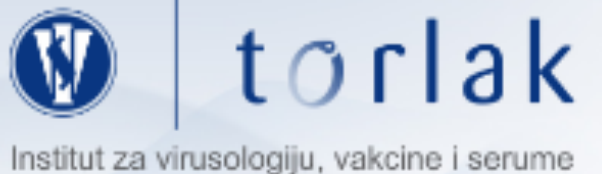

Instituta za virusologiju, vakcine i serume "Torlak"

A InTOR - Repozitorijum Instituta za virusologiju, vakcine i serume "Torlak"

## **InTOR**

InTOR je digitalni repozitorijum Instituta za virusologiju, vakcine i serume "Torlak". InTOR omogućava otvoreni pristup publikacijama, kao i ostalim rezultatima nastalim u okviru projekata koje se izvode na Instituta za virusologiju, vakcine i serume "Torlak".

Softverska platforma repozitorijuma prilagođena je savremenim standardima koji se primenjuju u diseminaciji naučnih publikacija i kompatibilna je sa međunarodnom infrastrukturom u ovoj oblasti.

Eksterna aplikacija Autori, projekti, publikacije (APP) omogućava pregled i pretraživanje podataka o autorima i projektima, prenos metapodataka u druge sisteme, integraciju sa servisom Altmetric i prikaz podataka o citiranosti u indeksnim bazama podataka Dimensions, Scopus i Web of Science.

## Institucije

Izaberite instituciju radi prikaza pripadajućih dokumenata

### **Torlak**

## Najnovije

### MTT based L-aminoacid oxidase activity test for determination of antivenom potency against Vipera ammodytes envenomation

Milovanović, Vladimir; Minić, Rajna; Vakić, J.; Ivanović, S.; Cupić, V.; Borozan, S.; Nešić, A.; Živković, Irena (Elsevier Ltd, 2021)

## Tropomyosin sensitization as a link between shellfish anaphylaxis and asthma reactivation

Blagojević, Gordan; Burazer, Lidija; Prokopijević, Ivana (Wiley, Hoboken, 2020)

### A Forgotten Episode of Marburg Virus Disease: Belgrade, Yugoslavia, 1967

Ristanović, Elizabeta; Kokoskov, Nenad S.; Crozier, Ian; Kuhn, Jens H.; Gligić, Ana (Amer Soc Microbiology, Washington, 2020)

### Strain specificities in influence of ageing on germinal centre reaction to inactivated influenza virus antigens in mice: Sex-based differences

Bufan, Biljana; Arsenović-Ranin, Nevena; Petrović, Raisa; Živković, Irena; Stoiljković, Vera; Leposavić, Gordana (Pergamon-Elsevier Science Ltd, Oxford, 2020)

### Role of the End-Point Mediators of Sympathoadrenal and Sympathoneural Stress Axes in the Pathogenesis of **Experimental Autoimmune Encephalomyelitis and Multiple Sclerosis**

Pilipović, Ivan; Stojić-Vukanić, Zorica; Prijić, Ivana; Leposavić, Gordana (Frontiers Media Sa, Lausanne, 2020)

Srpski (latinica) +

Унос података

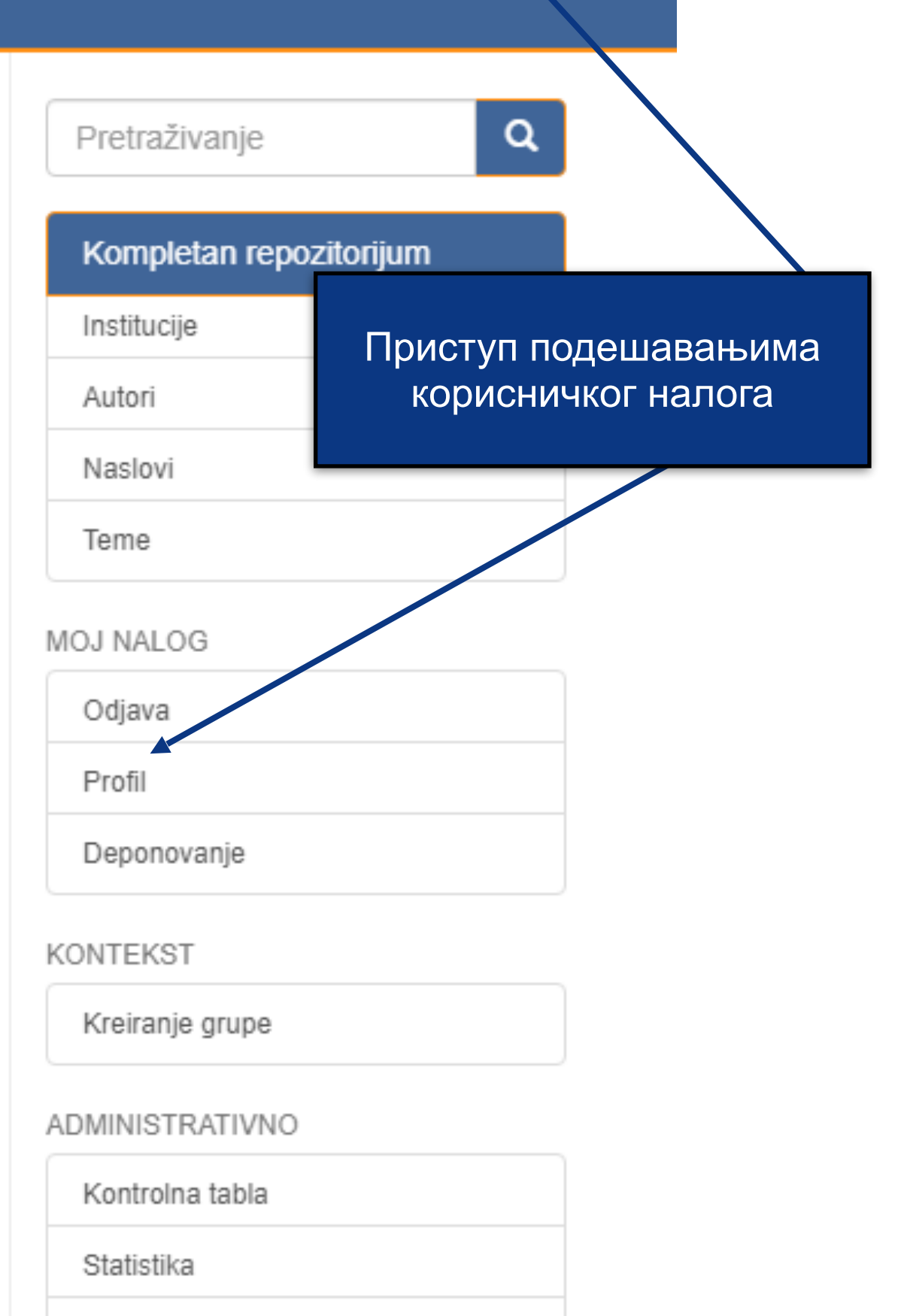

Zadaci za uređivanje

#### Kontrola pristupa

Grupe

Ljudi

Autorizacije

#### **Content Administration**

Radovi

Povučeni radovi

Privatni radovi

In TOR - Repozitorijum Instituta "Torlak"

Institut za virusologiju, vakcine i serume

torlak

Instituta za virusologiju, vakcine i serume "Torlak"

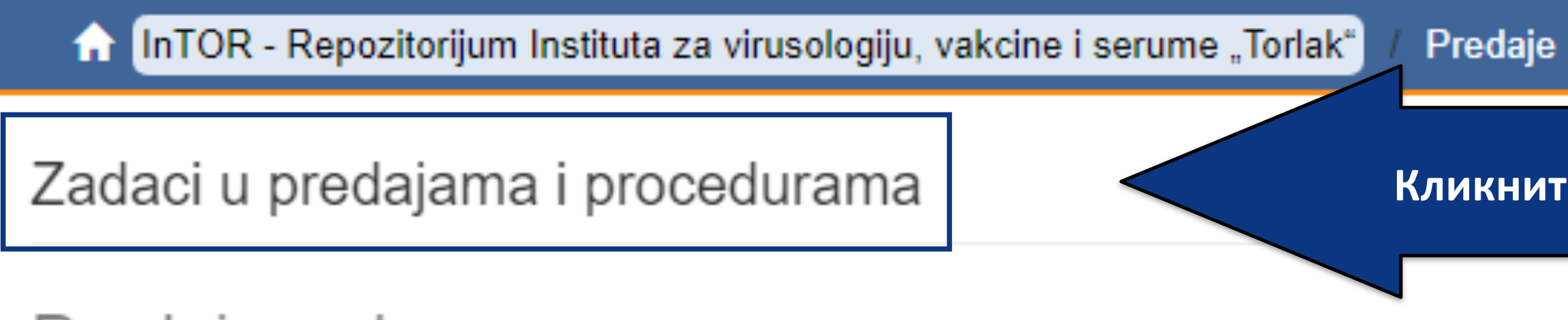

## Predaje radova

Možetezapočeti novu predaju rada.

Proces predaje rada se sastoji od opisa rada i slanja jedne ili više datoteke od kojih se rad sastoji. Svaka grupa ili kolekcija može definisati posebnu politiku predaje radova.

## Arhivirane predaje

Ovo su Vaše kompletirane predaje koje su uvrštene u digitalnu arhivu.

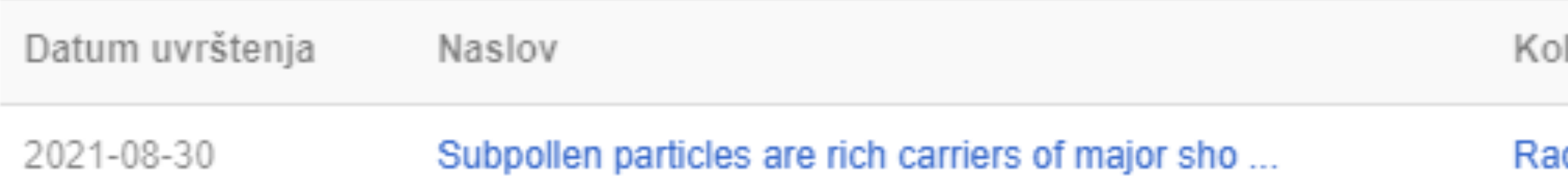

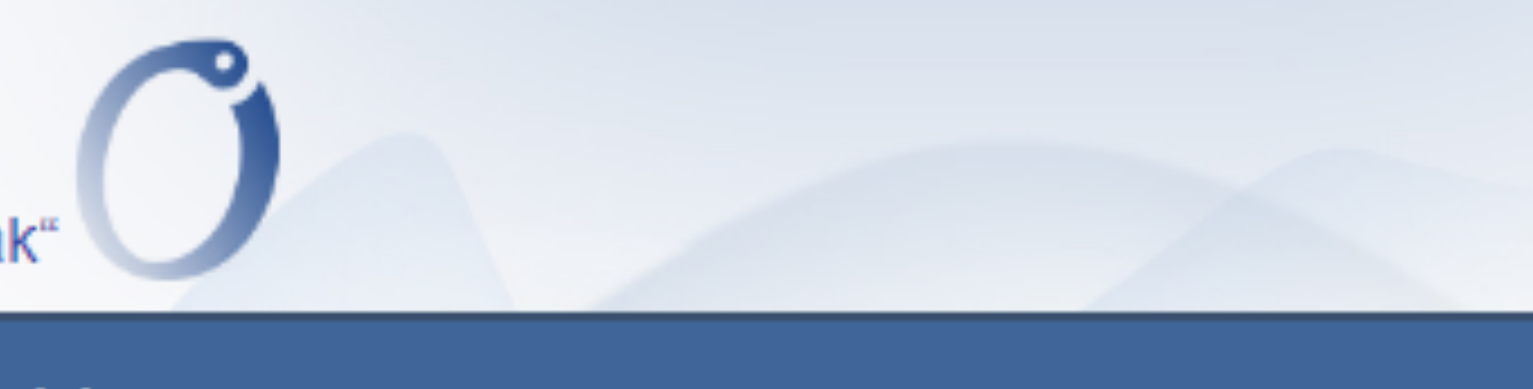

## Кликните на линк како бисте започели унос података

lekcija

dovi istraživača / Researchers' publications

## Unos dokumenta

## Izaberite kolekciju

Kolekcija:

Izaberite kolekciju...

Sledeći

•Пре уноса података обавезно проверите да ли документ већ постоји у репозиторијуму. Увек претражите целокупан репозиторијум. •Први корак - избор колекције •Депоновани документ ће се аутоматски сврстати у изабрану колекцију.

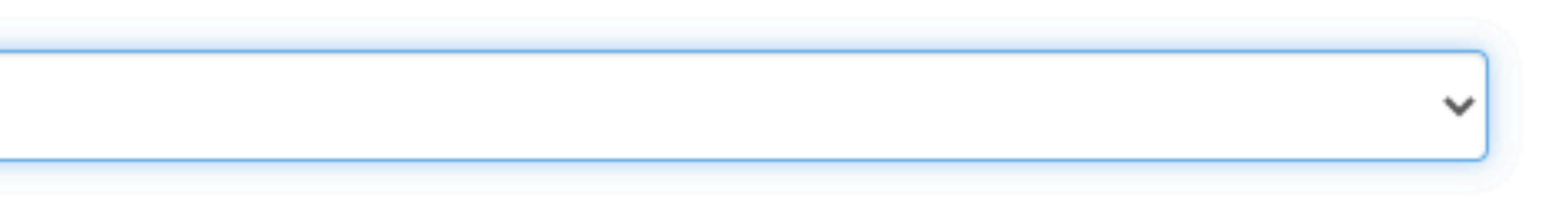

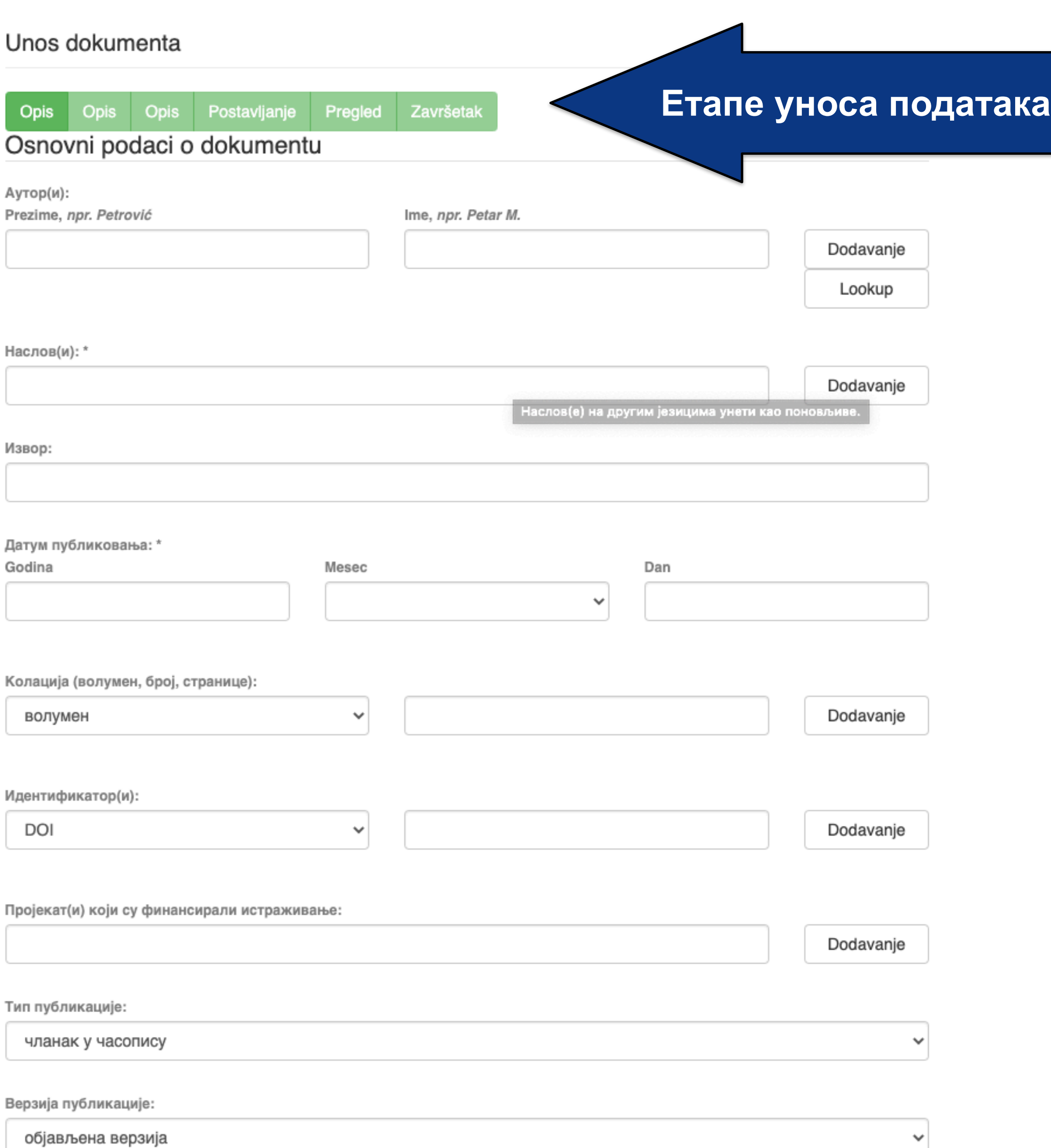

•Обавезна поља су обележена звездицом. Ако их не попуните, нећете моћи да наставите са уносом података.

- •Поља која нису обележена звездицом нису обавезна, али се ипак препоручује да подаци о депонованом документу буду што детаљнији.
- •Поред поновљивих поља стоји дугме "Додавање". На пример, можете унети више аутора или више наслова (на различитим језицима), више кључних речи итд.
- •Поља која са десне стране имају стрелицу омогућавају да са падајуће листе изаберете одговарајуће податке.
- •Ако из било којих разлога не завршите унос података, подаци које сте унели биће сачувани. Можете им приступити са почетне стране, кликом на дугме "Депоновање".

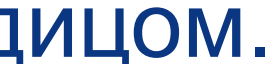

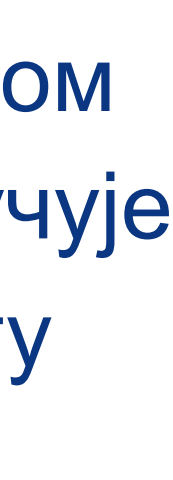

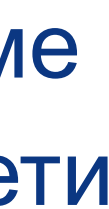

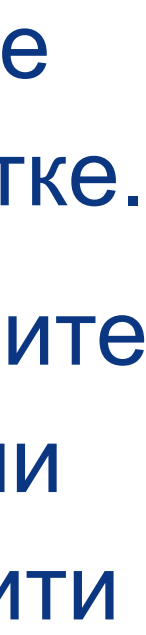

Пројекат(и) који су финансирали истраживање:

## info:eu-repo/grantAgreement/MESTD/MPN2006-2010/1490

Тип публикације:

чланак у часопису

Верзија публикације:

објављена верзија

Језик публикације:

српски енглески руски француски немачки италијански

Сачувај и изађи

Следећи >

Ако желите да прекинете унос података, притисните дугме "Сачувај и изађи". Унос података можете наставити касније кликом на дугме "Депоновање", на почетној страни.

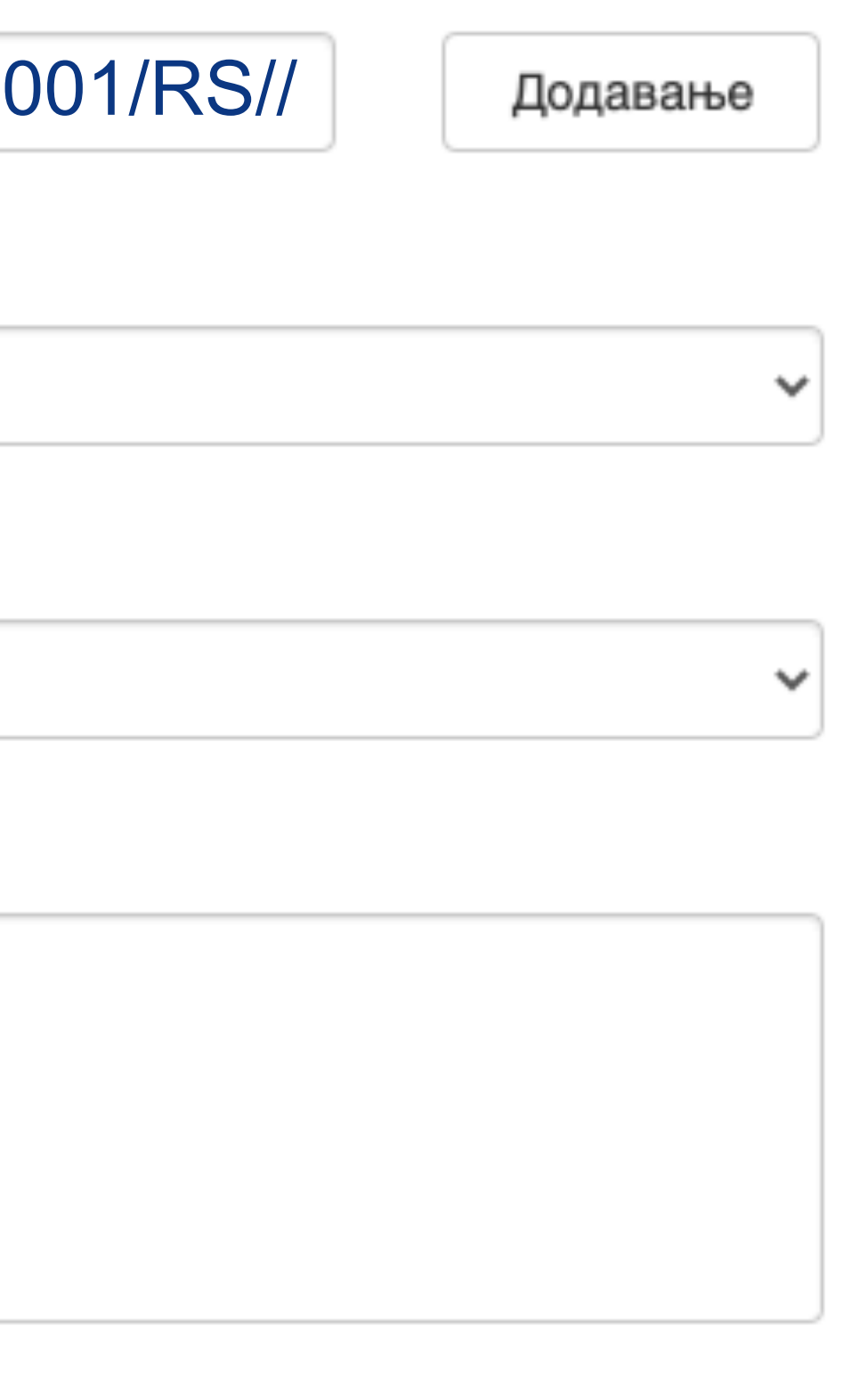

Подаци о пројекту уносе се у форми стандардизоване кодне ознаке.

Ознаке домаћих и међународних пројеката можете наћи на следећој адреси: [http://nardus.mpn.gov.rs/](http://nardus.mpn.gov.rs/Files/projectData.xml) [Files/projectData.xml](http://nardus.mpn.gov.rs/Files/projectData.xml)

Унесите податке о свим пројектима који се помињу у захвалници депоноване публикације.

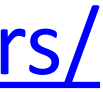

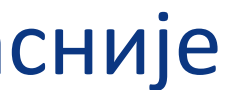

**Када нађете жељено име, изаберите га и**  притисните дугме "Add this person".

## Унос документа

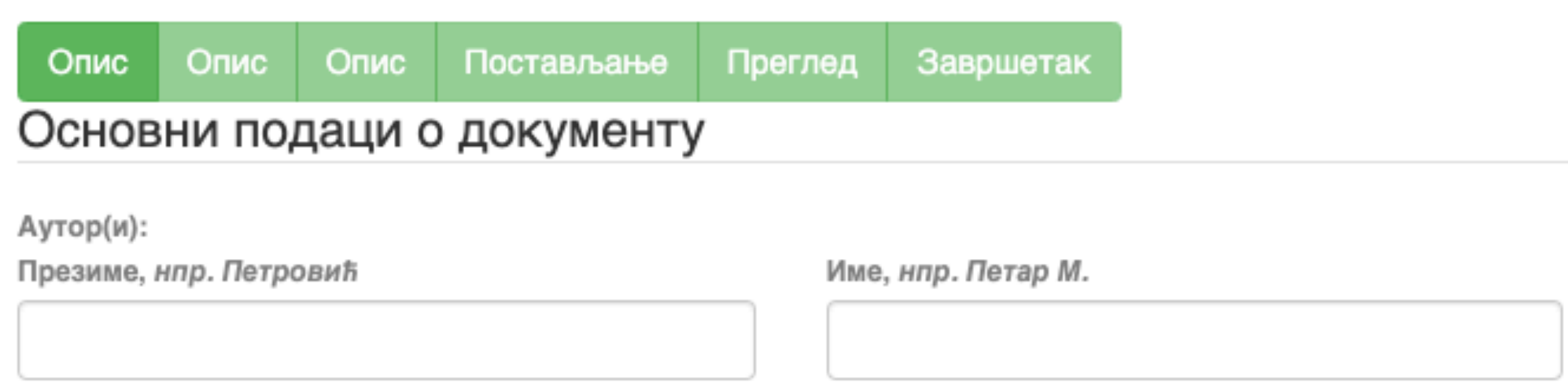

□ Maksić, Slavica

Pavlović, Zoran

Ако сте неко име унели грешком или сте унели погрешно, обележите име које желите да обришете и притисните дугме "Remove".

Remove

## Person lookup

**У поље за претраживање можете унети почетак имена или презимена аутора како бисте сузили списак који се појављује са леве стране.** 

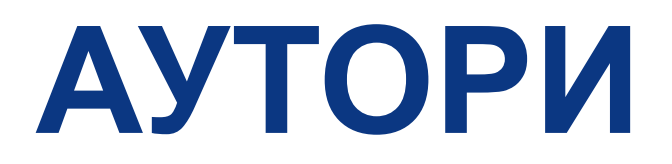

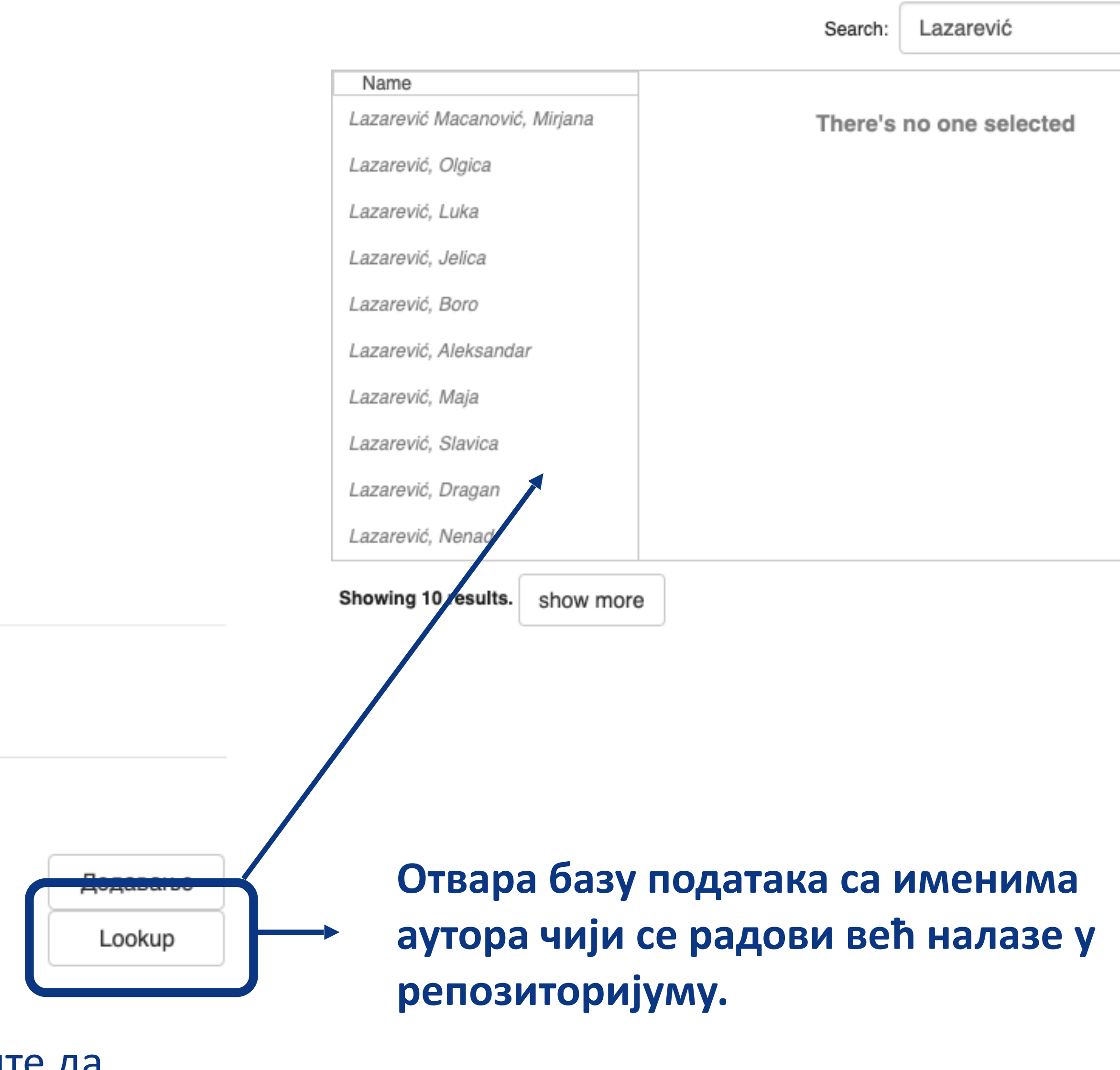

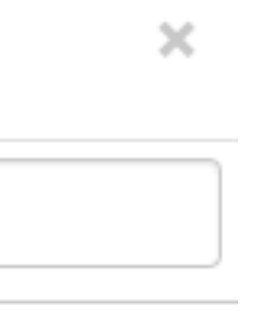

## **Колација подаци о волумену, свесци, пагинацији**

• **Изаберите са падајуће листе податак који желите да унесете.** 

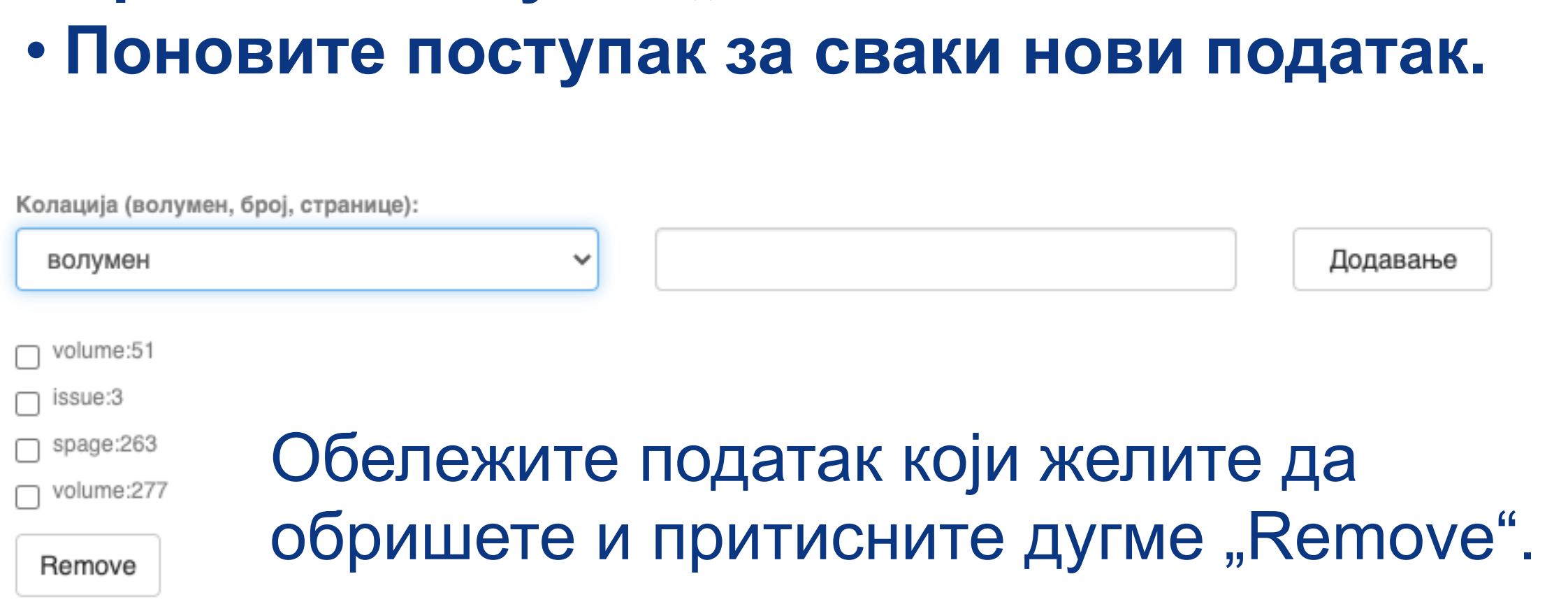

• **Унесите податке.** 

• Притисните дугме "Add".

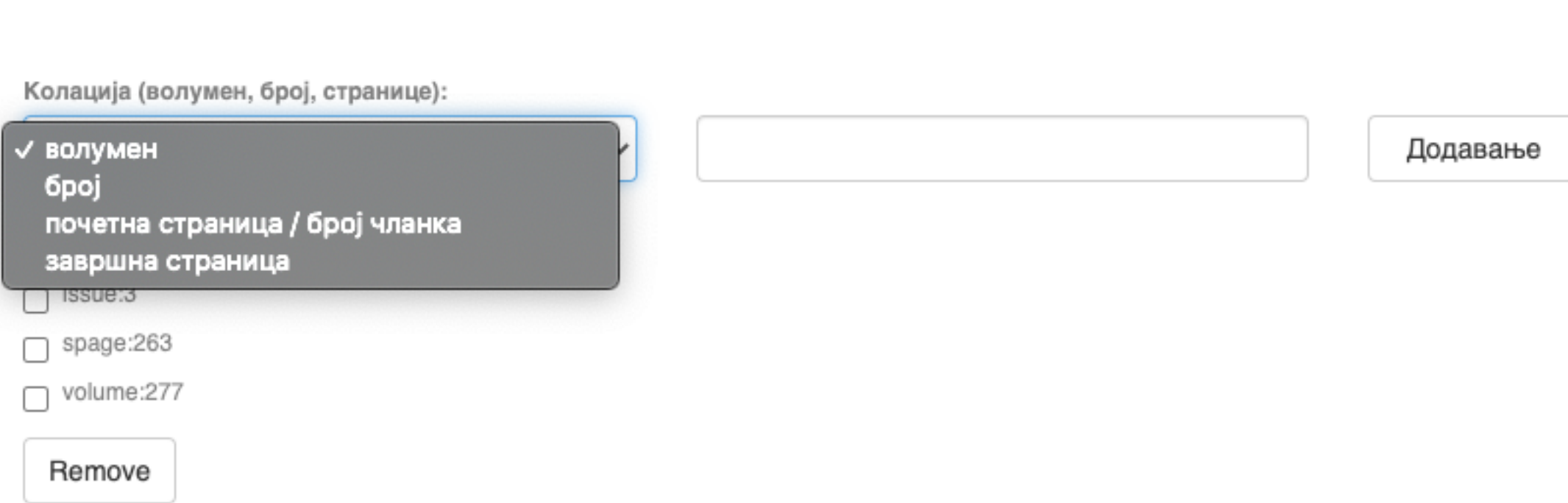

## **Ако рад има DOI, обавезно га унесите. Обавезно унесите и ISBN, односно ISSN.**

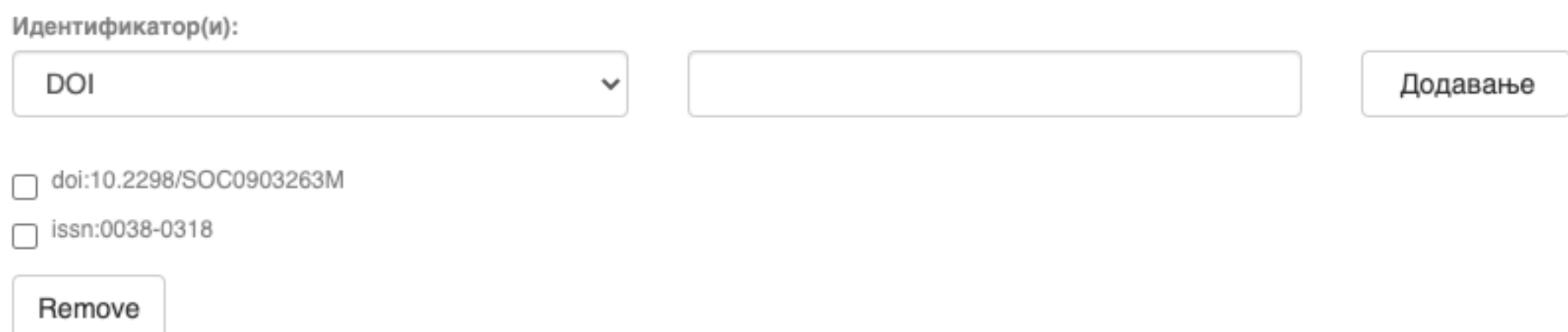

## **Навођење идентификатора олакшава проналажење и идентификацију документа.**

## **Идентификатори**

Идентификатор(и)

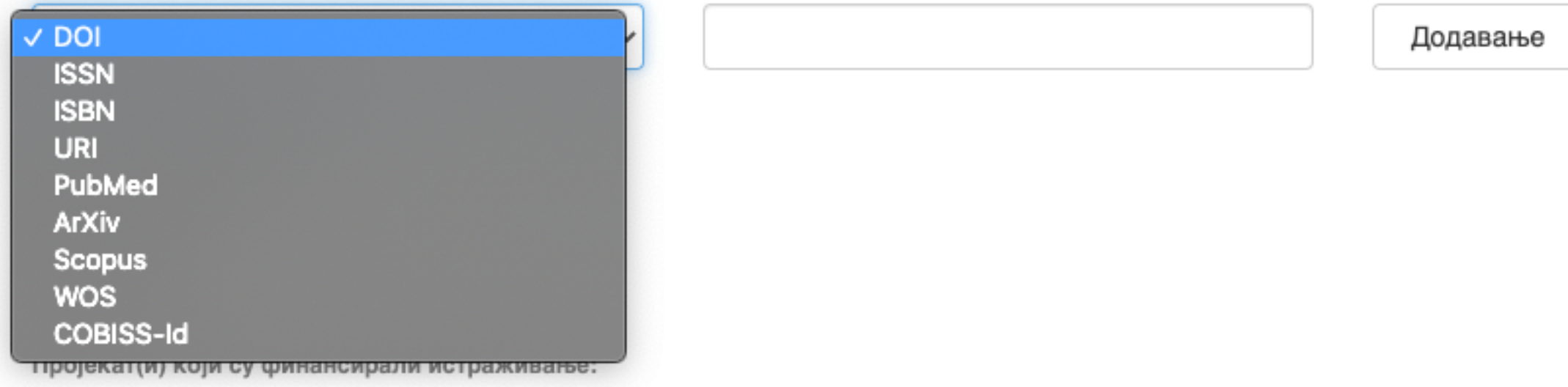

## **Тип документа**

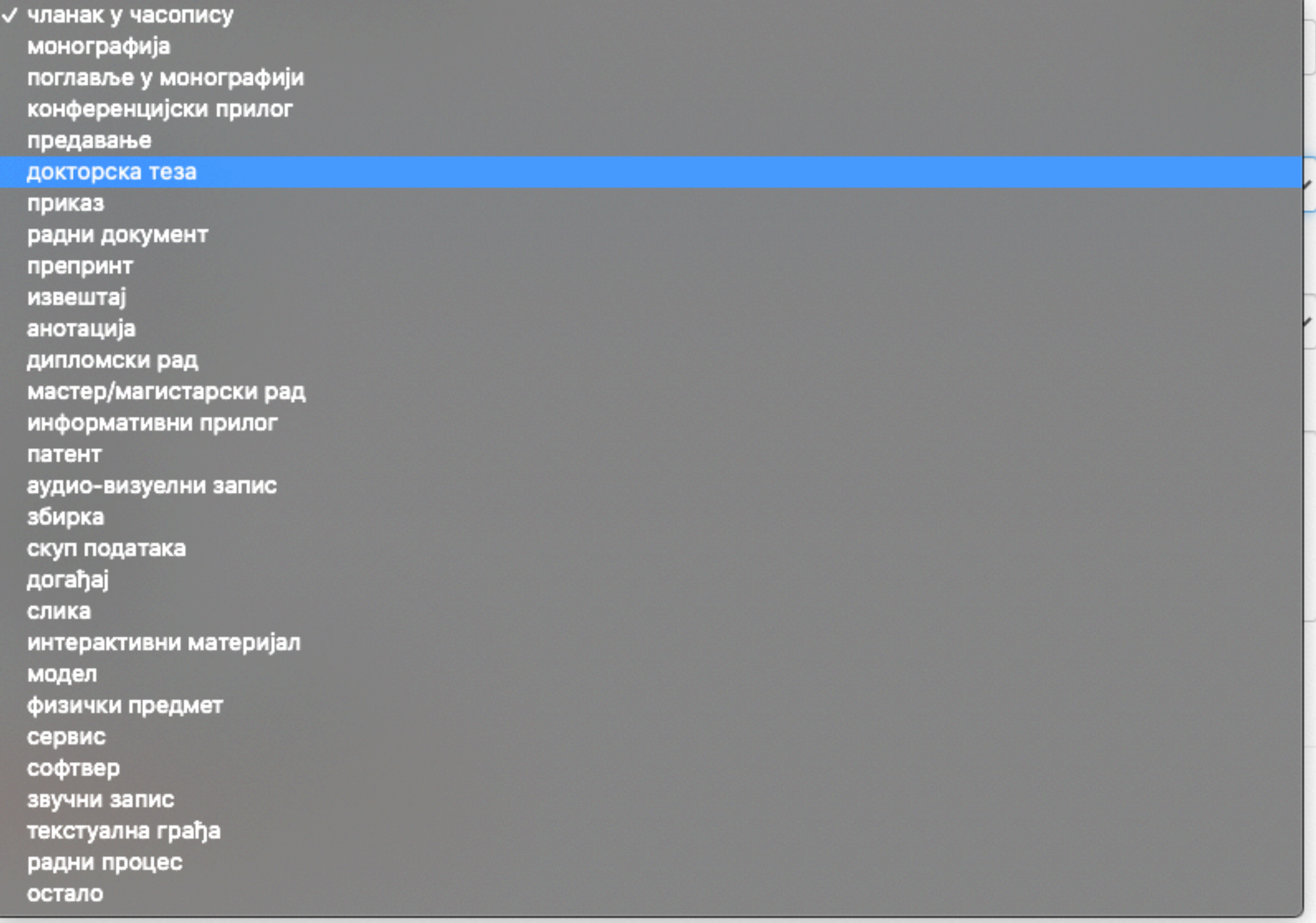

**Осим наведених, могу се депоновати и други типови докумената, као што су презентације, табеларни прикази, итд. У том случају, треба изабрати тип "остало". Наведена типологија докумената усклађена је са OpenAIRE 3.0 смерницама за дигиталне репозиторијуме.**

Језик публикације:

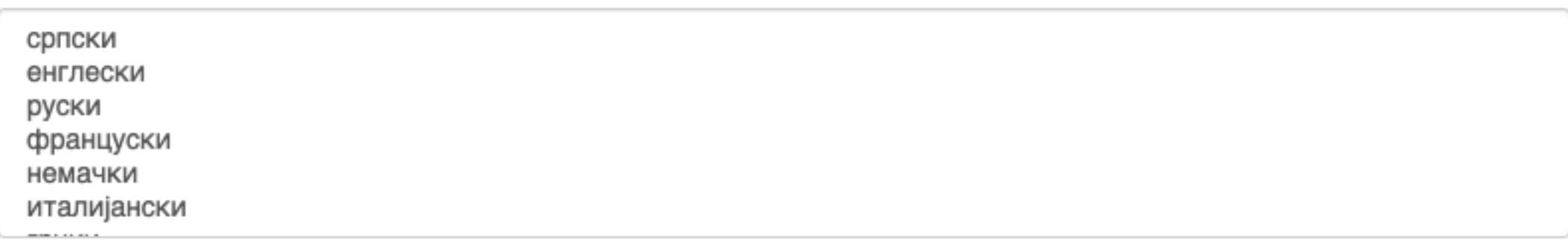

## **Верзија публикације**

Верзија публикације:

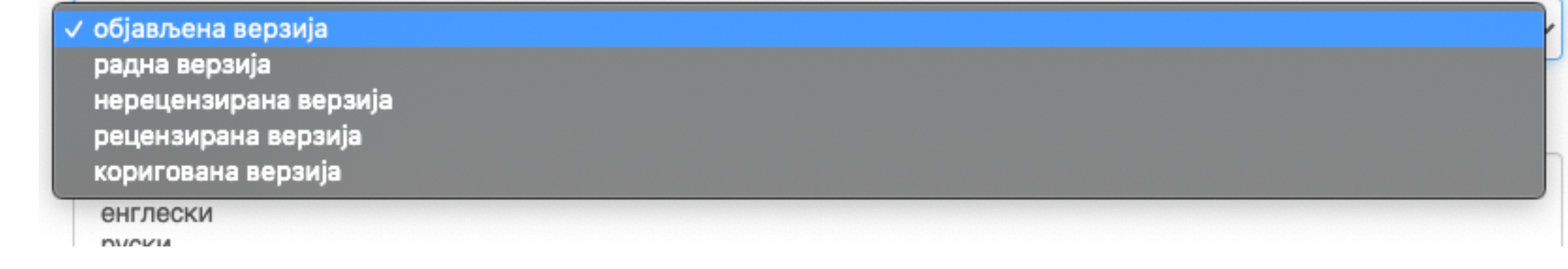

**Може се депоновати више верзија исте публикације, нпр. објављена верзија, која никада неће бити јавно доступна, и рецензирани рукопис (истог рада) прихваћен за штампу, који ће бити јавно доступан.** 

- **Различите верзије депонују се посебно, а у метаподацима се наводи о којој верзији се ради. Која верзија сме бити јавно доступна најчешће зависи од политике издавача. Ти подаци се могу наћи**
- **на сајту часописа (уређивачка политика, политика самоархивирања, као и у бази података SHERPA/ RoMEO [\(http://www.sherpa.ac.uk/romeo/index.php](http://www.sherpa.ac.uk/romeo/index.php)).**

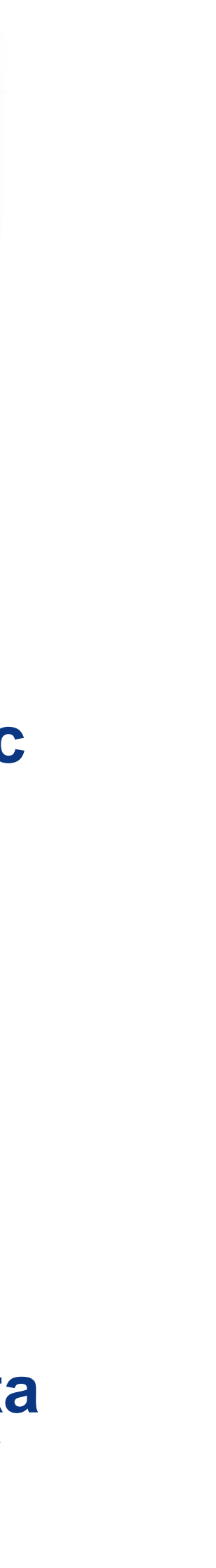

### Унос документа

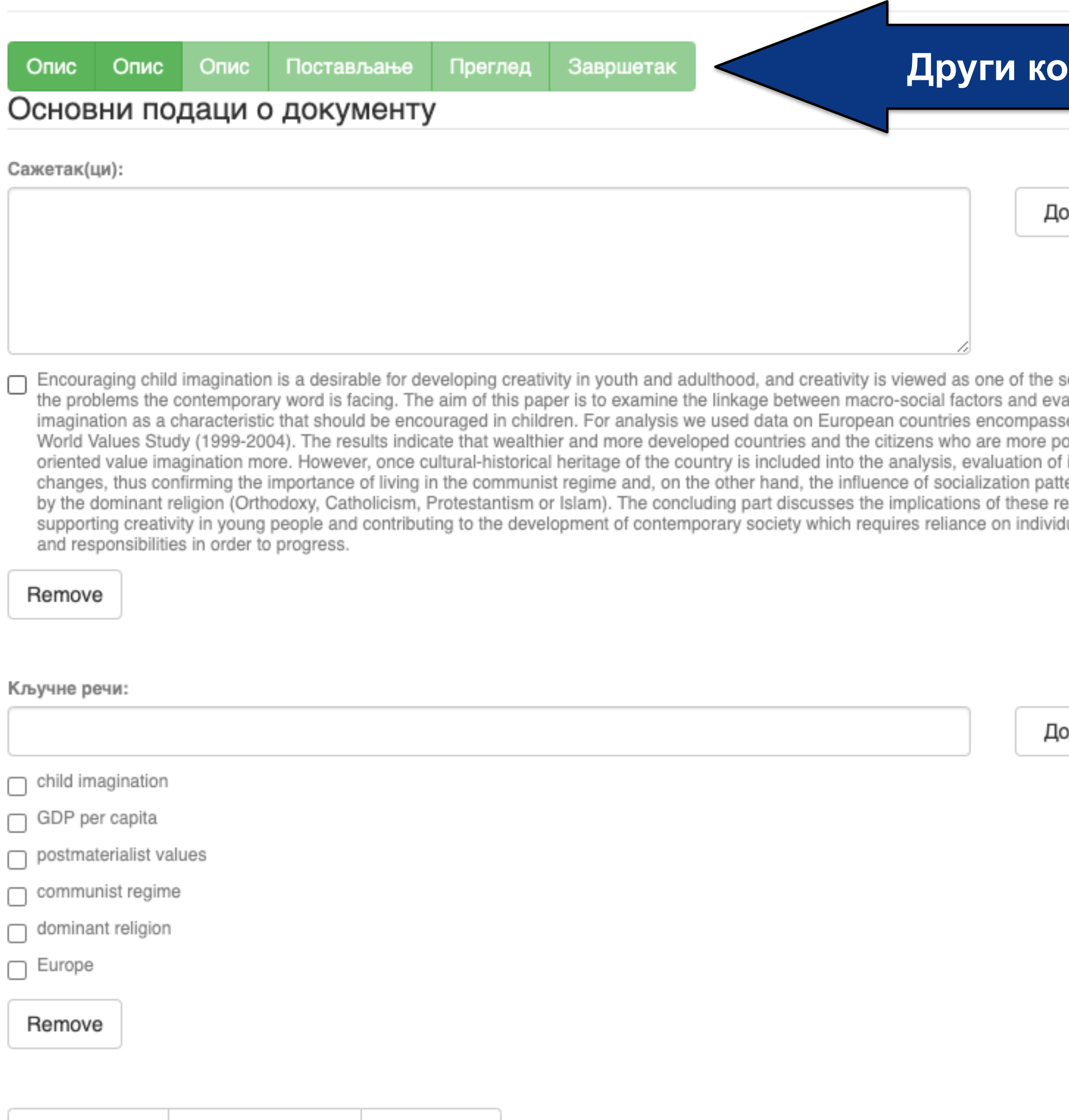

## **рак**

лдавање

olutions to aluation of ed by the ›stmaterialist imagination erns defined sults for ual abilities

лдавање

**Ако публикација има апстракте на више језика, сви се могу унети зато што је поље поновљиво.** 

**Ако публикација нема апстракт, у ово поље се могу уносити и друге врсте описа садржаја публикације.** 

**Кључне речи обавезно уносите једну по једну! Кључне речи унесене у истом низу видеће се као једна кључна реч. Кључне речи се могу уносити на различитим језицима. Препоручујемо да унесете кључне речи на енглеском, чак и када их у самом раду нема.**

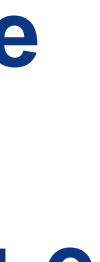

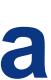

**Трећи корак**

авање

okup

авање

**Имена уредника, ментора, чланова комисије за одбрану тезе, преводилаца, редактора, фотографа итд. уносе се у поље "Остала ауторства".** 

**Опција** *Lookup* **функционише исто као** 

**код примарног ауторства.** 

**Податак о издавачу уноси се на следећи начин: место : назив издавача. Унесите податке о свим издавачима. Напомене и остало: поље у које можете унети**

**све оне податке које нисте могли да унесете у друга поља, нпр.** 

**коментаре, назив издавачке збирке, податке о конференцији, захвалност и слично.** 

**У овом пољу се могу формирати хипертекстуалне везе: уметните URL адресу у угласте заграде ([ ]).** 

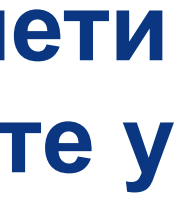

## Унос документа

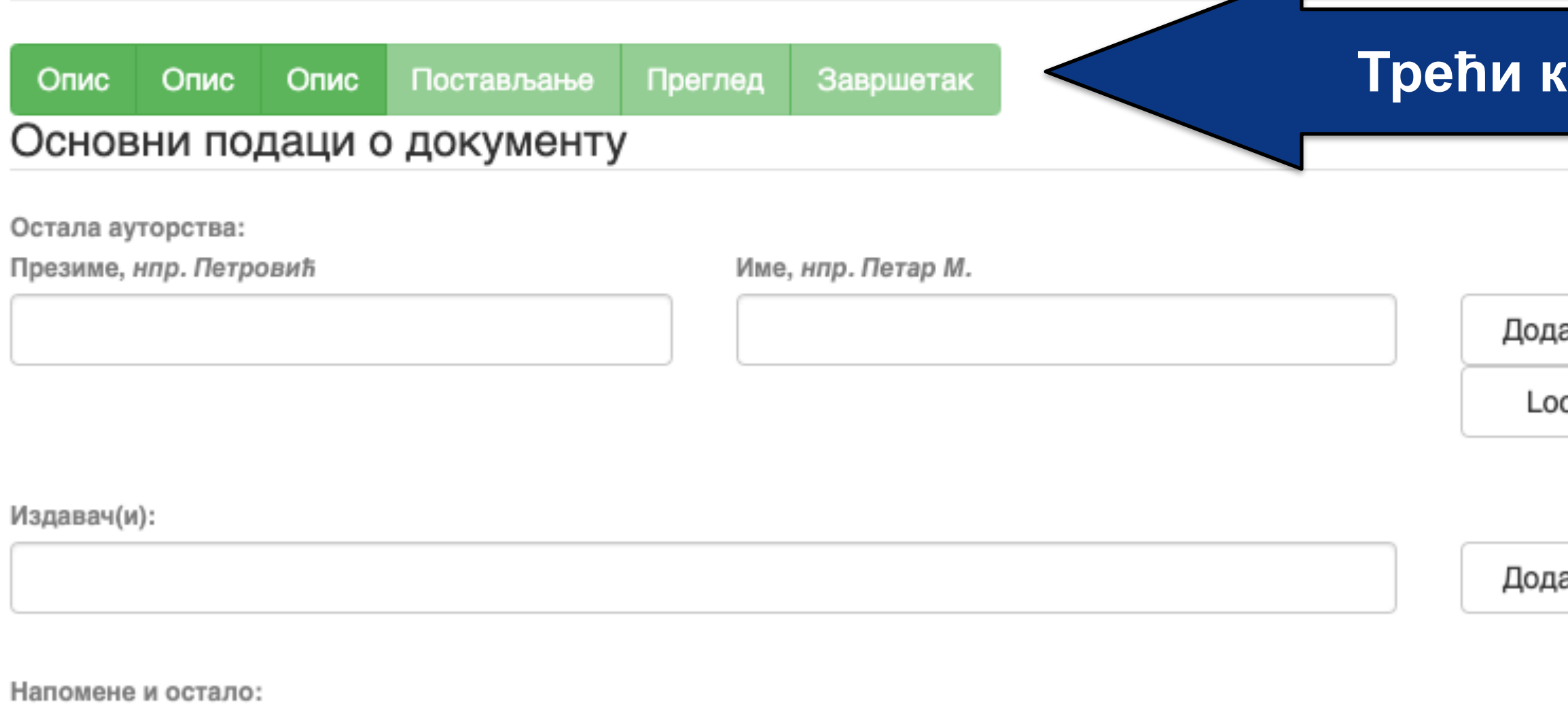

Унети све што је потребно, а није имало где да се унесе

Степен доступности:

/ Отворени приступ Затворени приступ Приступ са лозинком Одложени приступ

Creative Commons - Attribution 4.0 International

- **Одложени приступ:** документ није доступан до одређеног датума због ограничења које намећу издавачи. Након тог датума документ постаје јавно доступан. Дужина трајања ембарго периода може се наћи на сајту часописа (уређивачка политика, политика самоархивирања, као и у бази података SHERPA/RoMEO
- **Приступ с лозинком:** документ није јавно доступан, али регистровани корисници репозиторијума (односно запослени у Институту за медицинска истраживања) могу да га преузму.
- и може га видети само администратор. У ИнТор-ју се ова опција не користи.
- доступан у пуном тексту. **Затворени приступ:** документ није доступан
- **Отворени приступ:** документ је јавно

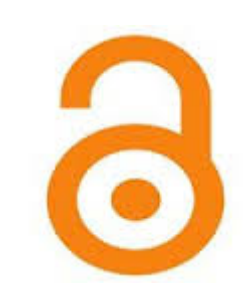

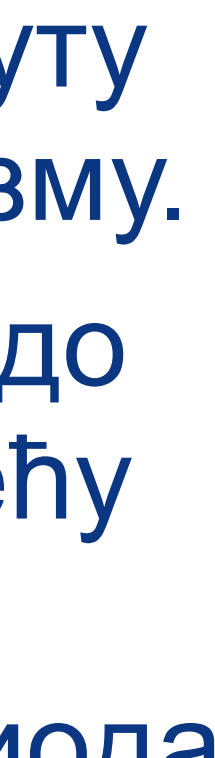

(**<http://www.sherpa.ac.uk/romeo/index.php>**).

## **Степен доступности**

Samo za registrovane korisnike

dc.date.accessioned

2020-03-12T16:33:21Z

Датум депоновања

dc.date.available

2022-02-24

Датум када ће пуни текст бити доступан

Тип лиценце:

Creative Commons - Attribution 4.0 Internationa Creative Commons - Attribution-Share Alike 4.0 International Creative Commons - Attribution-No Derivative Works 4.0 International Creative Commons - Attribution-NonCommercial 4.0 Internationa Creative Commons - Attribution-Noncommercial-Share Alike 4.0 International Creative Commons - Attribution-Noncommercial-No Derivative Works 4.0 International Creative Commons - CC0 Public Domain All rights reserved

- **Права коришћења** <sup>У</sup> репозиторијуму се права коришћења депонованих докумената регулишу лиценцама уграђеним у систем. Поред шест модула *Creative Commons* лиценци, корисници који депонују своје радове могу да користе и лиценцу CC0, која означава одрицање од свих права и одговара јавном домену.
	- Ако су сва права задржана, користи се ознака *All rights reserved*.

Када се депонују радови који су публиковани, примењују се лиценце које су дефинисали издавачи. Податак о лиценци може се наћи у самој публикацији или на сајту издавача (обично у уређивачкој политици).

Када права коришћења публикације нису дефинисана, треба од издавача затражити дозволу да се публикација учини јавно доступном под одређеним условима.

Ако се депонују документи који нису публиковани, аутор сам бира лиценцу.

Носилац ауторских права:

**Носилац ауторских права** Носилац ауторских права је најчешће аутор или издавач. Тај податак можете наћи у самој публикацији (© xxx) или на сајту издавача (у одељку о правима и дозволама за репродуковање или у уређивачкој политици).

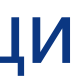

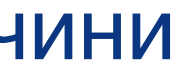

## Унос документа

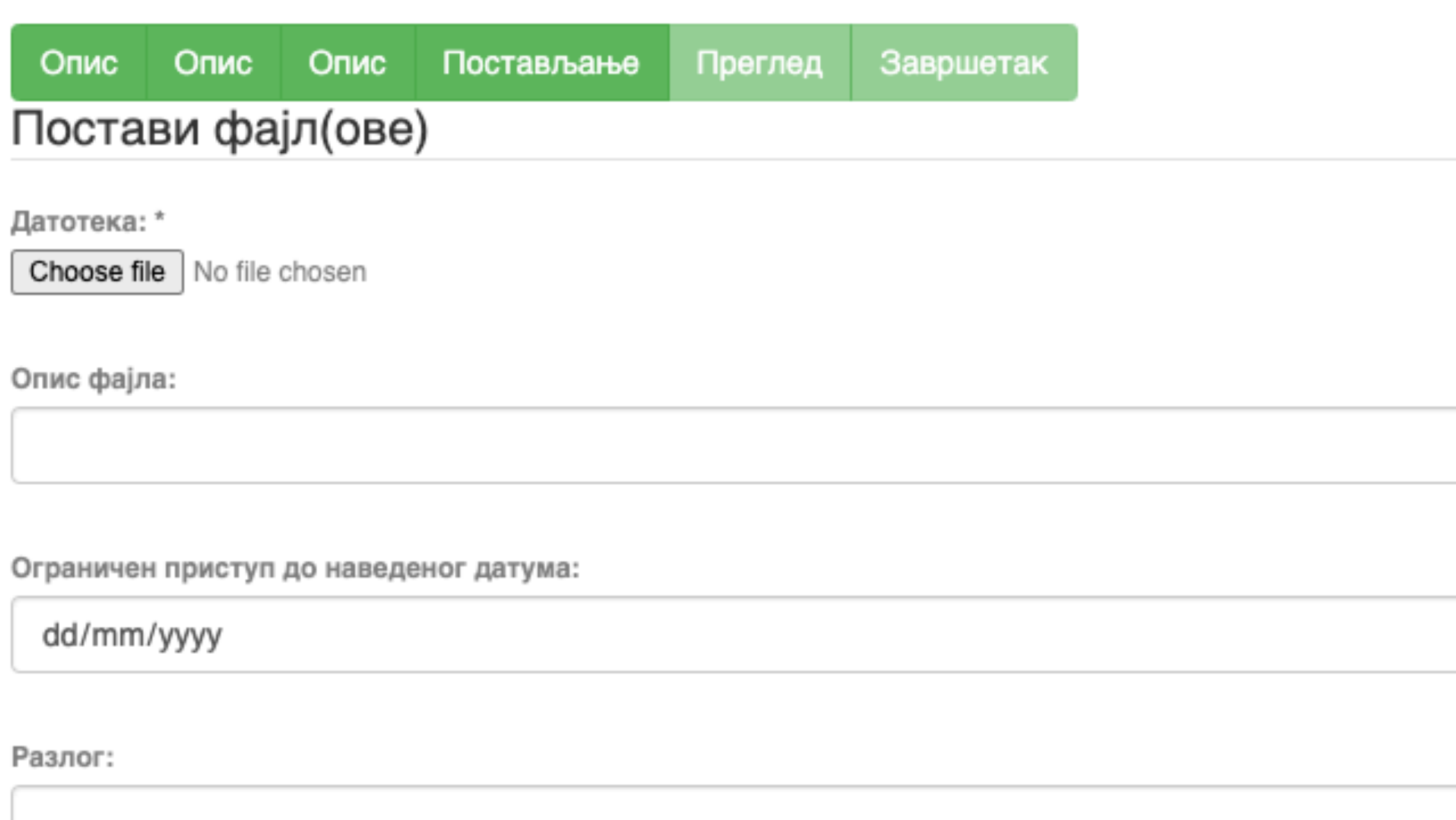

Пошаљи фајл и додај нови фајл

Сачувај и изађи Следећи > < Претходни

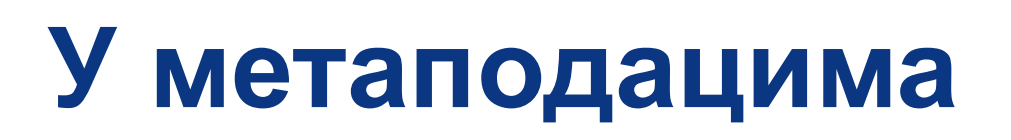

dc.date.accessioned 2020-03-12T16:33:21Z

dc.date.available

 $\Box$ 

2022-02-24

Одложени отворени приступ: дефинисање ембраго периода, односно датума када документ може да постане јавно доступан.

## Унос документа

Опис Постављање Преглед Опис Завршетак Опис

## Увид и провера унетих података

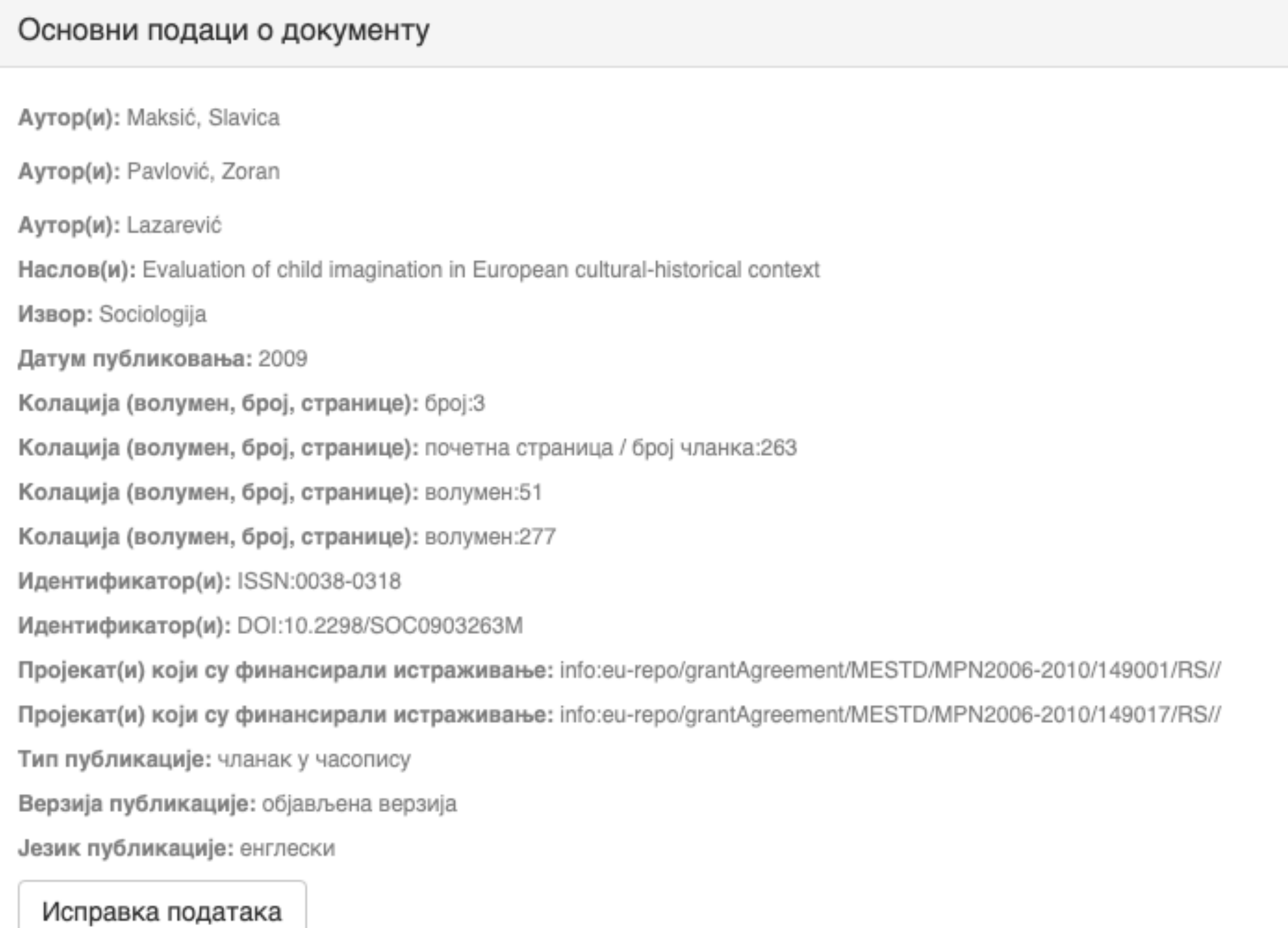

#### Основни подаци о документу

Caxerak(ци): Encouraging child imagination is a desirable for developing creativity in youth and adulthood, and creativity is viewed as one of

the solutions to the problems the contemporary word is facing. The aim of this paper is to examine the linkage between macro-social factors and evaluation of imagination as a characteristic that should be encouraged in children. For analysis we used data on European countries encompassed by the World Values Study (1999-2004). The results indicate that wealthier and more developed countries and the citizens who are more postmaterialist oriented value imagination more. However, once cultural-historical heritage of the country is included into the analysis, evaluation of imagination changes, thus confirming the importance of living in the communist regime and, on the other hand, the influence of socialization patterns defined by the dominant religion (Orthodoxy, Catholicism, Protestantism or Islam). The concluding part discusses the implications of these results for supporting creativity in young people and contributing to the development of contemporary society which requires reliance on individual abilities and responsibilities in order to progress.

Кључне речи: child imagination

Кључне речи: GDP per capita

Кључне речи: postmaterialist values

Кључне речи: communist regime

Кључне речи: dominant religion

Кључне речи: Europe

Исправка података

#### Основни подаци о документу

Издавач(и): Sociološko udruženje Srbije i Crne Gore, Beograd i Univerzitet u Beogradu - Filozofski fakultet - Institut za sociološka istraživanja, Beograd

Степен доступности: Отворени приступ

Тип лиценце: Creative Commons - Attribution-NonCommercial 4.0 International

Исправка података

#### Постави фајл(ове)

143.pdf - Adobe PDF (Познато)

Исправка података

< Претходни Сачувај и изађи Заврши предају

## Провера података

## Завршена предаја

Ваша предаја рада ће проћи кроз процедуру ревизије за ову колекцију. Добићете мејл чим ваш рад постане део колекције или ако је било проблема са Вашом предајом. Можете проверити статус предаје одласком на страницу са Вашим предајама.

Иди на страницу са предајама

Предај нови рад

Када је унос података завршен, депоновани документ ће се наћи на листи докумената који чекају да их администратор прегледа и прихвати или одбаци. Тек након те провере запис ће бити јавно видљив, а пуни текст доступан (осим ако се не налази у режиму затвореног приступа, приступа са лозинком или одложеног приступа).

### Задаци у предајама и процедурама

## Предаје радова

Можетезапочети нову предају рада.

Процес предаје рада се састоји од описа рада и слања једне или више датотеке од којих се рад састоји. Свака група или колекција може дефинисати посебну политику предаје радова.

## Архивиране предаје

Ово су Ваше комплетиране предаје које су уврштене у дигиталну архиву.

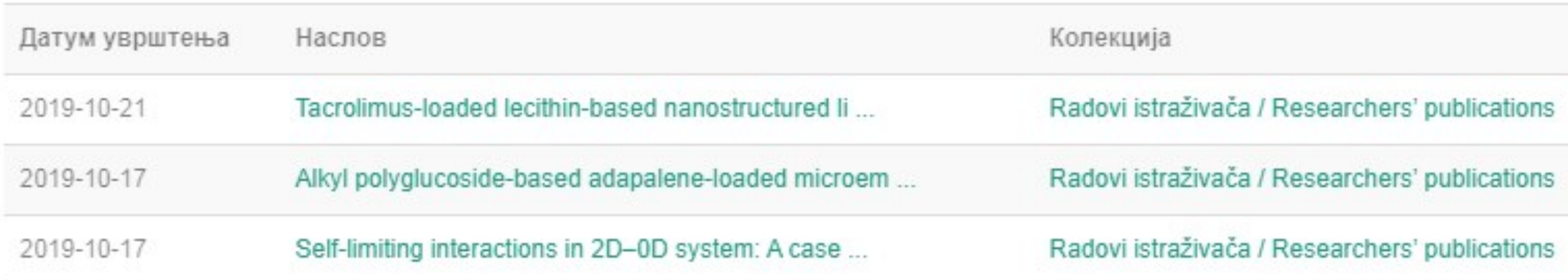

## Предаје које су на разматрању

Ово су Ваши комплетирани захтеви које тренутно разматра модератор колекције.

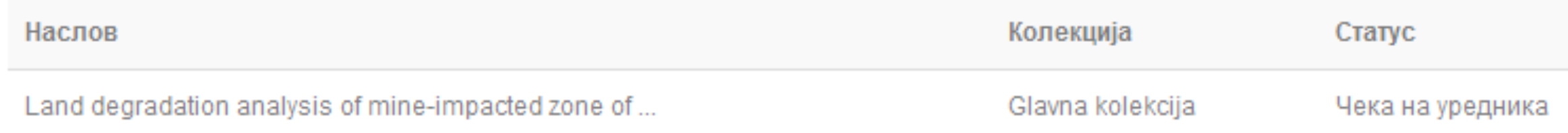

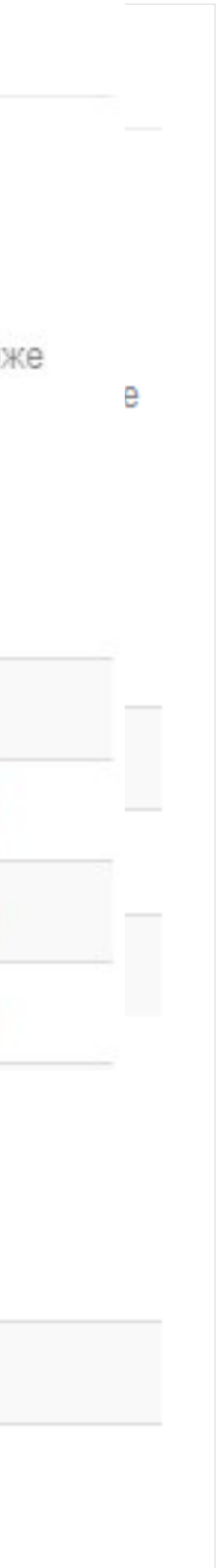

## Задаци у предајама и процедурама

Ово су непотпуне предаје радова. Такође можетезапочети нову предају рада.

Наслов

Antioxid

Уклони обележене предаје

Ово су Ваше комплетиране предаје које су уврштене у дигиталну архиву.

Датум увршт

2019-10-21

2019-10-17

Ако из било којих разлога нисте завршили са уносом података, непотпуни запис ће бити сачуван, тако да касније можете наставити са радом.

## Непотпуне предаје радова

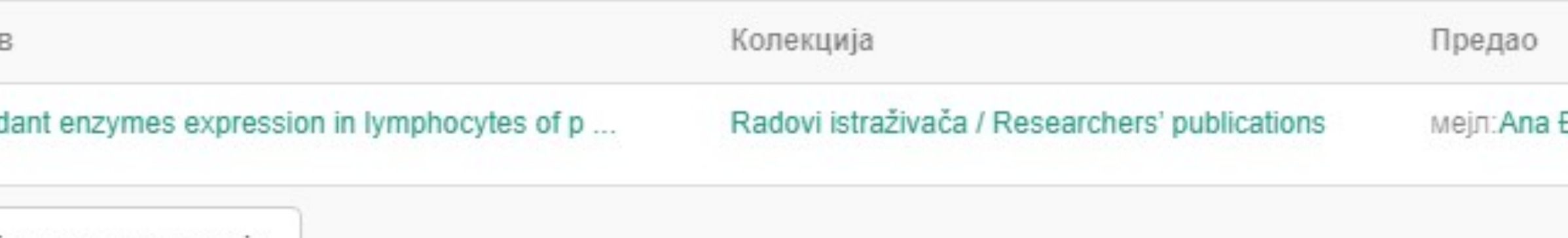

## Архивиране предаје

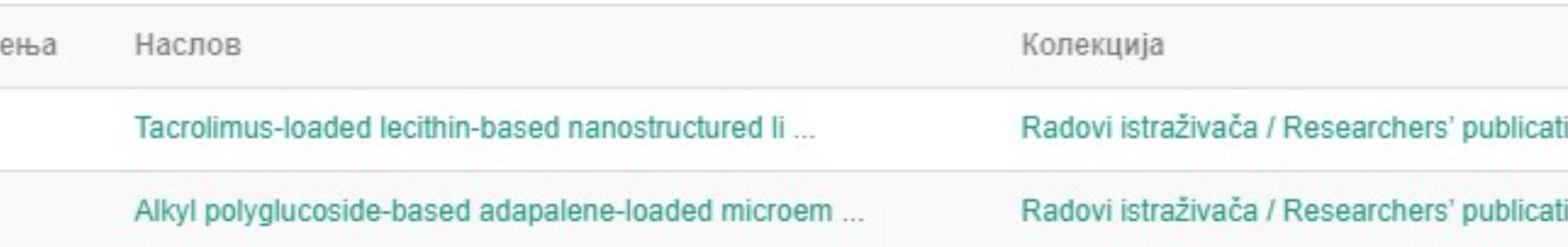

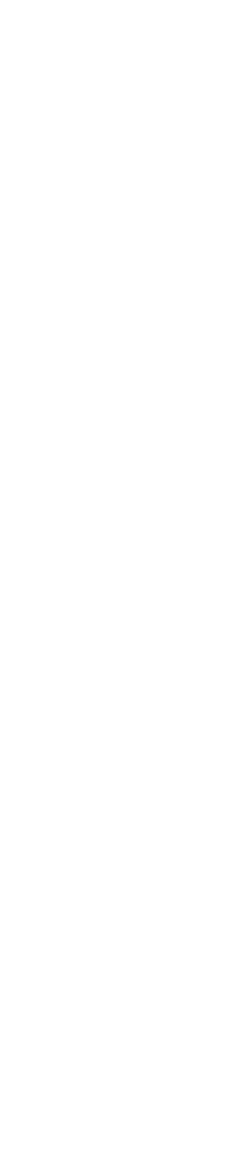

## Недовршени записи

Унос документа

Antioxidant enzymes expression in lymphocytes of patients undergoing endarterectomy

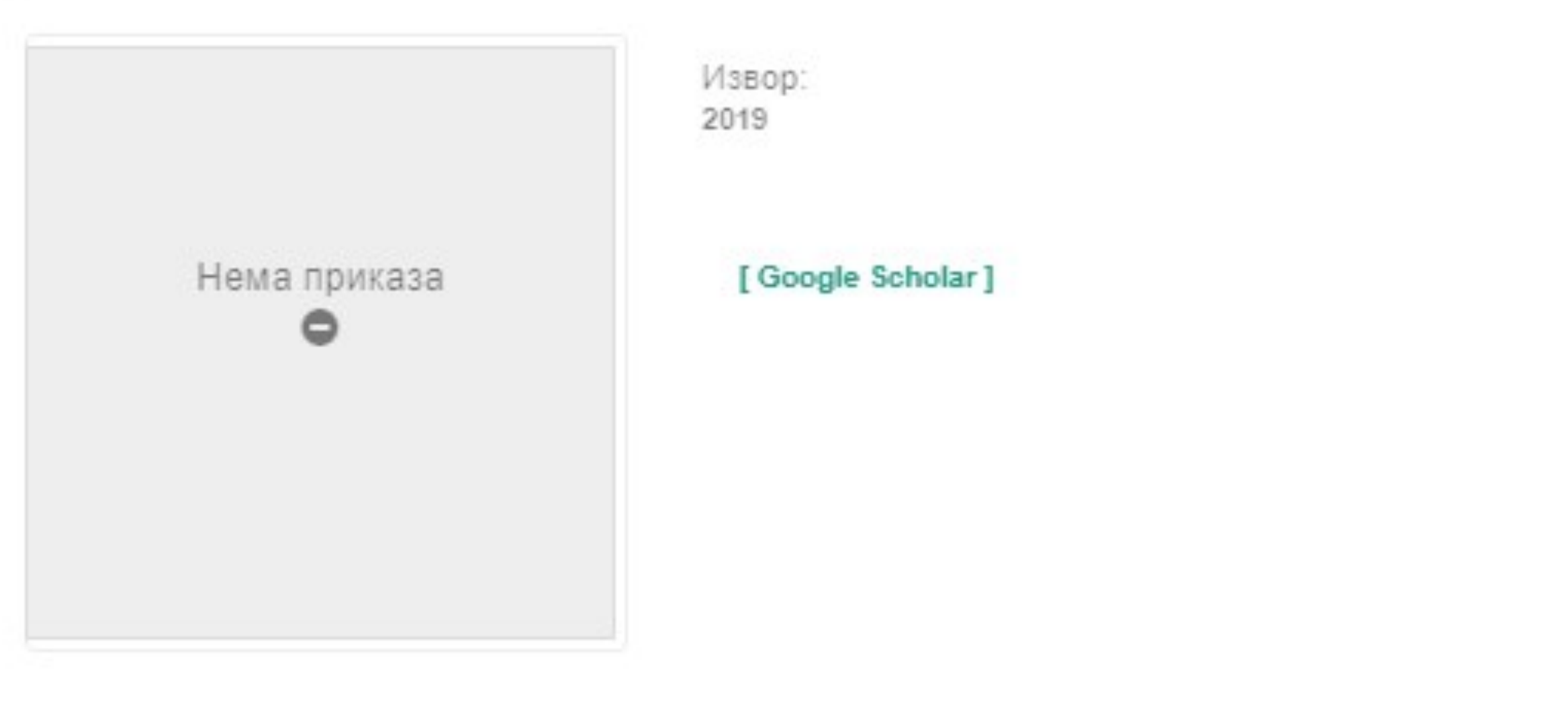

Аутори Obradović, Milan

Чланак у часопису (Објављена верзија)

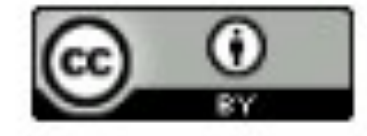

Прикажи све податке о раду

Настави Одустани Можете наставити са уносом података или поптуно одбацити започети запис.

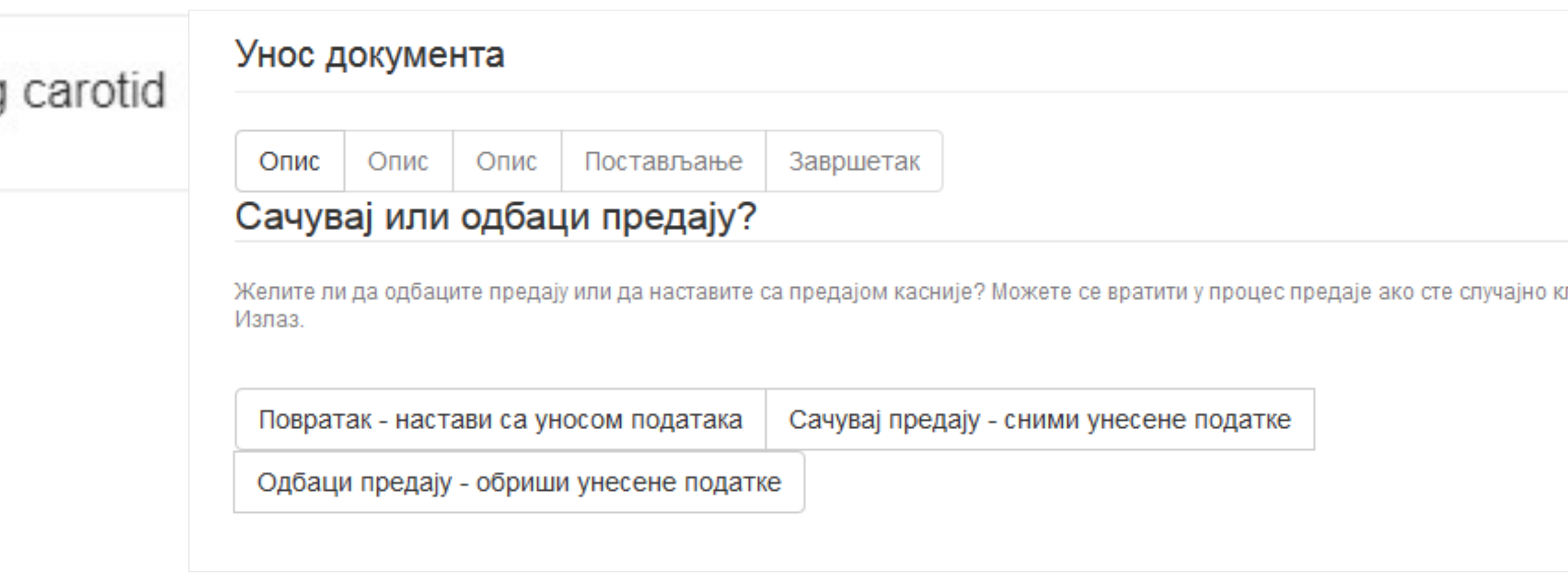

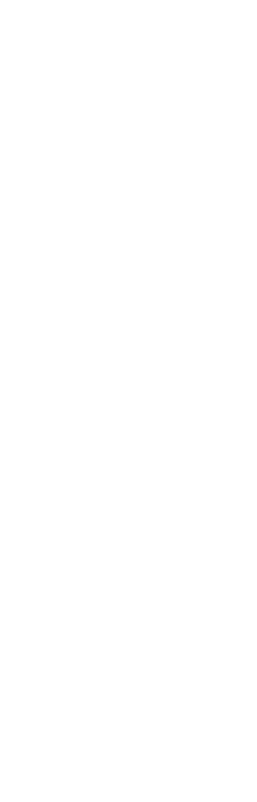

# **Различите верзије радова и зелени отворени приступ**

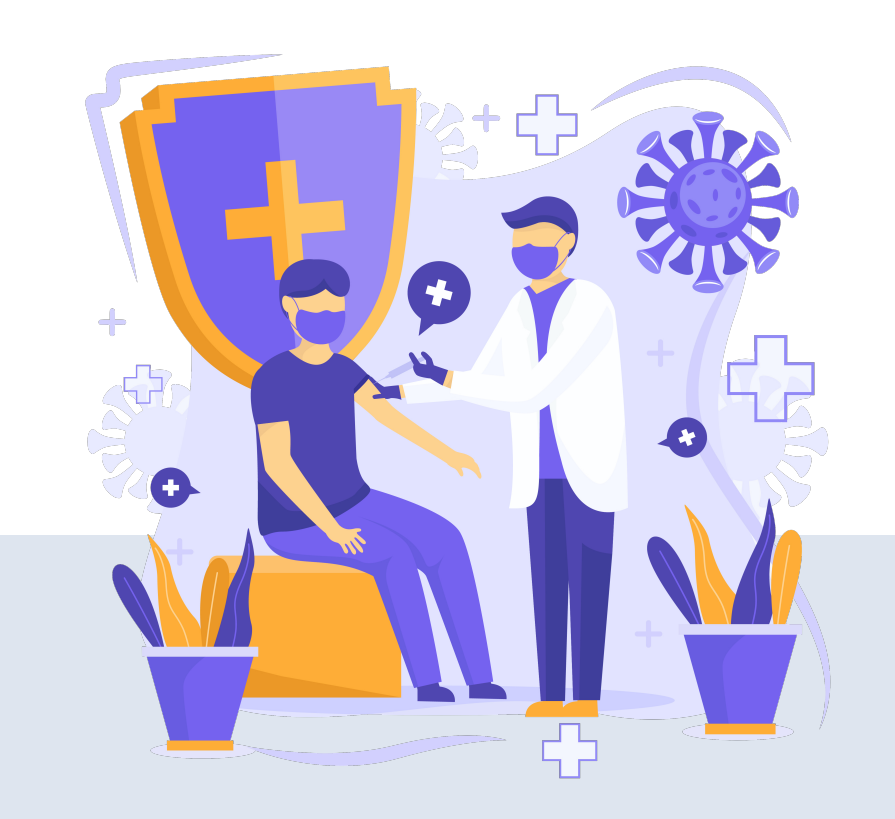

## Објављена верзија - пуни текст није јавно доступан

### Learning and memory in nucleus basalis magnocellularis-lesioned rats after transplantation of fetal frontal cortex

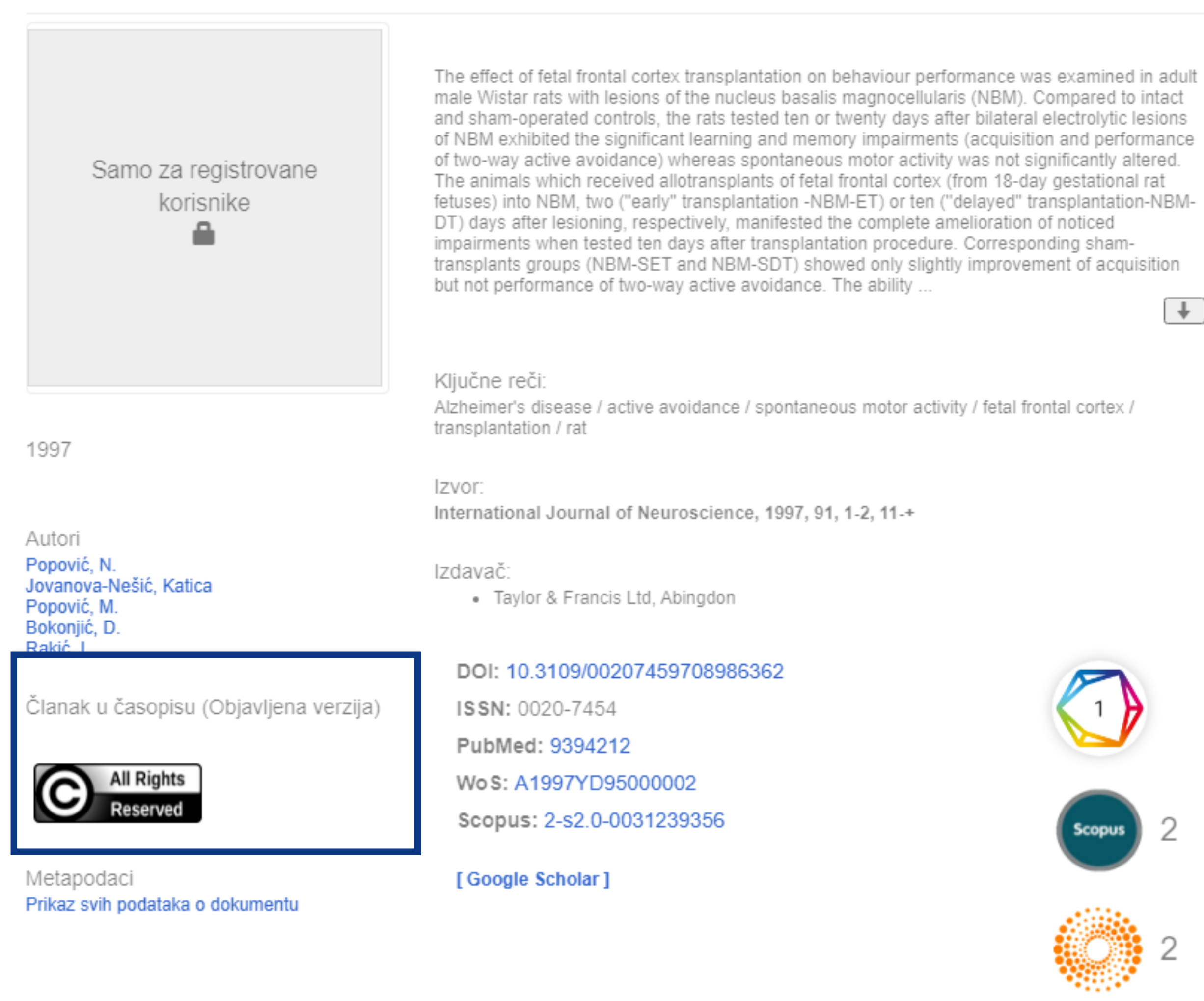

URI http://intor.torlakinstitut.com/handle/123456789/75

Kolekcije Radovi istraživača / Researchers' publications

## Рецензирана верзија прихваћена за штампу - пуни текст је доступан

Subpollen particles are rich carriers of major short ragweed allergens and NADH dehydrogenases: quantitative proteomic and allergomic study

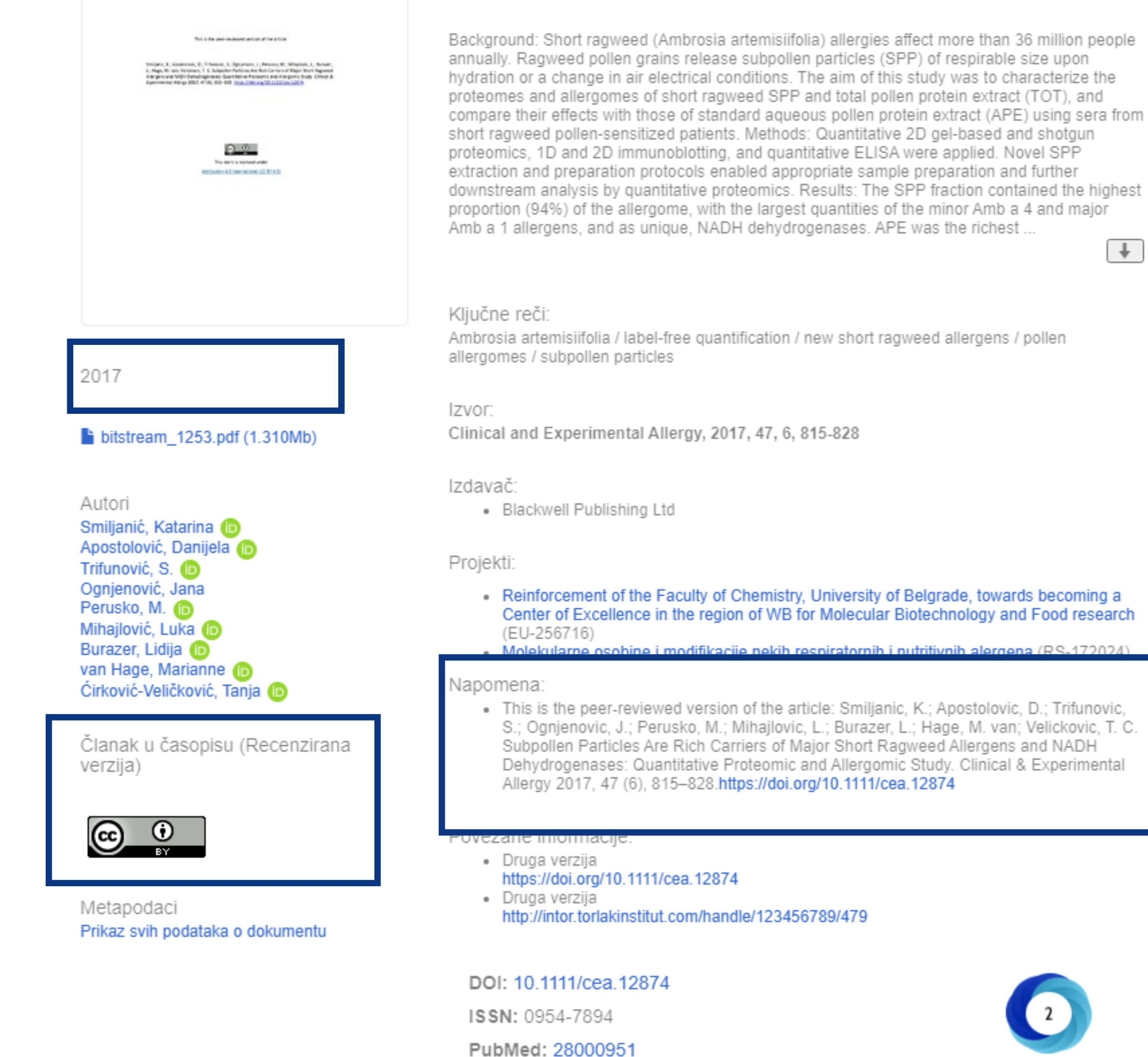

[Google Scholar]

Scopus: 2-s2.0-85009944152

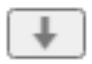

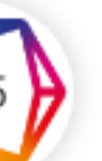

## **Зелени отворени приступ**

Издавачи који приступ часописима условљавају плаћањем претплате углавном не допуштају да се објављена верзија рада учини јавно доступном.

Велики број часописа допушта да се рецензиране (*post-print*) и/или нерецензиране (*pre-print*) рукописе објављених радова учине јавно доступним након неког периода (ембарго).

На сајту часописа (у одељку уређивачка политика или политика самоархивирања), као и у бази података SHERPA/RoMEO ([http://www.sherpa.ac.uk/romeo/index.php\)](http://www.sherpa.ac.uk/romeo/index.php) може се сазнати коју верзију рада аутори могу да учине јавно доступном. Пре депоновања обавезно проверите ове податке!

Рецензиране и нерецензиране рукописе треба обележити – и у метаподацима, и у PDF верзији – тако да читаоцима буде јасно да се ради о претходној верзији објављеног чланка. **Није дозвољено депоновати верзије обележене као "uncorrected proof", "corrected proof" и "article in press"!**

Напомена треба да садржи податак о којој верзији се ради, **потпуне библиографске податке о објављеној верзији чланка, DOI у форми интерактивног линка и информацију о лиценци** под којим се депонована верзија дистрибуира (такође у форми интерактивног линка).

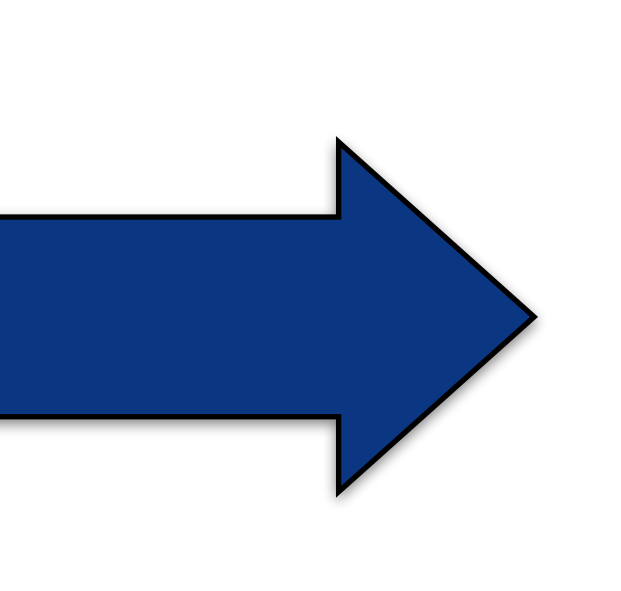

This is the peer-reviewed version of the article: Smiljanic, K.; Apostolovic, D.; Trifunovic, S.; Ognjenovic, J.; Perusko, M.; Mihajlovic, L.; Burazer, L.; Hage, M. van; Velickovic, T. C. Subpollen Particles Are Rich Carriers of Major Short Ragweed Allergens and NADH Dehydrogenases: Quantitative Proteomic and Allergomic Study. Clinical & Experimental Allergy 2017, 47 (6), 815–828.<https://doi.org/10.1111/cea.12874> [This work is licensed under Attribution 4.0 International](https://creativecommons.org/licenses/by/4.0/)  [\(CC BY 4.0\)](https://creativecommons.org/licenses/by/4.0/)

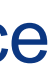

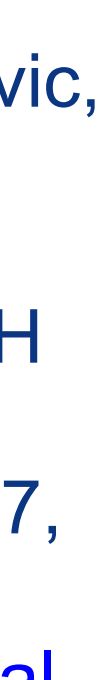

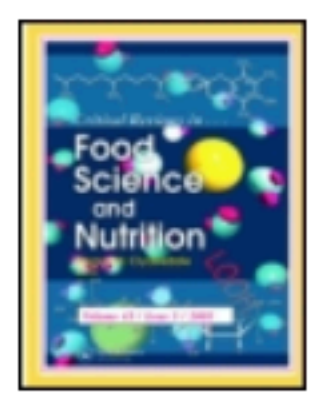

## **Critical Reviews in Food Science and Nutrition**

Publication details, including instructions for authors and subscription information: http://www.tandfonline.com/loi/bfsn20

### EURRECA-Evidence-based methodology for deriving micronutrient recommendations

Rosalie Dhonukshe-Rutten <sup>a</sup>, Jildau Bouwman <sup>g</sup>, Kerry A. Brown <sup>b</sup>, Adriënne E. Cavelaars <sup>a</sup> , Rachel Collings <sup>c</sup> , Evangelia Grammatikaki <sup>d</sup> , Lisette CPGM de Groot <sup>a</sup> , Mirjana Gurinovic <sup>e</sup>, Linda J. Harvey <sup>c</sup>, Maria Hermoso <sup>f</sup>, Rachel Hurst <sup>c</sup>, Bas Kremer <sup>g</sup>, Joy Ngo <sup>h</sup>, Romana Novakovic<sup>e</sup>, Monique M. Raats <sup>b</sup>, Fanny Rollin<sup>d</sup>, Lluis Serra-Majem <sup>h</sup>, Olga W. Souverein <sup>a</sup> , Lada Timotijevic <sup>b</sup> & Pieter van 't Veer <sup>a</sup>

<sup>a</sup> Division of Human Nutrition, Wageningen University, Wageningen, The Netherlands

<sup>b</sup> Food, Consumer Behaviour and Health Research Centre, Department of Psychology, University of Surrey, UK

<sup>c</sup> Department of Nutrition, Norwich Medical School, University of East Anglia, UK

<sup>d</sup> ILSI Europe a.i.s.b.l., Brussels, Belgium

<sup>e</sup> Department of Nutrition and Metabolism, Institute for Medical Research, University of Belgrade, Belgrade, Serbia

<sup>t</sup> Division of Metabolic Diseases and Nutritional Medicine, Ludwig-Maximilians-University of Munich, Munich, Germany

<sup>8</sup> Microbiology and Systems Biology Research Group, TNO, Zeist, The Netherlands

<sup>n</sup> Nutrition Research Foundation, University of Barcelona Science Park, Barcelona, Spain Accepted author version posted online: 01 Aug 2013.

To cite this article: Critical Reviews in Food Science and Nutrition (2013): EURRECA-Evidence-based methodology for deriving micronutrient recommendations, Critical Reviews in Food Science and Nutrition, DOI: 10.1080/10408398.2012.749209

To link to this article: http://dx.doi.org/10.1080/10408398.2012.749209

Након прихватања рада за објављивање, издавач обично омогућава ауторима да током ограниченог временског периода преузму из система за уређивање часописа ону верзију рукописа која се сме депоновати у репозиторијуме.

Smiljanic, K.; Apostolovic, D.; Trifunovic, S.; Ognjenovic, J.; Perusko, M.; Mihajlovic, L.; Burazer, L.; Hage, M. van; Velickovic, T. C. Subpollen Particles Are Rich Carriers of Major Short Ragweed Allergens and NADH Dehydrogenases: Quantitative Proteomic and Allergomic Study. Clinical & Experimental Allergy 2017, 47 (6), 815-828. https://doi.org/10.1111/cea.12874.

Ако немате ту верзију, у репозиторијум можете депоновати и документ који сте непосредно пре прихватања за објављивање припремили и сачували на свом рачунару. У том случају, обавезно додајте насловну страну на којој ће бити наведени библиографски подаци о раду.

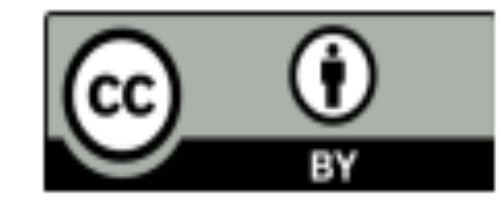

This work is licensed under

Attribution 4.0 International (CC BY 4.0)

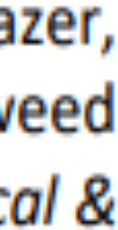

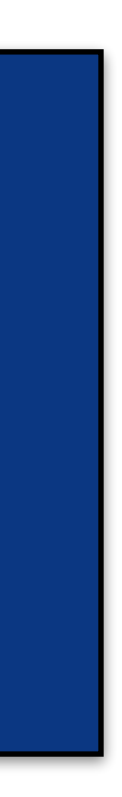

## **У метаподацима У PDF-у**

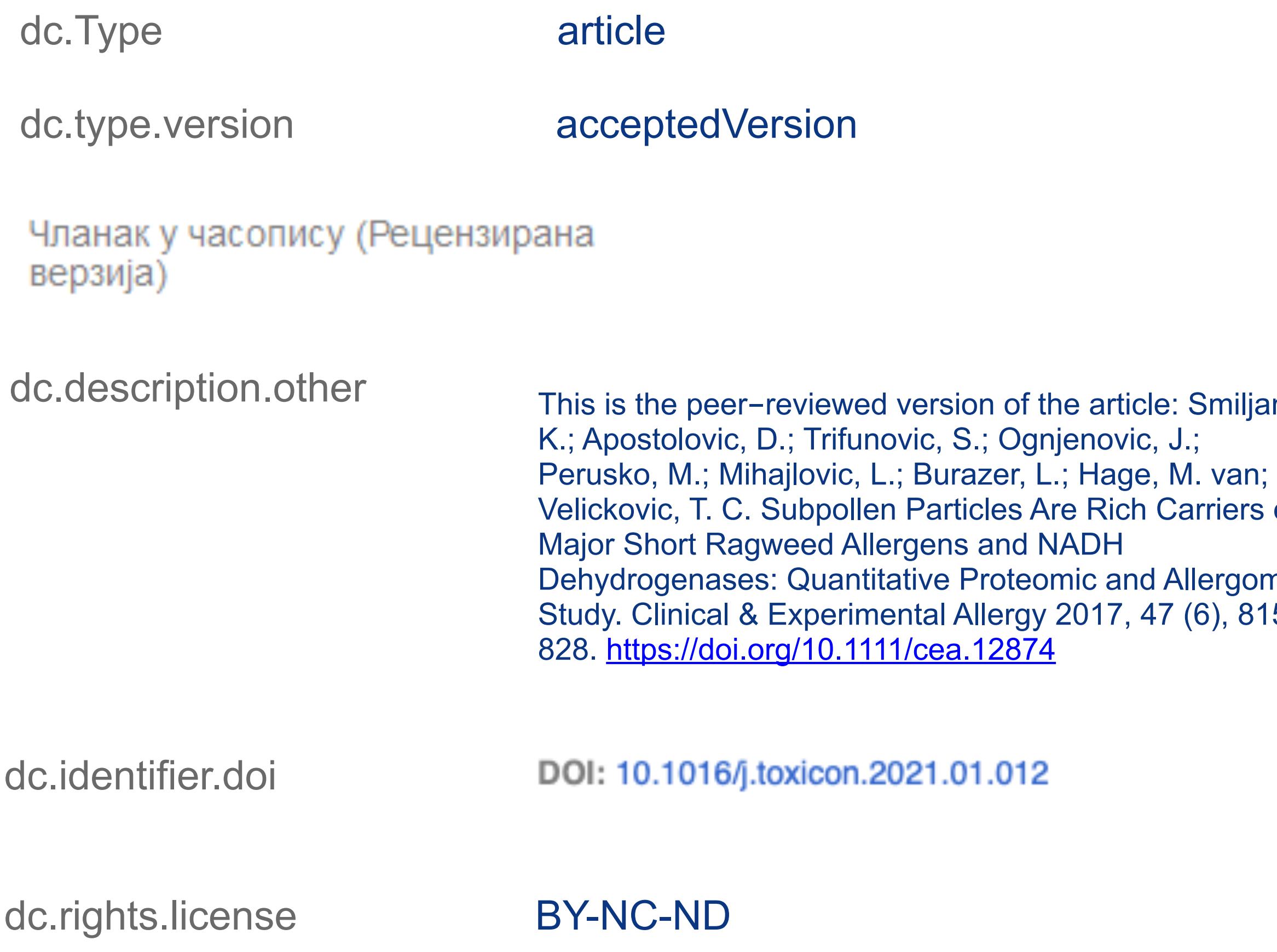

This is the peer-reviewed version of the article:

Smiljanic,

riers of

ergomic 6), 815– Smiljanic, K.; Apostolovic, D.; Trifunovic, S.; Ognjenovic, J.; Perusko, M.; Mihajlovic, L.; Burazer, L.; Hage, M. van; Velickovic, T. C. Subpollen Particles Are Rich Carriers of Major Short Ragweed Allergens and NADH Dehydrogenases: Quantitative Proteomic and Allergomic Study. Clinical & Experimental Allergy 2017, 47 (6), 815-828. https://doi.org/10.1111/cea.12874.

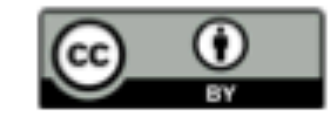

This work is licensed under

**Attribution 4.0 International (CC BY 4.0)**
## Пример часописа који допушта самоархивирање и прописује **ембарго период који је у складу** са максималним ембарго периодом који допушта Платформа за отворену науку

**Experimental Gerontology** 

### **Publication Information**  $\mathbf{v}$

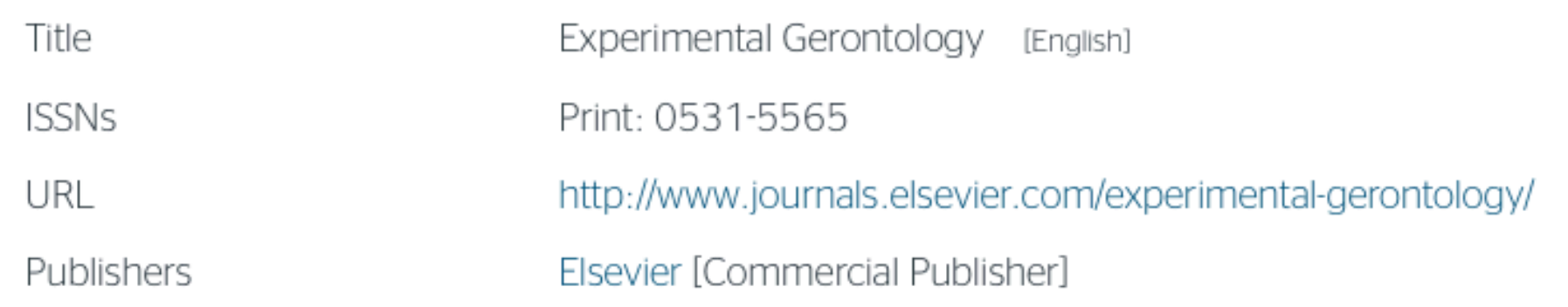

### **Publisher Policy**  $\sim$

Open Access pathways permitted by this journal's policy are listed below by article version. Click on a pathway for a more detailed view.

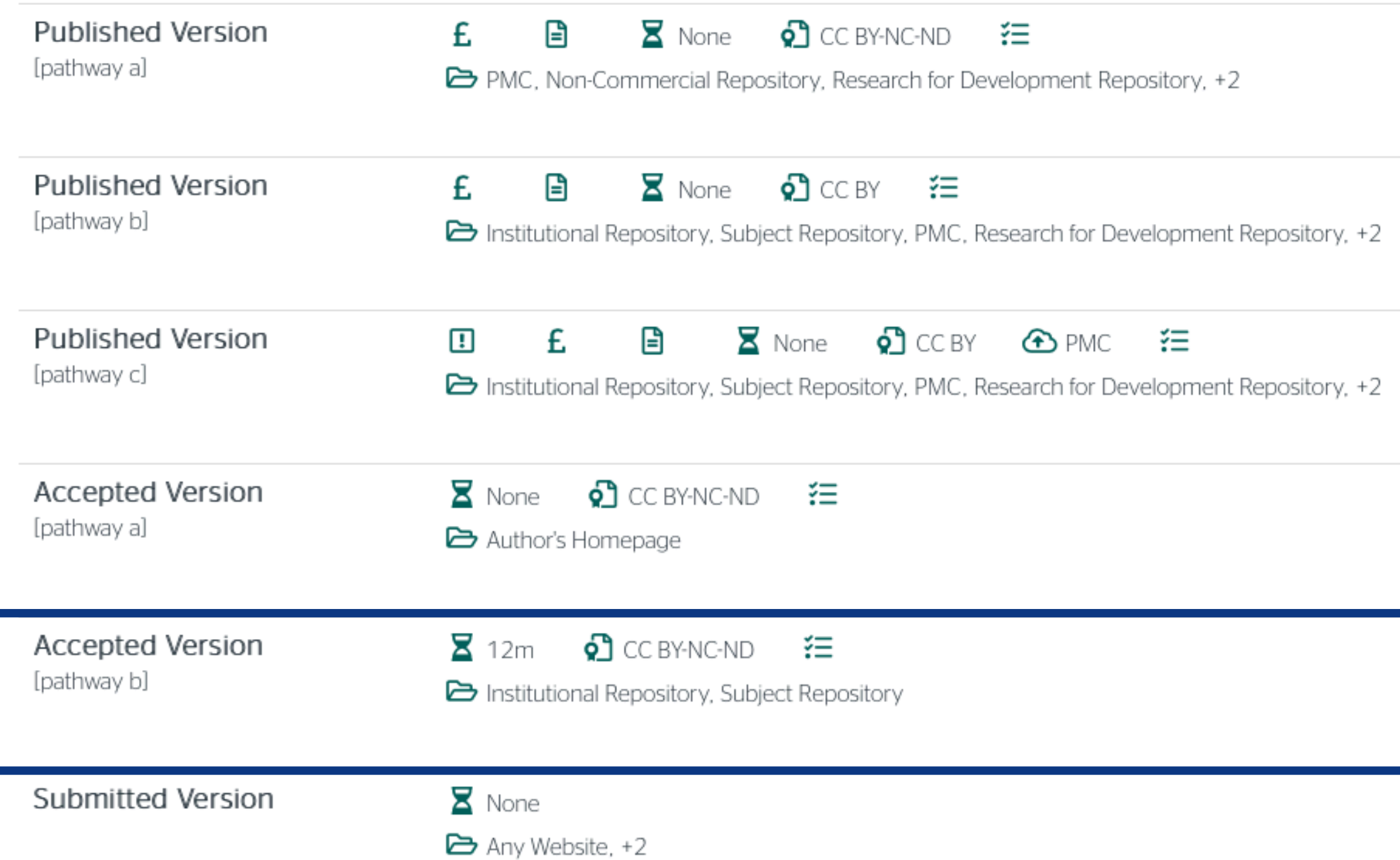

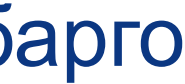

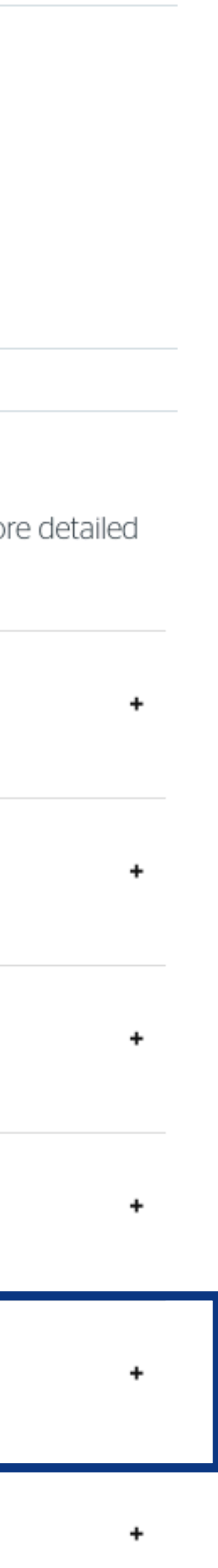

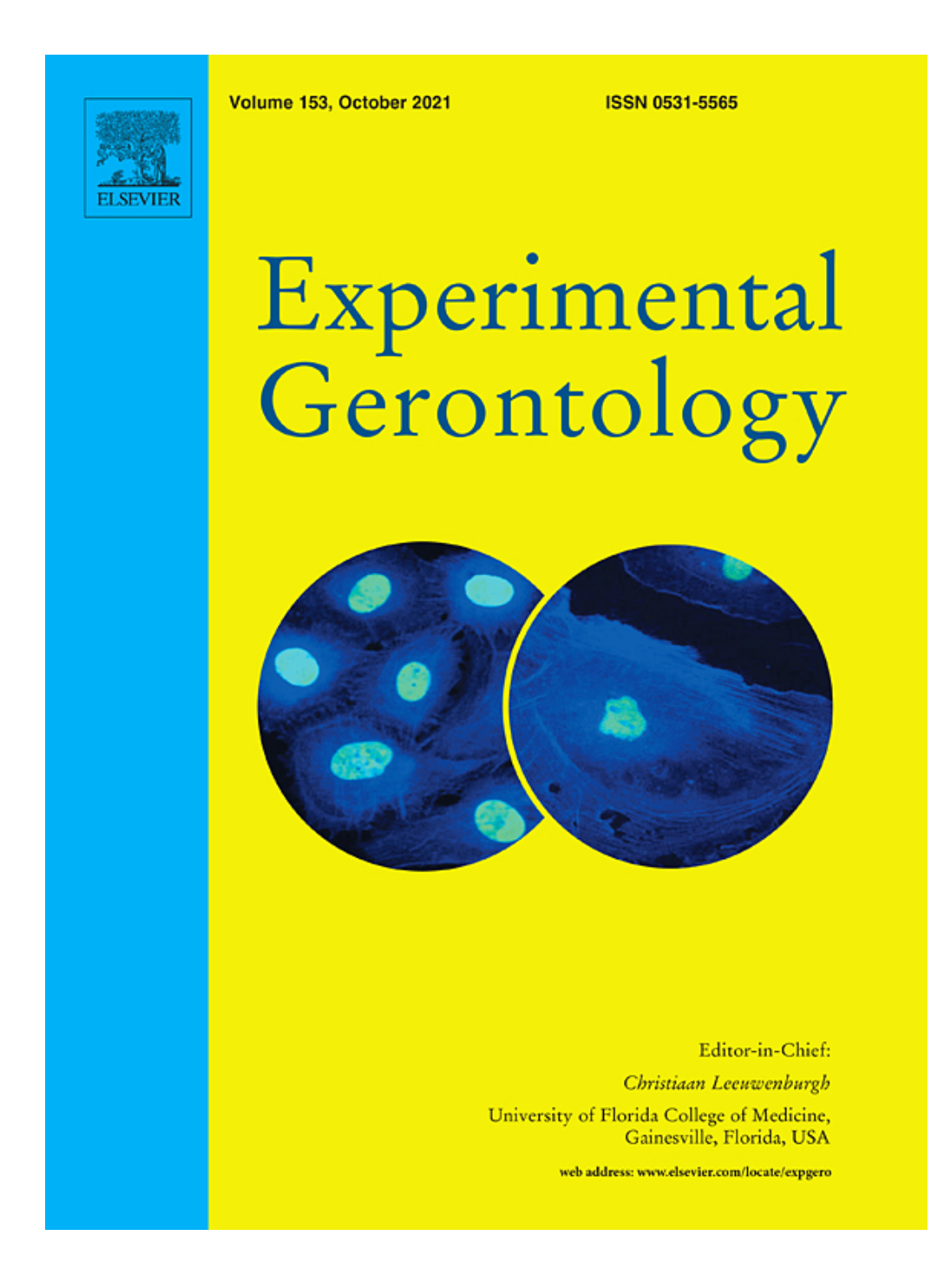

 У складу са Платформом за отворену науку МПНТР, аутор мора да депонује **рецензирану верзију** рада у репозиторијум **непосредно након објављивања** и да **омогући отворени приступ истој 12 (18 за друштвене и хуманистичке науке) месеци након објаљивања рада у часопису**. У овом случају, ембарго период који издавач прописује у је складу са максималним ембарго периодом који Платформа допушта.

 У складу са Платформом за отворену науку МПНТР, аутор мора да депонује **рецензирану верзију** рада у репозиторијум **непосредно након објављивања** и да **омогући отворени приступ истој најкасније 12 месеци након објаљивања рада у часопису**. Neuroimmunomodulation

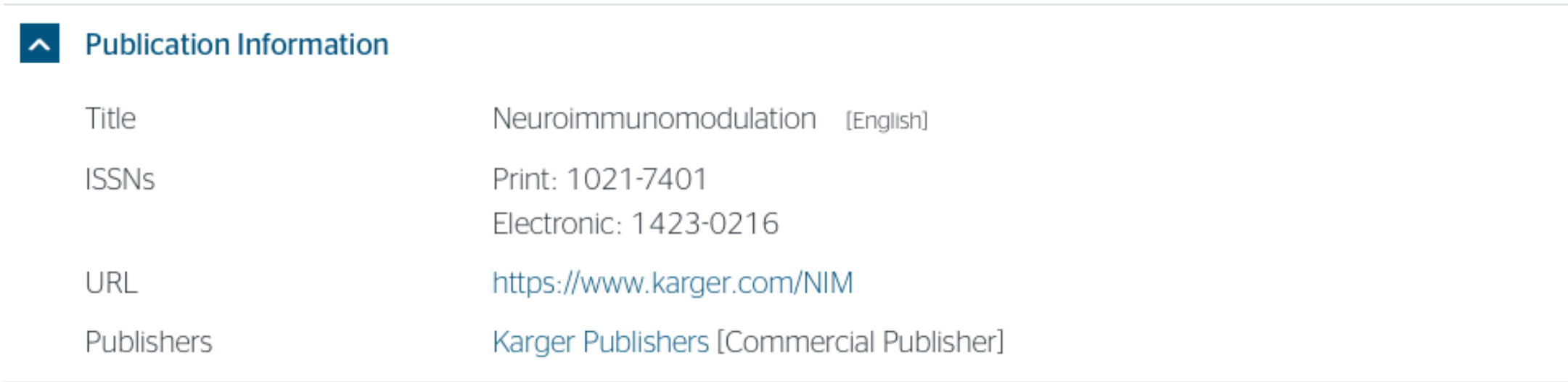

### A Publisher Policy

Open Access pathways permitted by this journal's policy are listed below by article version. Click on a pathway for a more detailed view.

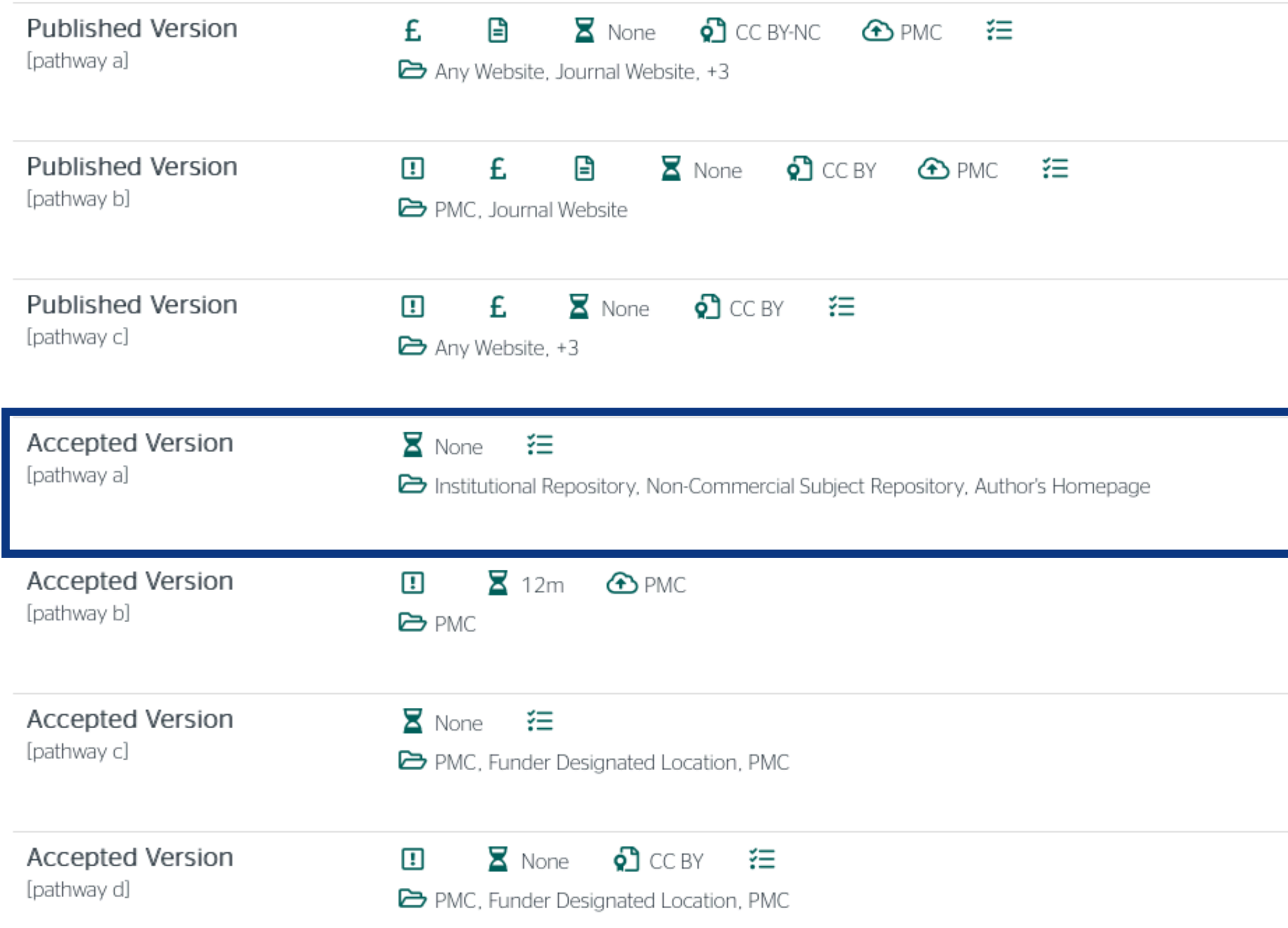

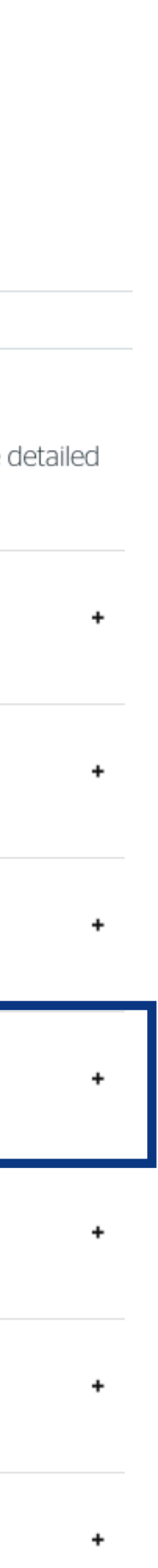

## Пример часописа који допушта самоархивирање без ембарго периода

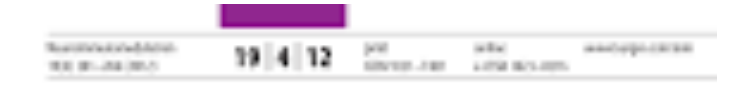

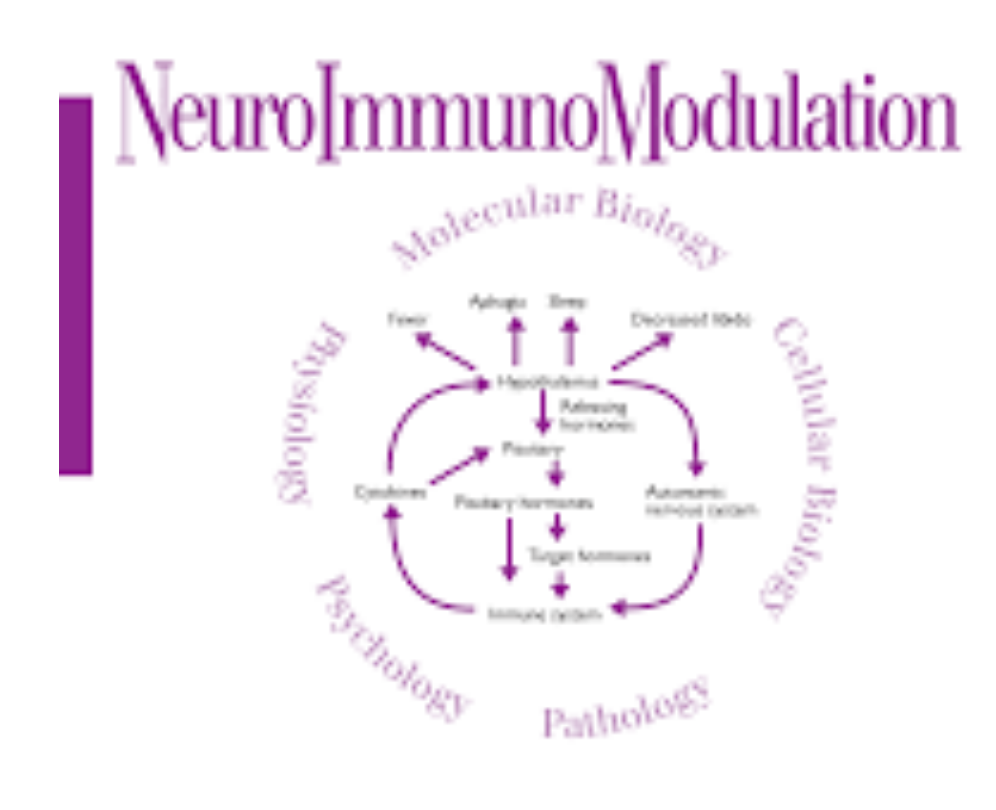

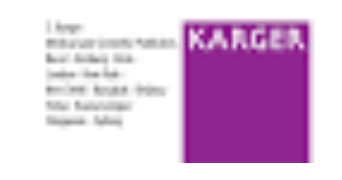

## Пример часописа који допушта самоархивирање, али прописује **ембарго период који је дужи од оног који допушта Платформа**

Да би испунили услове које прописује Платформа, аутори који желе да јаве рад у оваквом часопису (а не желе да плате трошкове јављивања) морају да преговарају са издавачем, односно да покушају добију дозволу да бар рецензирану верзију рукописа депонују у репозиторијум у року који Платформа прописује. Током преговора, давачу се скреће пажња да аутор има обавезу да омогући отворени иступ.

### Aquaculture

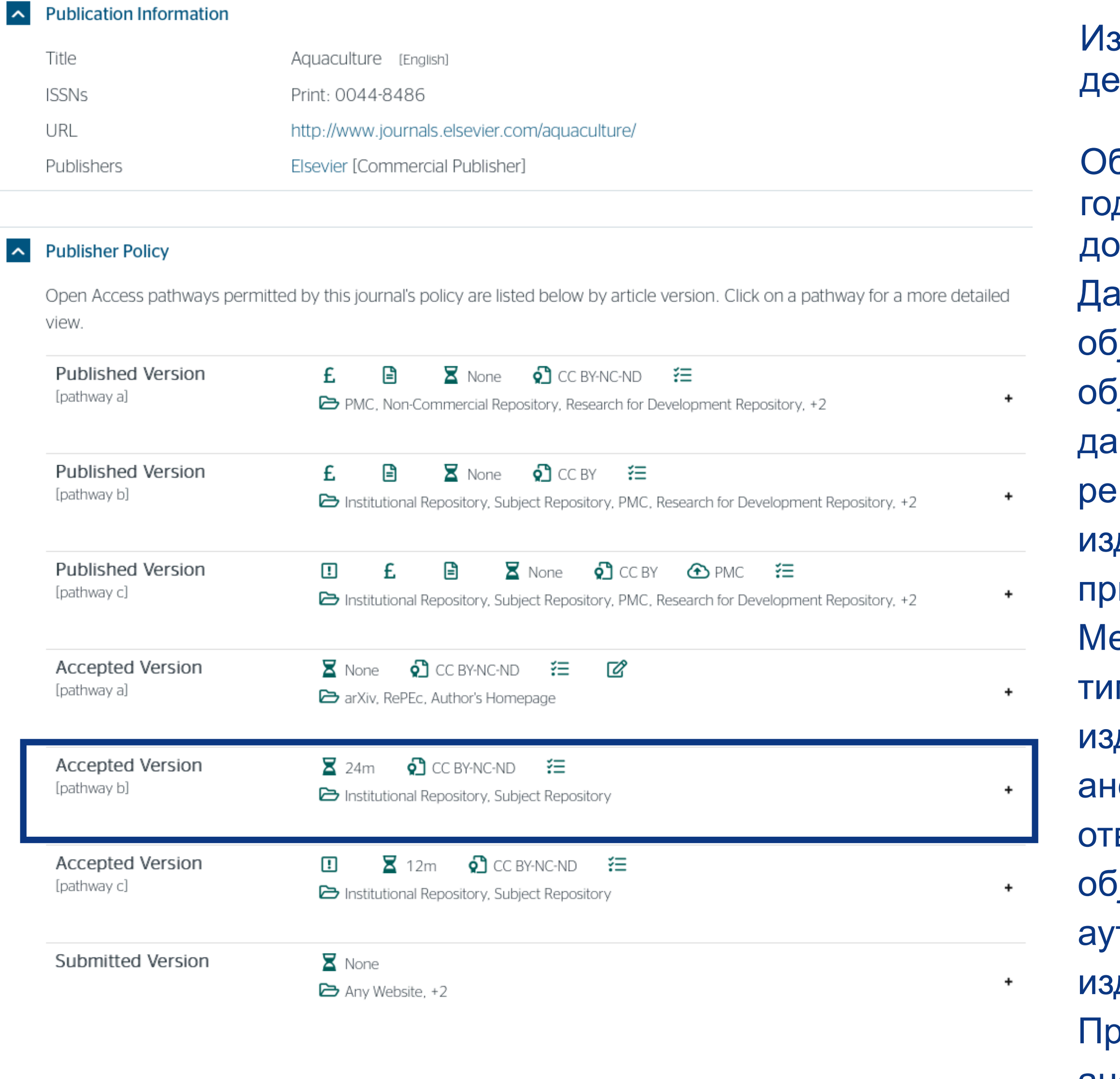

еђународна организација SPARC је развила правни инструмент који у м преговорима може бити од помоћи – анекс уговора о уступању права давачу: <u>https://sparcopen.org/our-work/author-rights/brochure-html/</u>. Овај екс уговора аутору омогућава да задржи одређена права и да омогући ворени приступ у прописаном року. Након прихватања рукописа за јављивање, у тренутку када издавач од аутора тражи уступање торских права, аутор шаље попуњен формулар анекса уговора давачу, захтевајући да му се омогући да задржи одређена права. Према досадашњим сазнањима, издавачи најчешће пристају да потпишу анекс уговора.

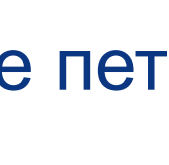

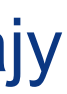

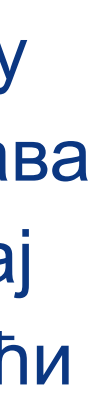

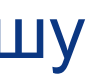

здавач не допушта да се у репозиторијум депонује нерецензирани рукопис објављеног рада.

Објављена верзија и нерецензирани рукопис могу се депоновати после пет дина, што је дуже од максималног ембарго периода који Платформа допушта.

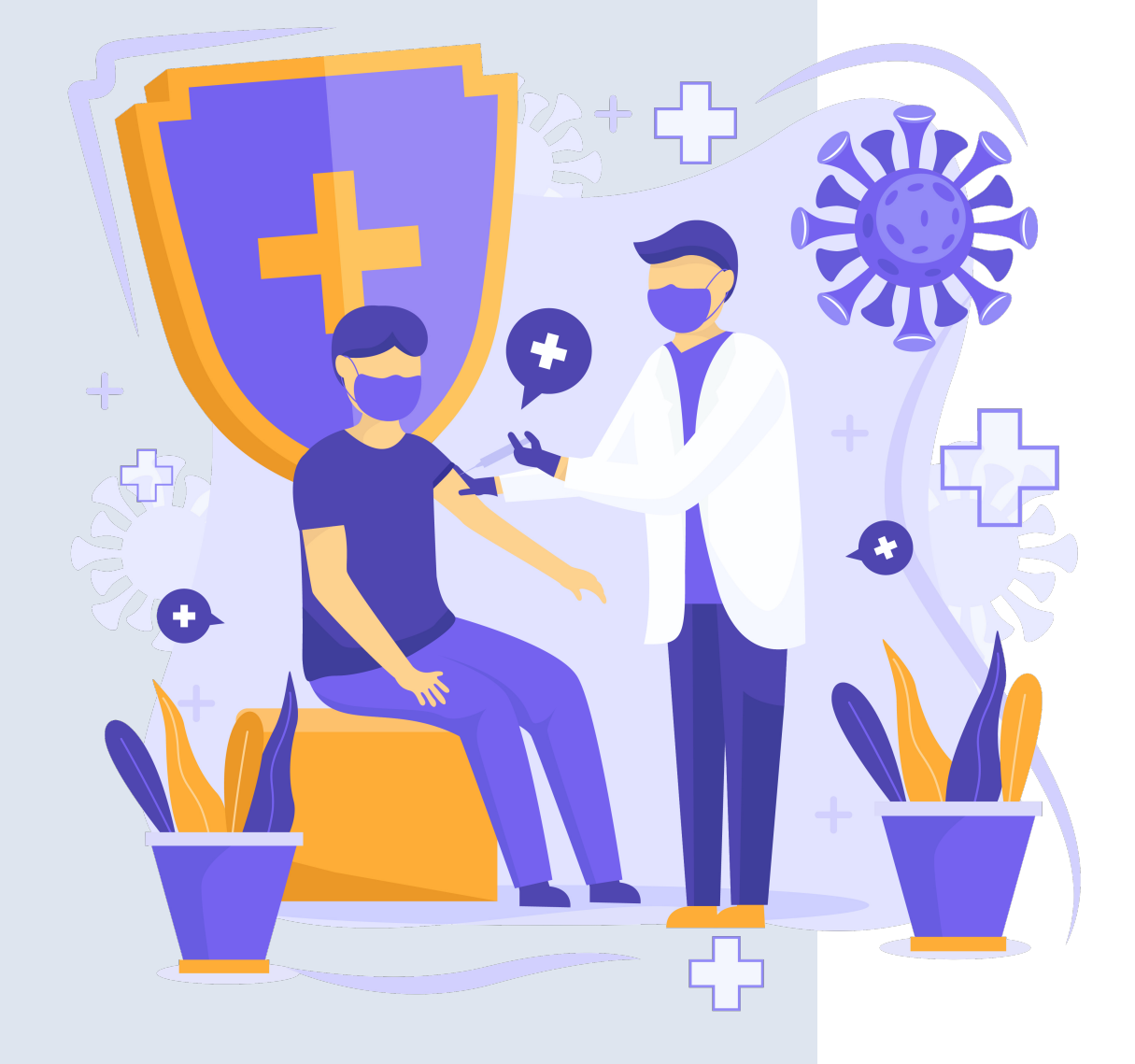

Неки издавачи не допуштају депоновање објављене верзије, а рецензирани рукопис се може депоновати само ако постоји споразум између издавача и финансијера истраживања. Ако аутор жели да објави рад у таквом часопису треба да покуша да преговара са издавачем.

Има и часописа који: •не допуштају самоархивирање; **истраживања и издавача.**

# •допуштају самоархивирање **само ако постоји споразум између финансијера**

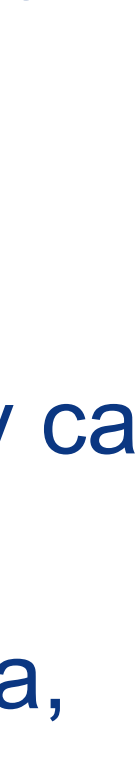

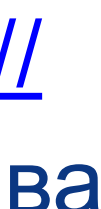

Аутор који жели да објави рад у таквом часопису треба да покуша да **преговара са издавачем**, позивајући се на обавезу прописану Платформом.

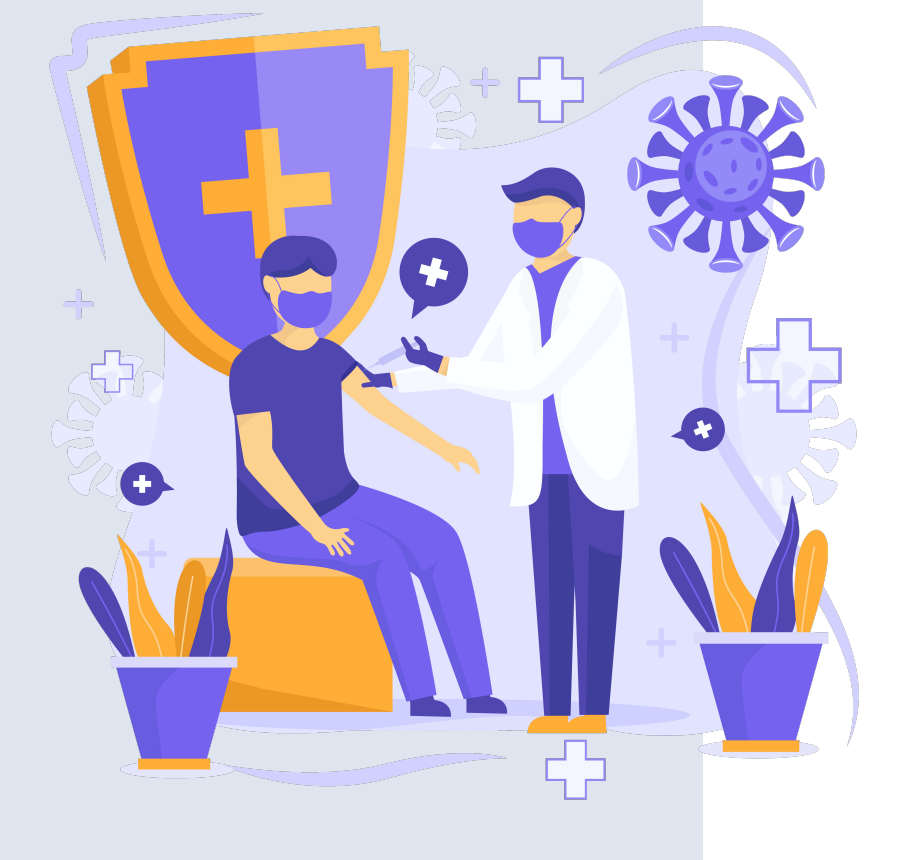

Да би испунили услове које прописује Платформа, аутори који желе да објаве рад у оваквом часопису (а не желе да плате трошкове објављивања) морају да преговарају са издавачем, односно да покушају да добију дозволу да бар рецензирану верзију рукописа депонују у репозиторијум у року који Платформа прописује. Током преговора, издавачу се скреће пажња да аутор има обавезу да омогући отворени приступ. Међународна организација SPARC је развила правни инструмент који у тим преговорима може бити од помоћи – анекс уговора о уступању права издавачу: [https://](https://sparcopen.org/our-work/author-rights/brochure-html/) [sparcopen.org/our-work/author-rights/brochure-html/.](https://sparcopen.org/our-work/author-rights/brochure-html/) Овај анекс уговора аутору омогућава да задржи одређена права и да омогући отворени приступ у прописаном року. Након прихватања рукописа за објављивање, у тренутку када издавач од аутора тражи уступање ауторских права, аутор шаље попуњен формулар анекса уговора издавачу, захтевајући да му се омогући да задржи одређена права. Према досадашњим сазнањима, издавачи најчешће пристају да потпишу анекс уговора.

# **Златни отворени приступ и самоархивирање**

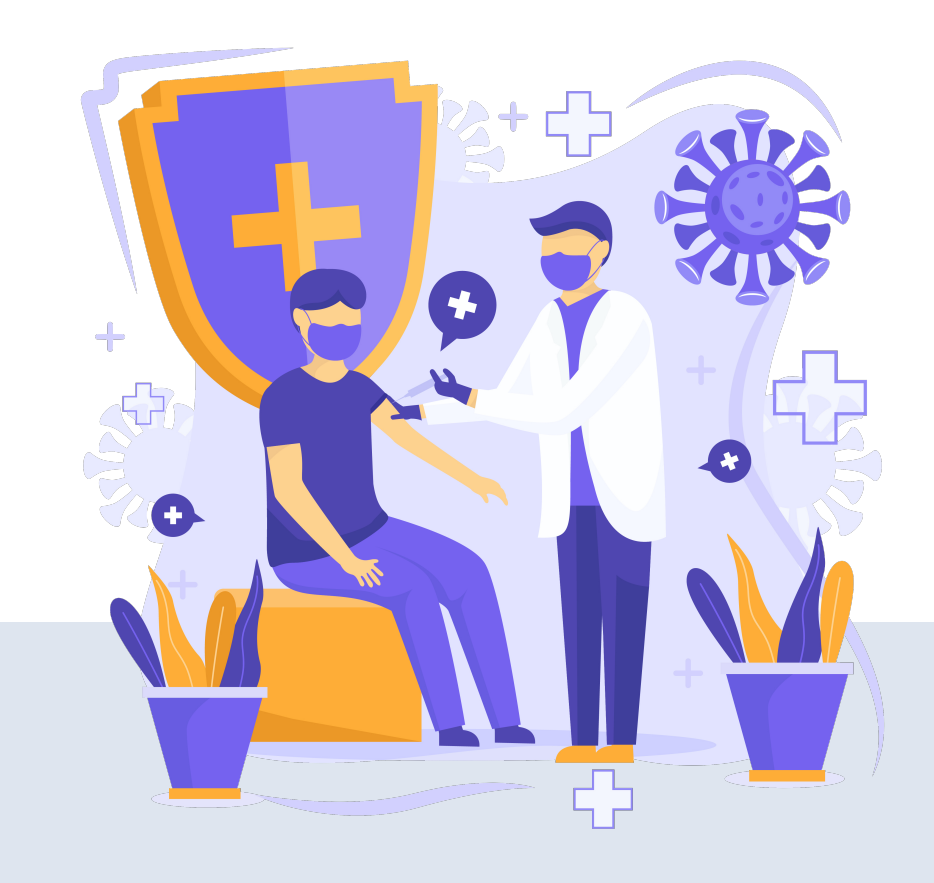

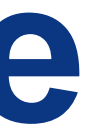

## **Часопис наплаћује трошкове објављивања (***Article Processing Charge***), а садржај је бесплатан за читање**

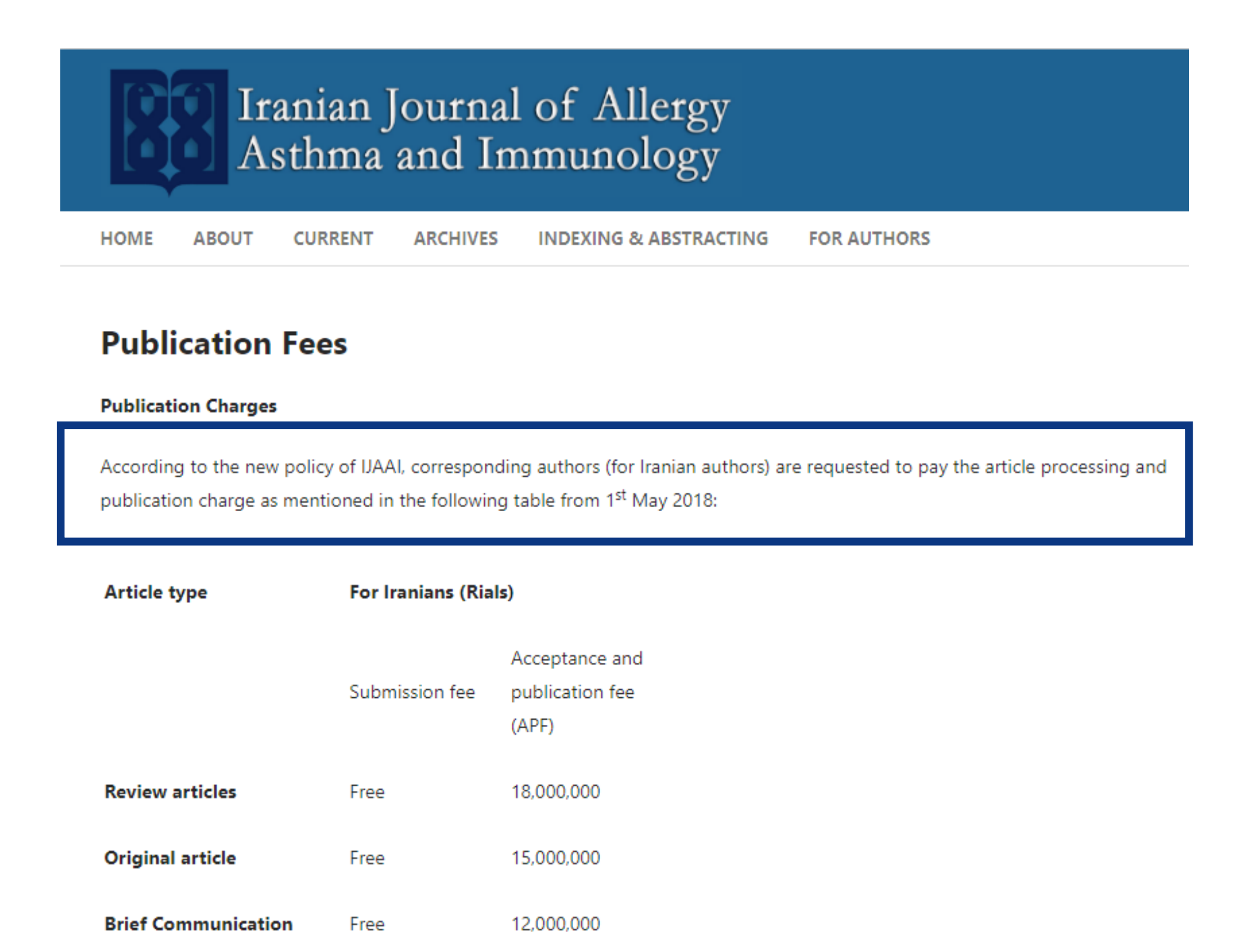

12,000,000

12,000,000

Free

Free

**Case Report** 

Letter to the Editor

У складу са Платформом за отворену науку МПНТР, и поред тога што су објавили рад у часопису у отвореном приступу, аутори имају обавезу да рад депонују у институционални репозиторијум. Аутори ће депоновати у репозиторијум **објављену верзију непосредно након објављивања и истовремено ће омогућити отворени приступ интегралном тексту, под истом лиценцом под којом је рад објављен у часопису**.

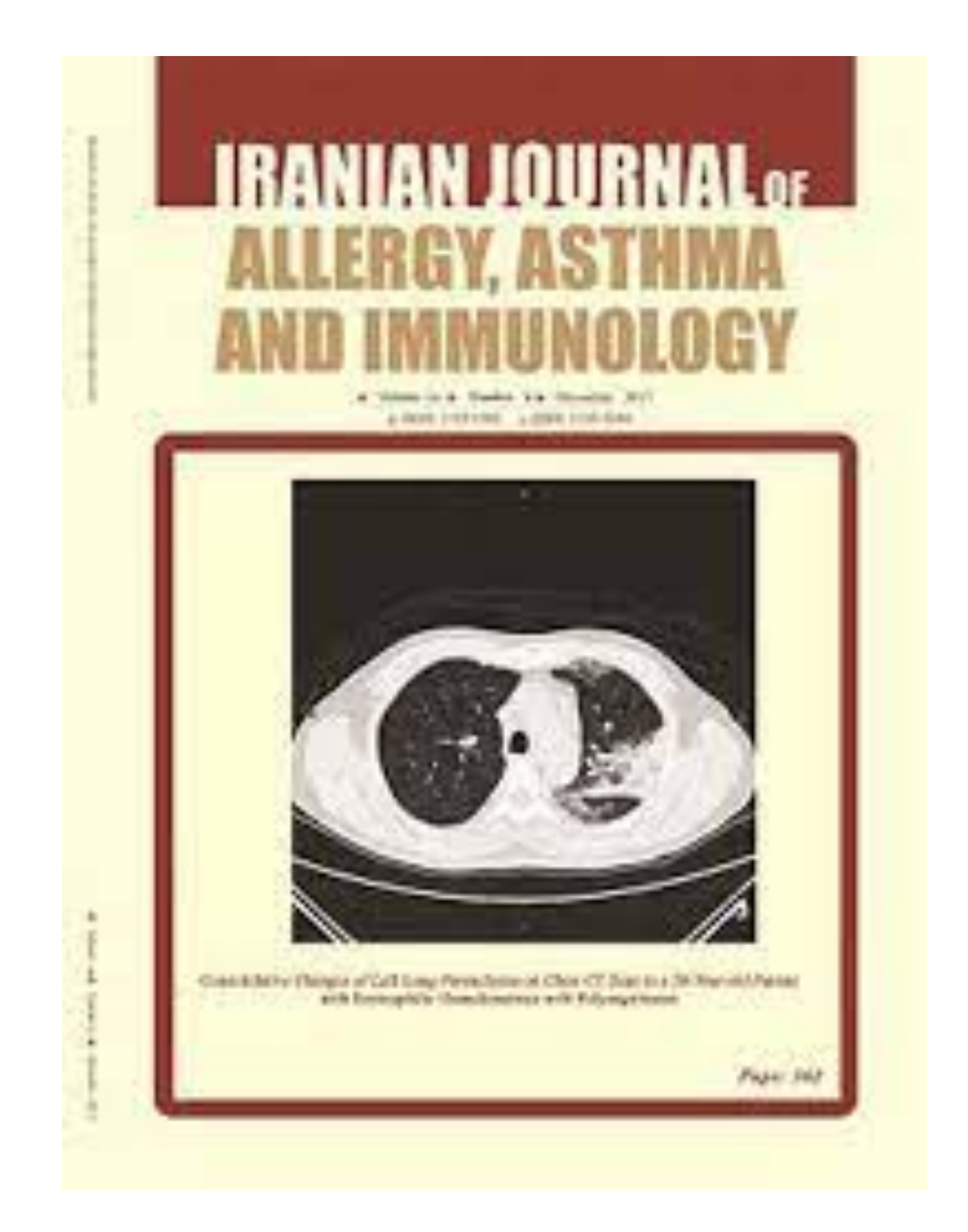

## Часопис не наплаћује трошкове објављивања, а садржај је бесплатан за читање (тзв. дијамантски или платинасти **отворени приступ,** *no-APC Open Access***,** *APC-free OA***)**

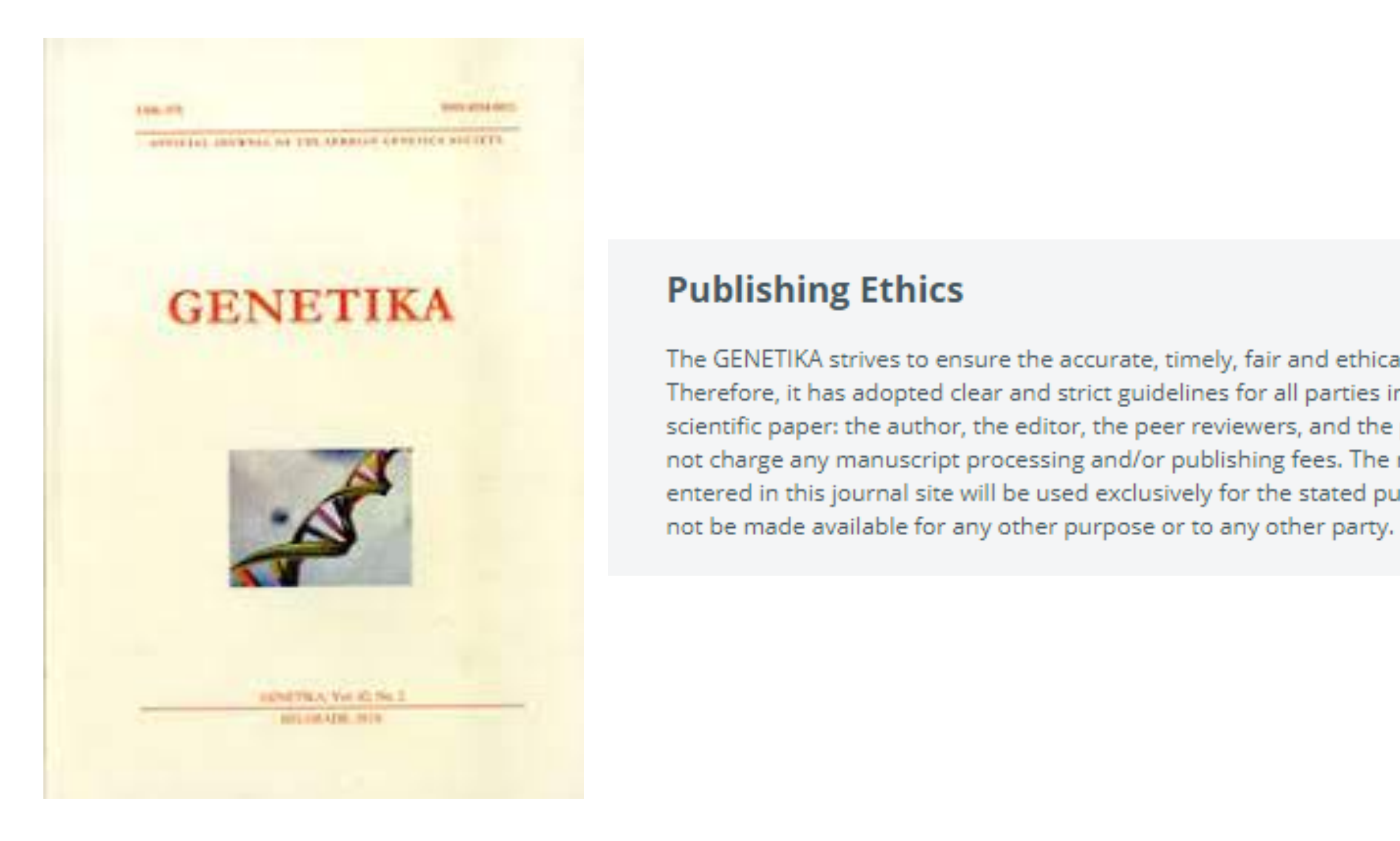

У складу са Платформом за отворену науку МПНТР, и поред тога што су објавили рад у часопису у отвореном приступу, аутори имају обавезу да рад депонују у институционални репозиторијум. Аутори ће депоновати у репозиторијум **објављену верзију непосредно након објављивања и истовремено ће омогућити отворени приступ интегралном тексту, под истом лиценцом под којом је рад објављен у часопису**.

The GENETIKA strives to ensure the accurate, timely, fair and ethical publication of a scientific paper. Therefore, it has adopted clear and strict guidelines for all parties involved in publication of a scientific paper: the author, the editor, the peer reviewers, and the publisher. The GENETIKA does not charge any manuscript processing and/or publishing fees. The names and email addresses entered in this journal site will be used exclusively for the stated purposes of this journal and will

Сви радови су у отвореном приступу. У издавачкој политици часописа јасно је наведено да се никакви трошкови публиковања не наплаћују. Часопис је бесплатан и за ауторе и за читаоце.

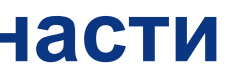

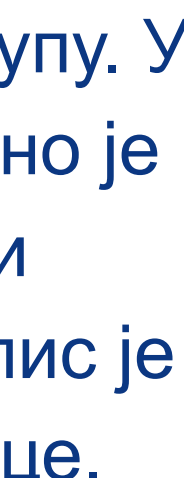

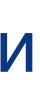

## **Хибридни отворени приступ – садржај часописа је доступан уз плаћање претплате, а аутори који желе да њихови чланци буду доступни у отвореном приступу плаћају трошкове објављивања**

### **Open Access**

Authors who have agreed to publish their article on an Open Access basis, and who have paid any associated fees, are entitled to make their article publicly available according to the terms of their selected licences.

### **CC BY-NC and CC BY-NC-ND**

Authors who have published under a CC BY-NC or a CC BY-NC-ND licence may share and distribute their article on non-commercial websites and repositories immediately upon publication.

### **CCBY**

In addition to the reuses set out above, authors who have published their article under a CC BY licence may also share and distribute their article anywhere including commercial repositories immediately on publication.

When posting, distributing or reusing Open Access articles, the journal and OUP should be clearly attributed as the original place of publication and correct citation details should be given. Authors should also deposit the URL of their published article in any repository, in addition to the Version of Record.

When making their article available according to the terms of their Open Access licence, we strongly encourage authors of Open Access papers to deposit the version of record. This will guarantee that the definitive version is readily available to those accessing your article from such repositories, and means that your article is more likely to be cited correctly.

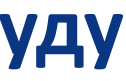

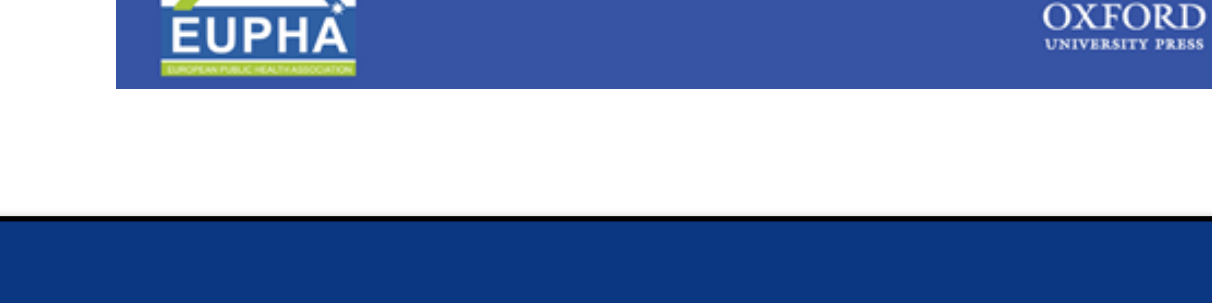

Аутори могу да изаберу да ли ће

- платити трошкове објављивања и омогућити отворени приступ, или
- неће платити трошкове објављивања, па ће приступ имати само читаоци претплаћени на часопис.

https://academic.oup.com/eurpub

EUROPEAN JOURNAL OF **PUBLIC HEALTH** 

ISSN 1101-1262 (PRINT)<br>ISSN 1464-360X (ONLINE)

Volume 31 Number 2 April 2021

### European Journal of Public Health

### **Publication Information**

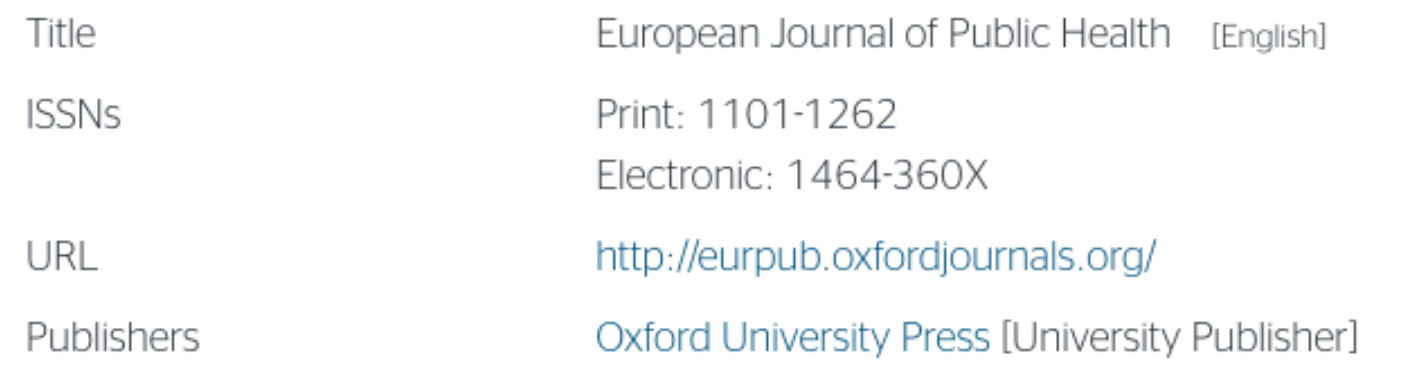

### **Publisher Policy**  $\sim$

Open Access pathways permitted by this journal's policy are listed below by article version. Click on a pathway for a more detailed view.

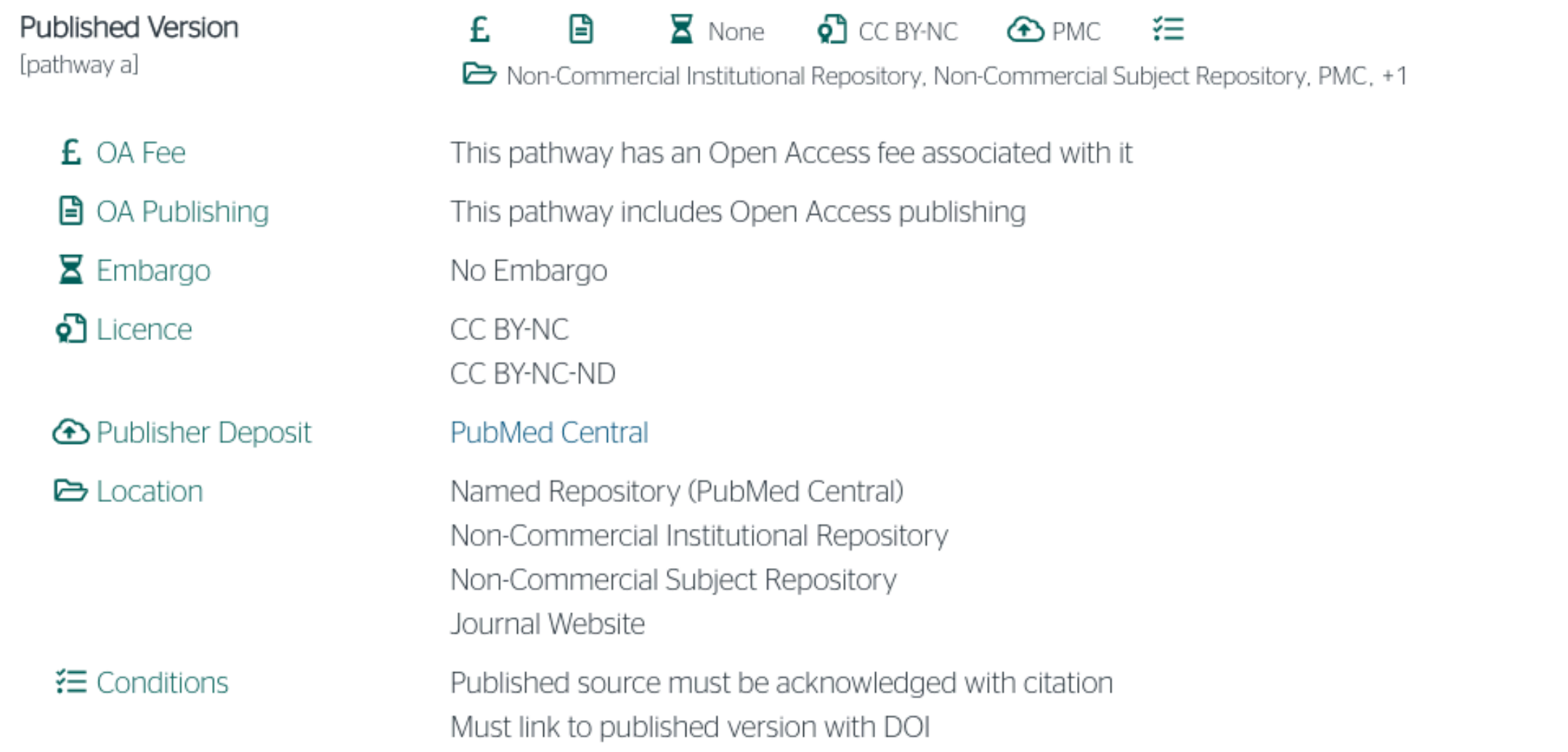

Ако изаберу прву опцију, аутори треба да депонују у репозиторијум објављену верзију одмах након објављивања, и то у складу са лиценцом дефинисаном у издавачкој политици часописа.

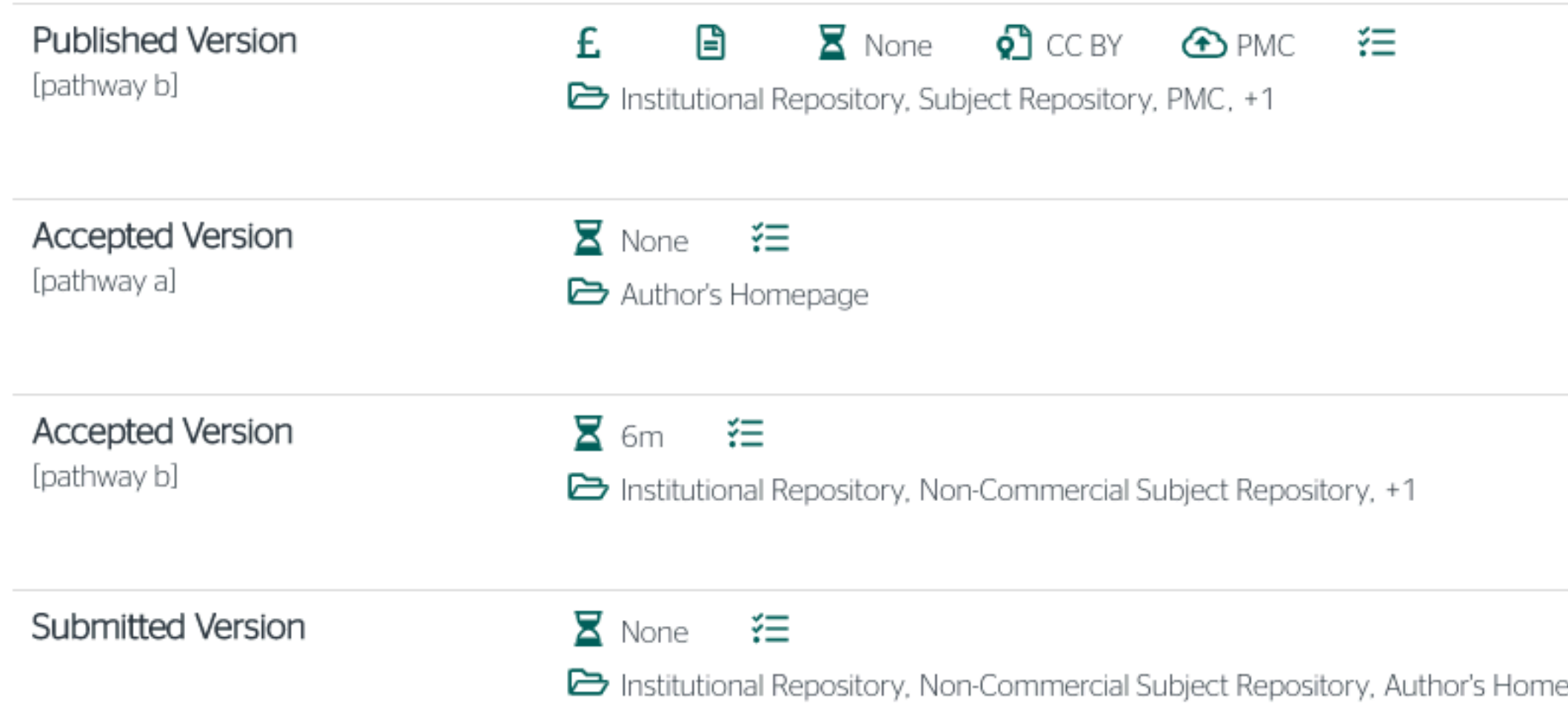

Ако изаберу другу опцију, примењују се правила која важе за зелени отворени приступ. Према политици часописа, отворени приступ рецензираној верзији може се омогућити тек након 6 месеци.

epage

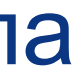

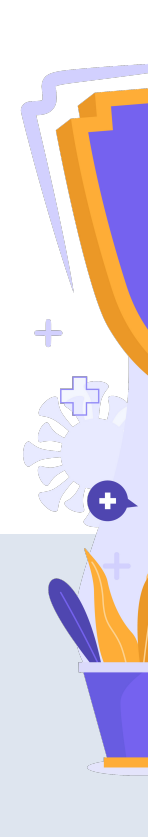

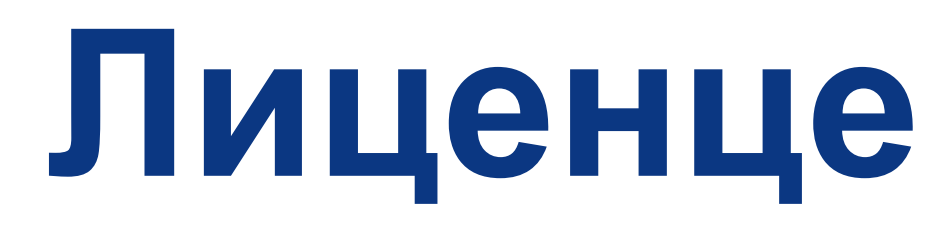

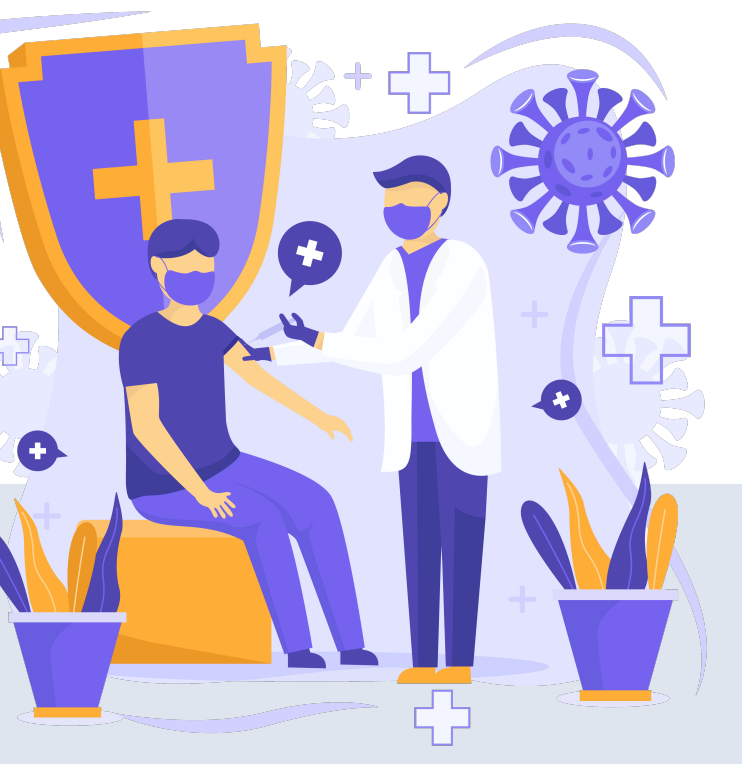

**- Записи у репозиторијуму морају да садрже податак о правима коришћења депонованог садржаја, односно лиценцу.** 

**- Ако је аутор истовремено и носилац ауторских права, услове под којима жели да дистрибуира своје дело одредиће сам (односно, сам ће одабрати лиценцу). Ауторима се препоручује да задрже ауторска права над публикацијама и другим резултатима истраживања кад год је то** 

**- Ако је аутор пренео права на издавача, приликом депоновања публикације у репозиторијум навешће лиценцу под којом је она објављена. Подаци о лиценци могу се наћи у електронској верзији саме публикације и/или у издавачкој политици на сајту издавача.** 

- 
- **могуће.**
- 
- **односно да су сва права задржана.**
- 

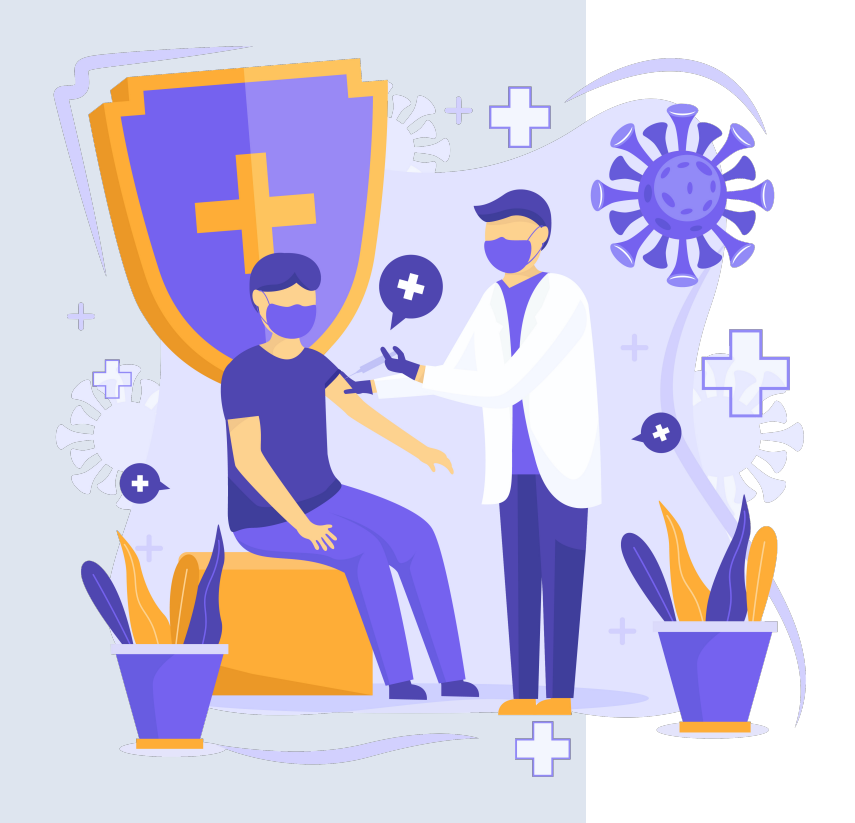

**- Ако податак о лиценци, односно правима коришћења публикације, нигде није наведен, подразумева се да никаква права коришћења нису дата,** 

**- У репозиторијум су интегрисане** *Creative Commons* **лиценце.** 

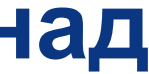

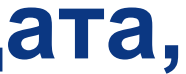

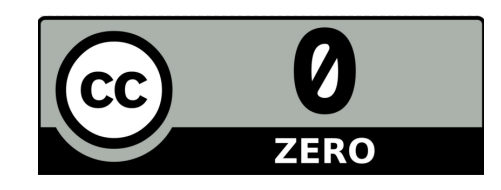

**CC0 1.0 Universal (CC0 1.0) ([https://creativecommons.org/publicdomain/zero/1.0/\)](https://creativecommons.org/publicdomain/zero/1.0/)**  Аутор се одриче свих права и предаје дело у јавни домен. Дозвољено је умножавати, дистрибуирати и јавно саопштавати дело; прерадити га и користити чак и у комерцијалне сврхе и за то није потребно тражити дозволу.

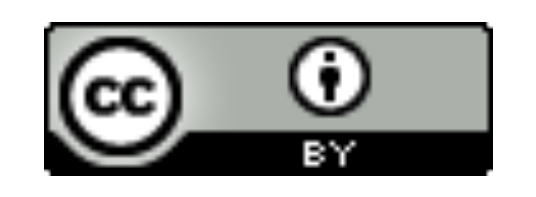

**Attribution – CC BY (<https://creativecommons.org/licenses/by/4.0/>) Ауторство** – Морају се навести подаци о изворном делу и линк ка лиценци, и мора се нагласити да ли је изворно дело измењено. Дозвољено је умножавати, дистрибуирати и јавно саопштавати дело; прерадити га и користити чак и у комерцијалне сврхе.

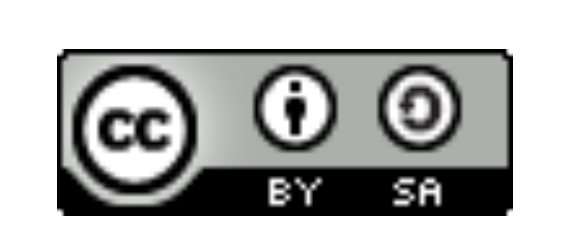

**Attribution-ShareAlike –CC BY-SA [\(https://creativecommons.org/licenses/by-sa/4.0/](https://creativecommons.org/licenses/by-sa/4.0/) ) Ауторство – Делити под истим условима** – Морају се навести подаци о изворном делу и линк ка лиценци, и мора се нагласити да ли је изворно дело измењено. Ако се прерађује изворно дело или се инкорпорира у нову целину, ново дело се мора делити под истом лиценцом. Дозвољено је умножавати, дистрибуирати и јавно саопштавати дело; прерадити га и користити чак и у комерцијалне сврхе.

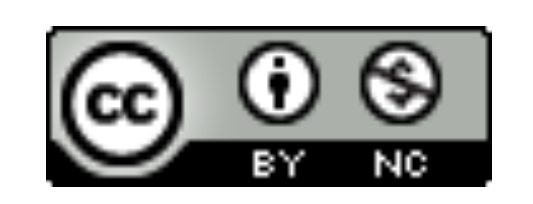

**Attribution-NonCommercial – CC BY-NC [\(https://creativecommons.org/licenses/by-nc/4.0/](https://creativecommons.org/licenses/by-nc/4.0/)) Ауторство – Некомерцијално** – Морају се навести подаци о изворном делу и линк ка лиценци, и мора се нагласити да ли је изворно дело измењено. Материјал се не сме користити у комерцијалне сврхе. Дозвољено је умножавати, дистрибуирати, јавно саопштавати и прерадити дело.

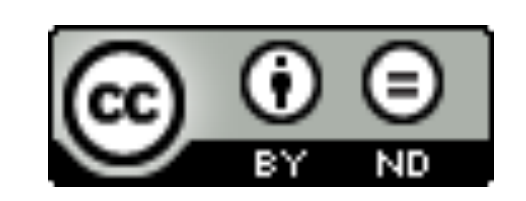

**Attribution-NoDerivs – CC BY-ND (<https://creativecommons.org/licenses/by-nd/4.0/>) Ауторство – Без прераде** – Морају се навести подаци о изворном делу и линк ка лиценци, и мора се нагласити да ли је изворно дело измењено. Ако се прерађује изворно дело или се инкорпорира у нову целину, измењено дело се не сме дистрибуирати. Дозвољено је умножавати и дистрибуирати дело чак и у комерцијалне сврхе.

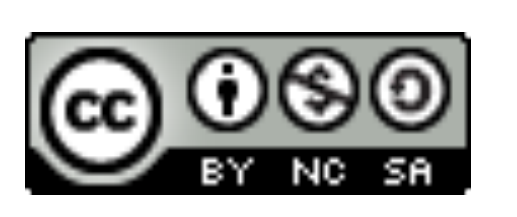

**Attribution-NonCommercial-ShareAlike – CC BY-NC-SA ([https://creativecommons.org/licenses/by-nc-sa/4.0/\)](https://creativecommons.org/licenses/by-nc-sa/4.0/) Ауторство – Некомерцијално – Делити под истим условима** – Морају се навести подаци о изворном делу и линк ка лиценци, и мора се нагласити да ли је изворно дело измењено. Ако се прерађује изворно дело или се инкорпорира у нову целину, ново дело се мора делити под истом лиценцом. Материјал се не сме користити у комерцијалне сврхе. Дозвољено је умножавати, дистрибуирати, јавно саопштавати и прерадити дело.

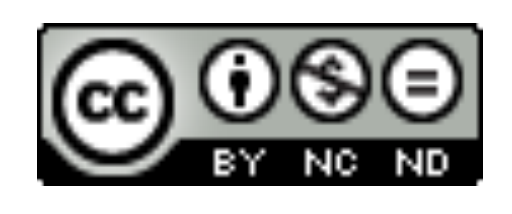

**Attribution-NonCommercial-NoDerivs – CC BY-NC-ND (<https://creativecommons.org/licenses/by-nc-nd/4.0/>) Ауторство – Некомерцијално – Без прераде** – Морају се навести подаци о изворном делу и линк ка лиценци, и мора се нагласити да ли је изворно дело измењено. Материјал се не сме користити у комерцијалне сврхе. Ако се прерађује изворно дело или се инкорпорира у нову целину, измењено дело се не сме дистрибуирати. Дозвољено је умножавати и дистрибуирати дело у свим медијима и форматима.

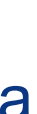

# **Подаци о пројекту и финансијеру истраживања**

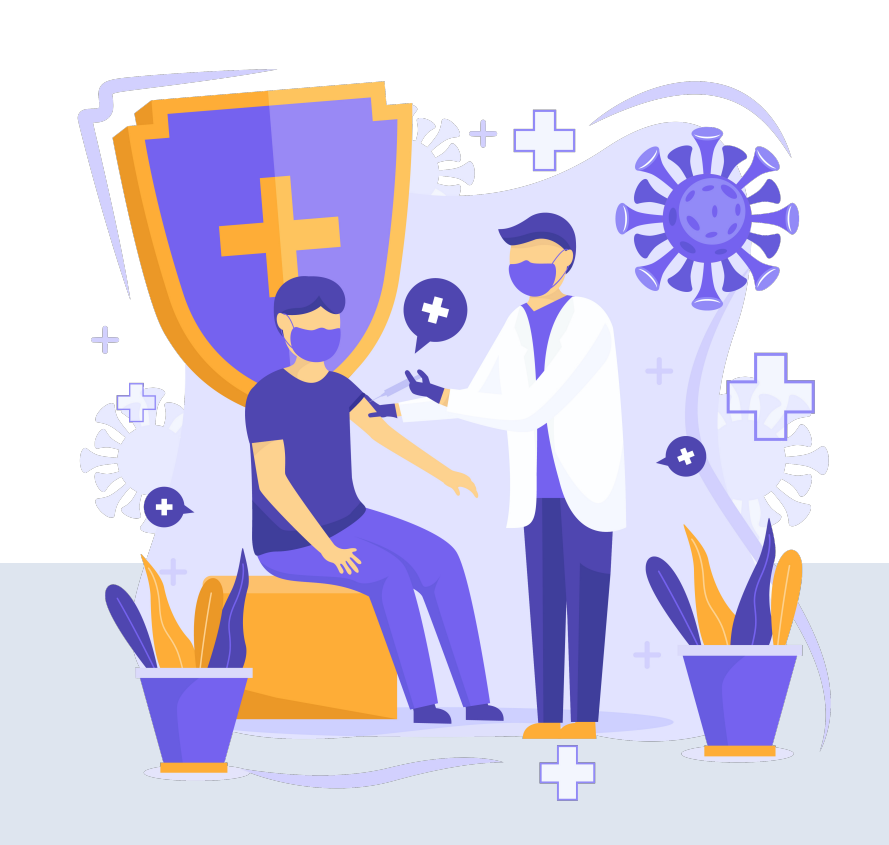

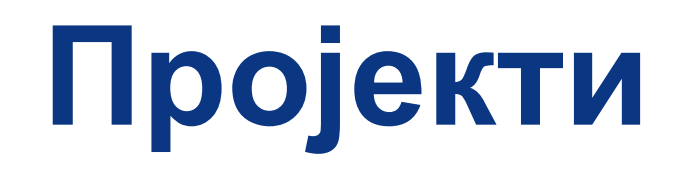

Ознаке пројеката: view-source[:http://nardus.mpn.gov.rs/Files/projectData.xml](http://nardus.mpn.gov.rs/Files/projectData.xml) или<http://nardus.mpn.gov.rs/Files/projectData.xml> (па отворити Page source)

Уноси се кодна ознака која се може наћи на поменутој страни. На пример, ако се ради о пројекту:

Алергени, антитела, ензими и мали физиолошки значајни молекули: дизајн, структура, функција и значај

Уноси се:

info:eu-repo/grantAgreement/MESTD/Basic Research (BR or ON)/172049/

RS//

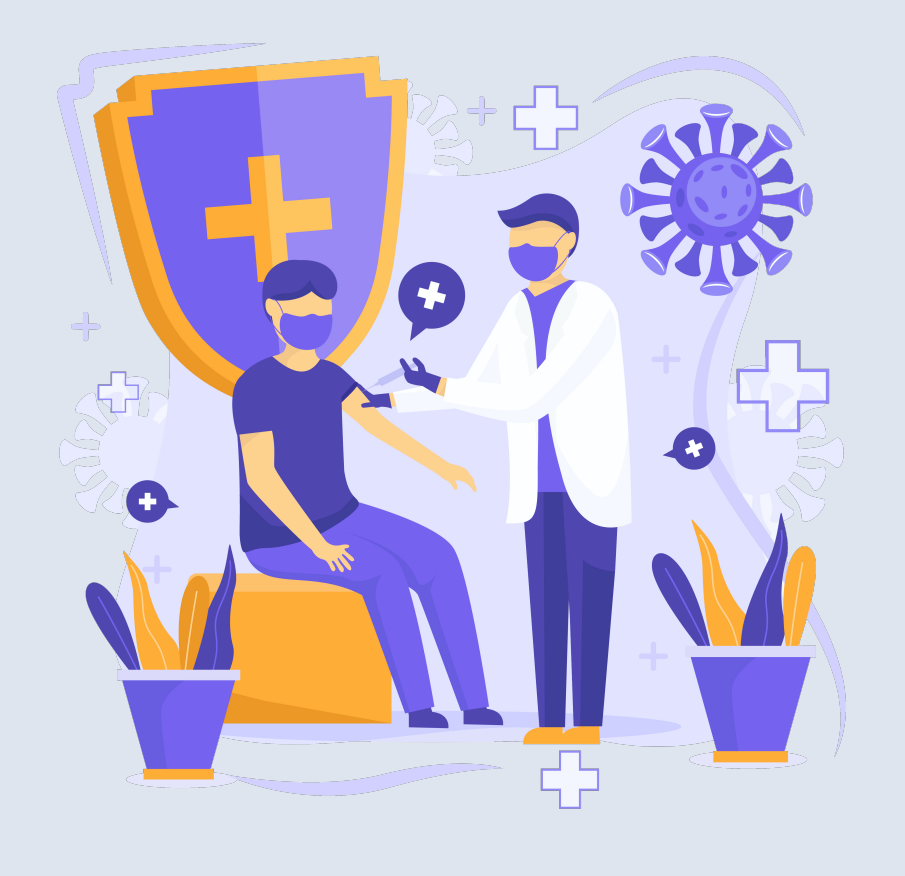

# **Датотеке - интегрални текст**

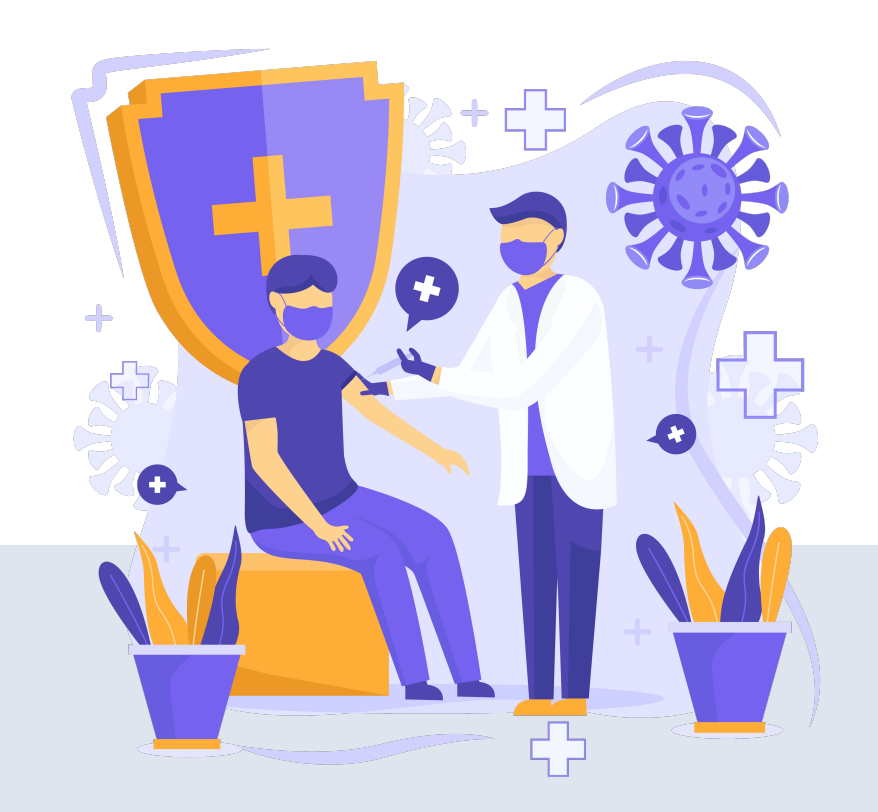

**Не користити ћирилицу у називу датотеке! Не користити латинична слова са дијакритицима у називу датотеке! Избегавати проред (празна места) у називу датотеке.** 

**КРЕИРАЊЕ PDF ДАТОТЕКЕ MS Word / Open Office: opcija Save as, tip datoteke XPS/PDF** 

**ИЗДВАЈАЊЕ ОДРЕЂЕНОГ БРОЈА СТРАНА ИЗ ПОСТОЈЕЋЕГ PDF ДОКУМЕНТА: Acrobat Reader, користити опцију Print и дефинисати распон страна које треба**

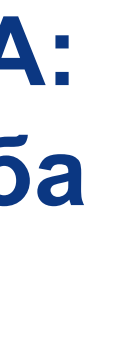

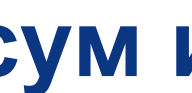

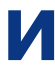

**издвојити; под Printer изабрати Adobe PDF.** 

**Спајање два PDF документа у једну датотеку (нпр. насловна страна и импресум и текст чланка).** 

**Бесплатни алати на интернету: <http://combinepdf.com/> [https://www.ilovepdf.com/merge\\_pdf](https://www.ilovepdf.com/merge_pdf) <https://smallpdf.com/merge-pdf> <https://www.pdfmerge.com/> <http://pdfjoiner.com/>**

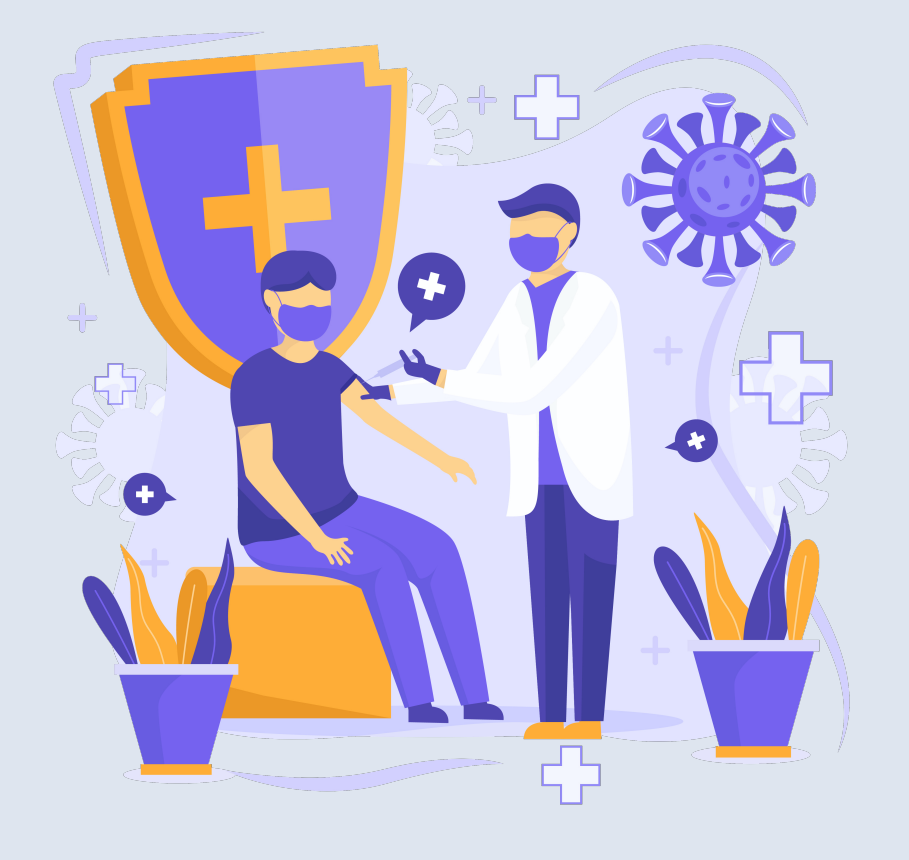

- PDF датотека мора да садржи **све библиографске податке** који омогућавају недвосмислену идентификацију депоноване публикације.

- Ако на првој страни чланка из часописа или поглавља у монографији и/или у заглављу нису наведени комплетни подаци, у датотеку треба обавезно укључити и прелиминарне стране матичне публикације (насловну страну, импресум и сл.) - Ако из било којих разлога није могуће укључити прелиминарне стране, на почетку датотеке треба додати "насловну страну" на којој ће бити наведени сви библиографски подаци.

- 
- 
- 

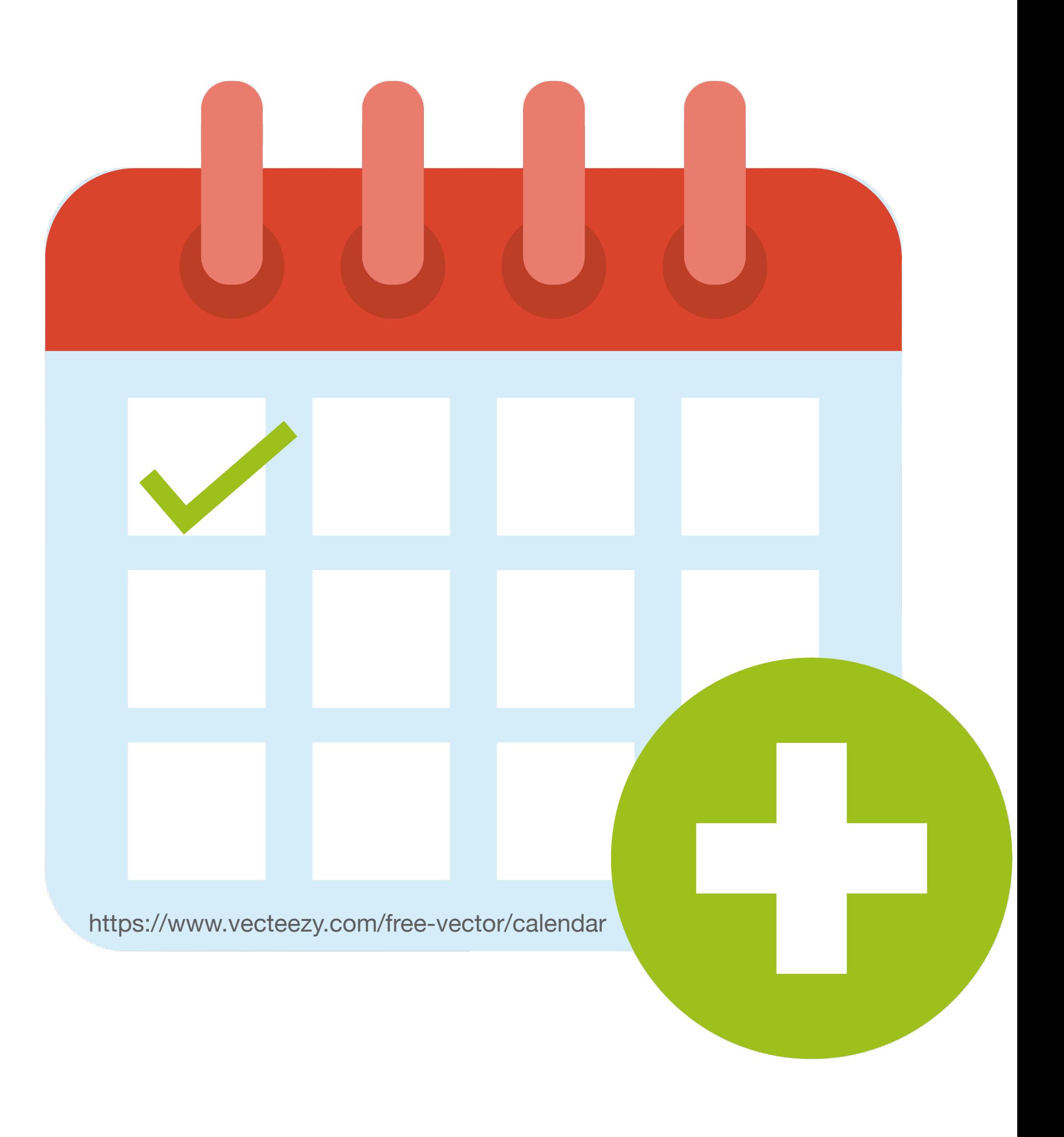

# **Промена лозинке**

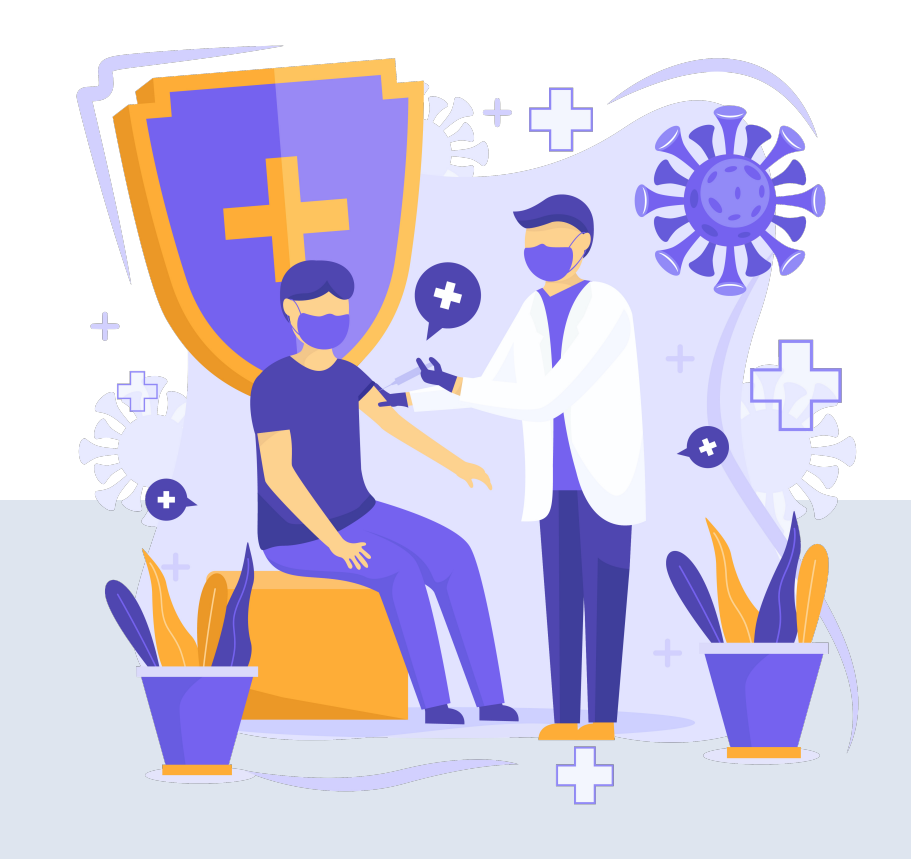

Instituta za virusologiju, vakcine i serume "Torlak"

### A InTOR - Repozitorijum Instituta za virusologiju, vakcine i serume "Torlak"

## **InTOR**

W

InTOR je digitalni repozitorijum Instituta za virusologiju, vakcine i serume "Torlak". InTOR omogućava otvoreni pristup publikacijama, kao i ostalim rezultatima nastalim u okviru projekata koje se izvode na Instituta za virusologiju, vakcine i serume "Torlak".

Softverska platforma repozitorijuma prilagođena je savremenim standardima koji se primenjuju u diseminaciji naučnih publikacija i kompatibilna je sa međunarodnom infrastrukturom u ovoj oblasti.

Eksterna aplikacija Autori, projekti, publikacije (APP) omogućava pregled i pretraživanje podataka o autorima i projektima, prenos metapodataka u druge sisteme, integraciju sa servisom Altmetric i prikaz podataka o citiranosti u indeksnim bazama podataka Dimensions, Scopus i Web of Science.

## Institucije

Izaberite instituciju radi prikaza pripadajućih dokumenata

torlak

Institut za virusologiju, vakcine i serume

### **Torlak**

## Najnovije

MTT based L-aminoacid oxidase activity test for determination of antivenom potency against Vipera ammodytes envenomation

Milovanović, Vladimir; Minić, Rajna; Vakić, J.; Ivanović, S.; Cupić, V.; Borozan, S.; Nešić, A.; Živković, Irena (Elsevier Ltd, 2021)

### Tropomyosin sensitization as a link between shellfish anaphylaxis and asthma reactivation

Blagojević, Gordan; Burazer, Lidija; Prokopijević, Ivana (Wiley, Hoboken, 2020)

### A Forgotten Episode of Marburg Virus Disease: Belgrade, Yugoslavia, 1967

Ristanović, Elizabeta; Kokoskov, Nenad S.; Crozier, Ian; Kuhn, Jens H.; Gligić, Ana (Amer Soc Microbiology, Washington, 2020)

### Strain specificities in influence of ageing on germinal centre reaction to inactivated influenza virus antigens in mice: Sex-based differences

Bufan, Biljana; Arsenović-Ranin, Nevena; Petrović, Raisa; Živković, Irena; Stoiljković, Vera; Leposavić, Gordana (Pergamon-Elsevier Science Ltd, Oxford, 2020)

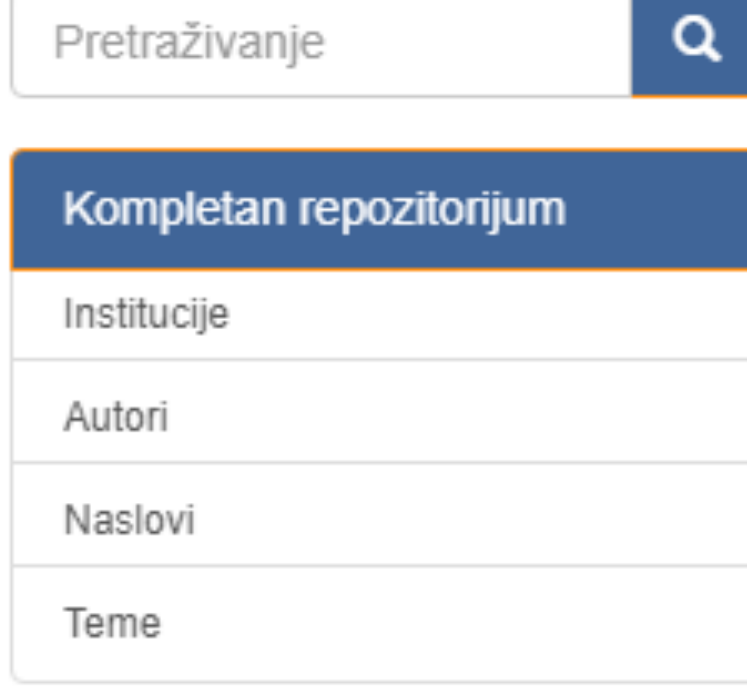

MOJ NALOG

Odjava

Profil

Deponovanje

### KONTEKST

Kreiranje grupe

### ADMINISTRATIVNO

Kontrolna tabla Statistika

Zadaci za uređivanje

### Kontrola pristupa

Ljudi Grupe

Autorizacije

### **Content Administration**

Radovi

### Подешавања корисничког налога

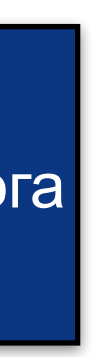

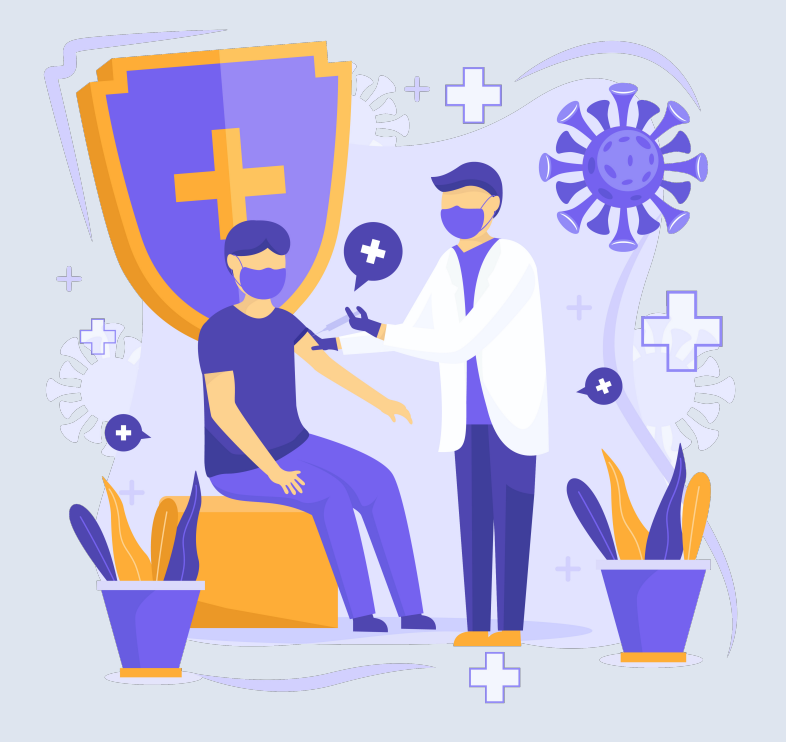

Ако желите да промените лозинку, унесите нову лозинку (у<br>оба поља) и притисните<br>дугме "Ажурирање профила".

## Ажурирај профил

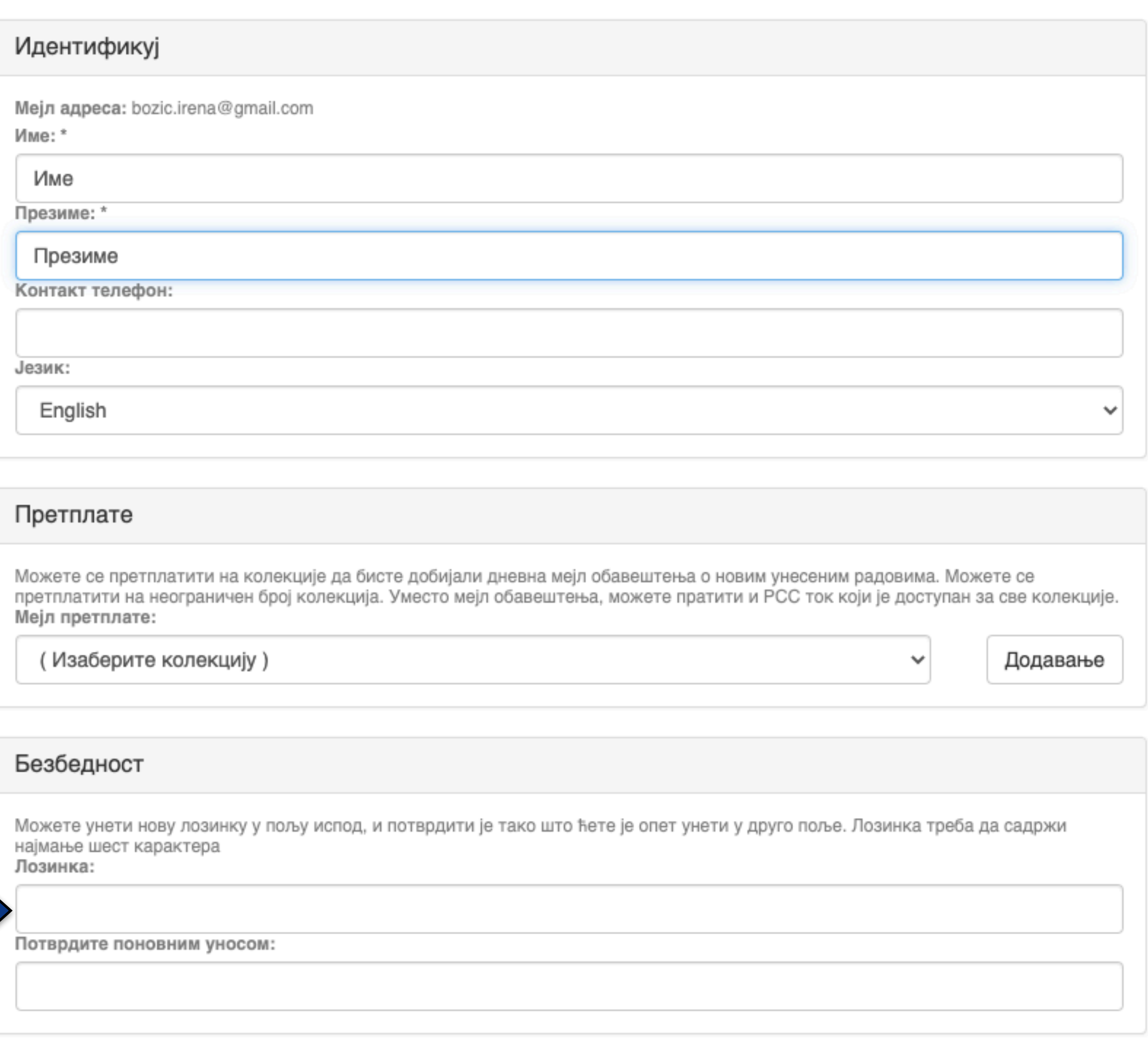

Ажурирање профила

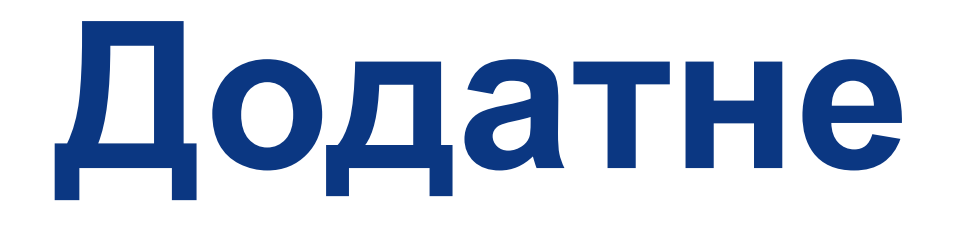

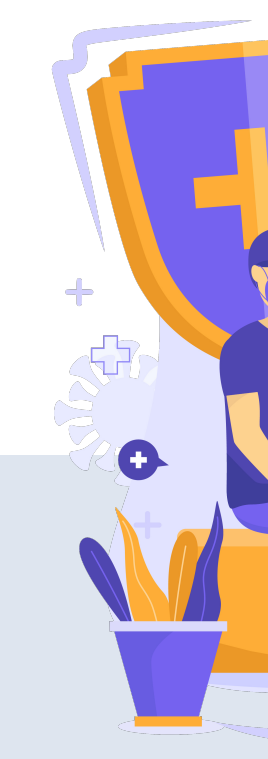

# **Додатне апликације**

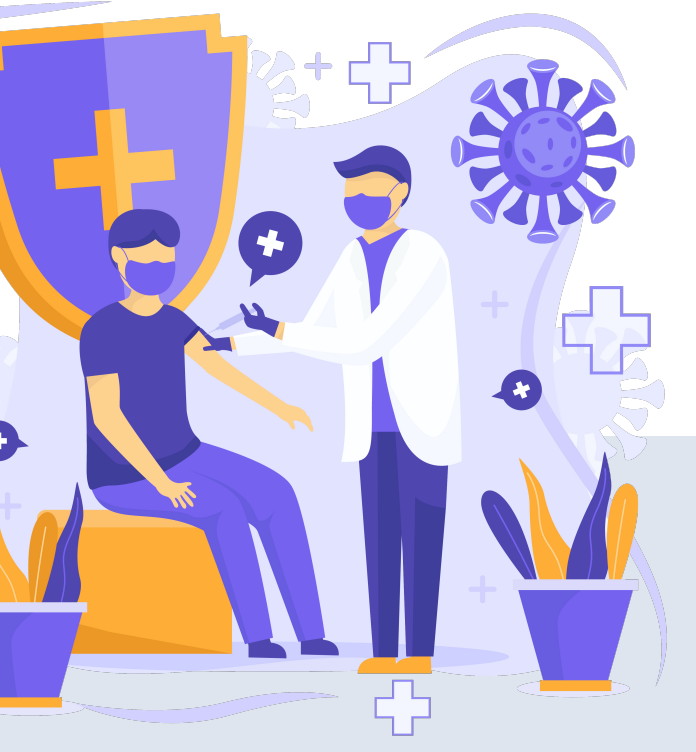

Authors &

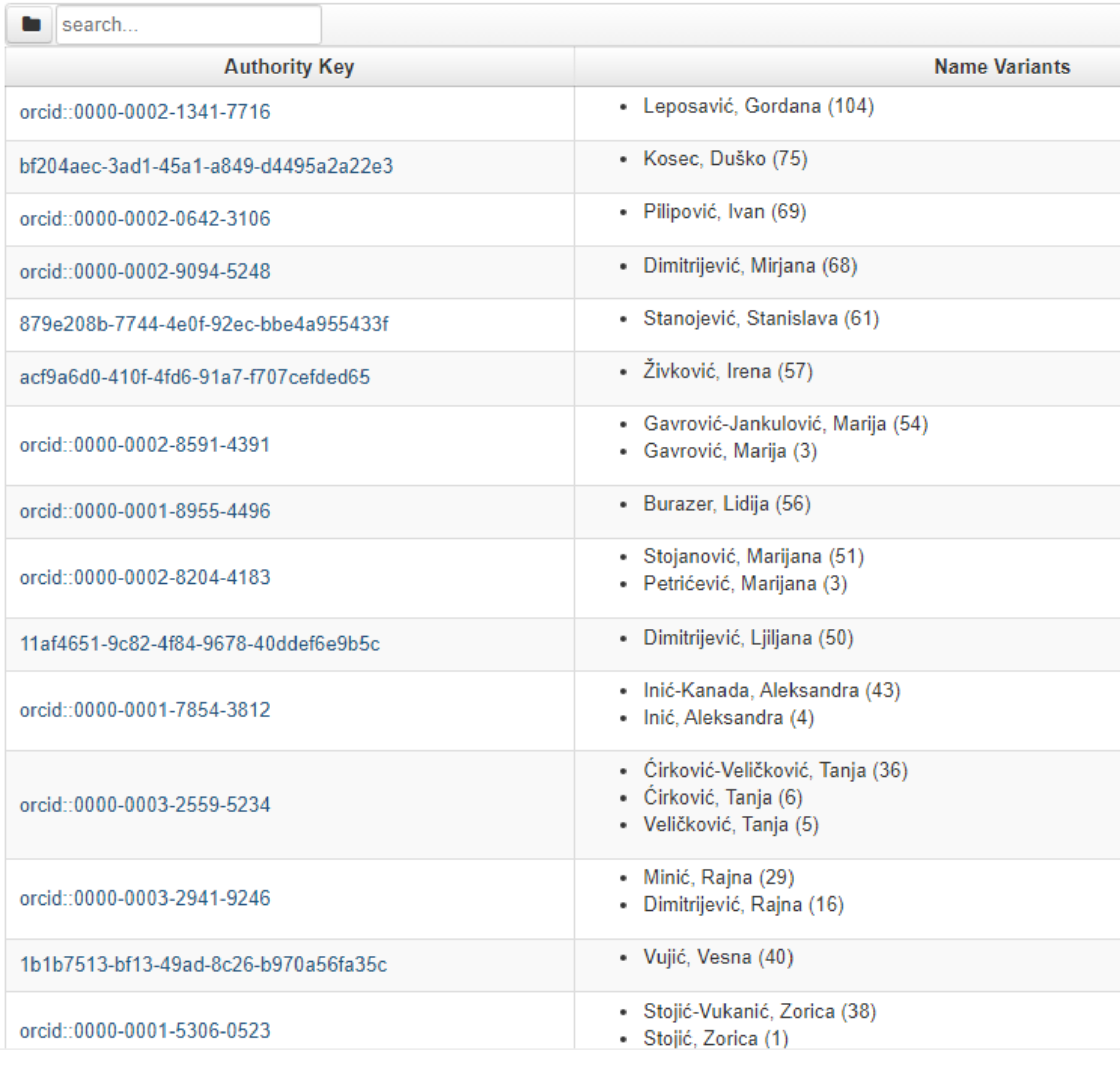

## [http://intor.torlakinstitut.com/APP/](http://rimi.imi.bg.ac.rs/APP/)

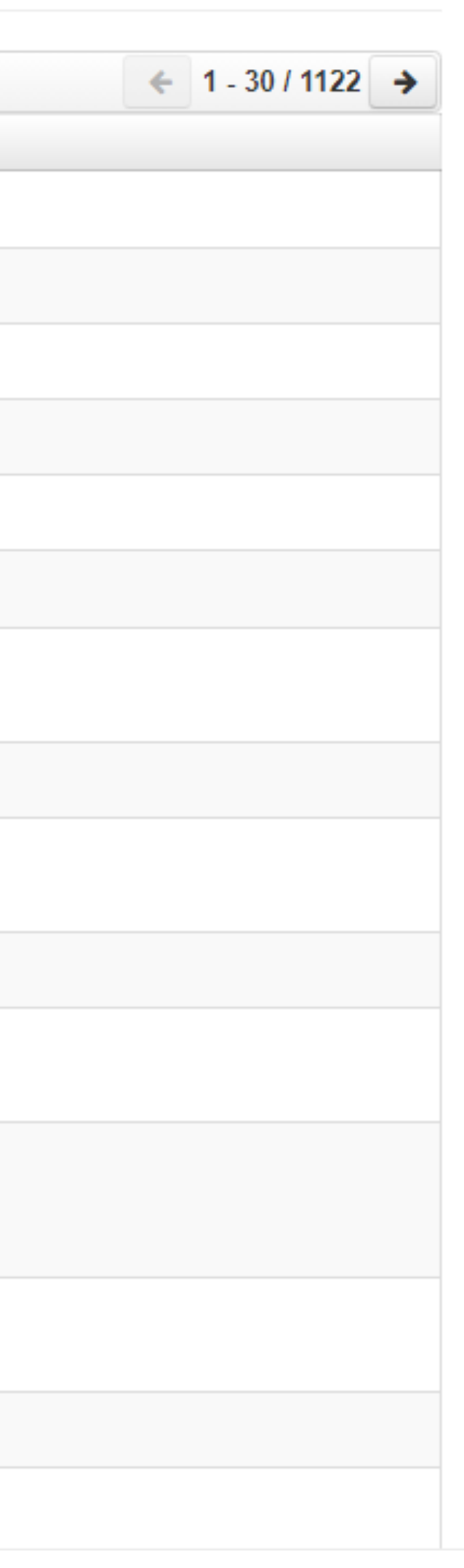

## АПП Аутори, пројекти, публикације

## **Екстерна апликација која садржи елементе CRIS-a и нуди решење за проблеме који у DSpace-у нису решени на задовољавајући начин.**

**Јавно је доступна.**

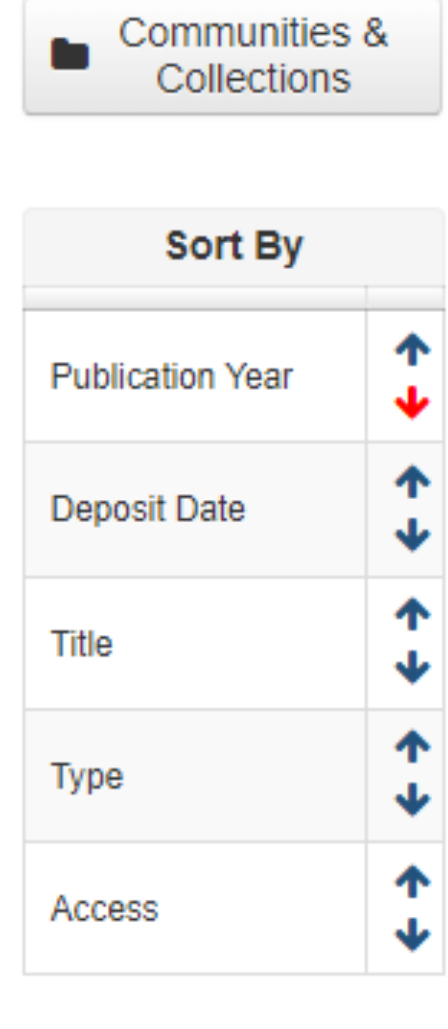

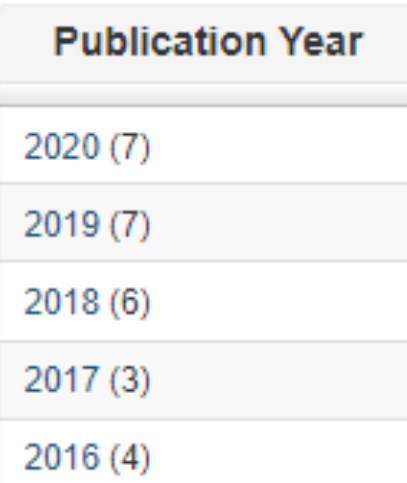

## Leposavić, Gordana &

### Link to this page

http://intor.torlakinstitut.com/APP/faces/author.xhtml?author\_id=orcid::0000-0002-1341-7716&item\_offset=0&project\_offset=0&sort\_by=dc.date.issued

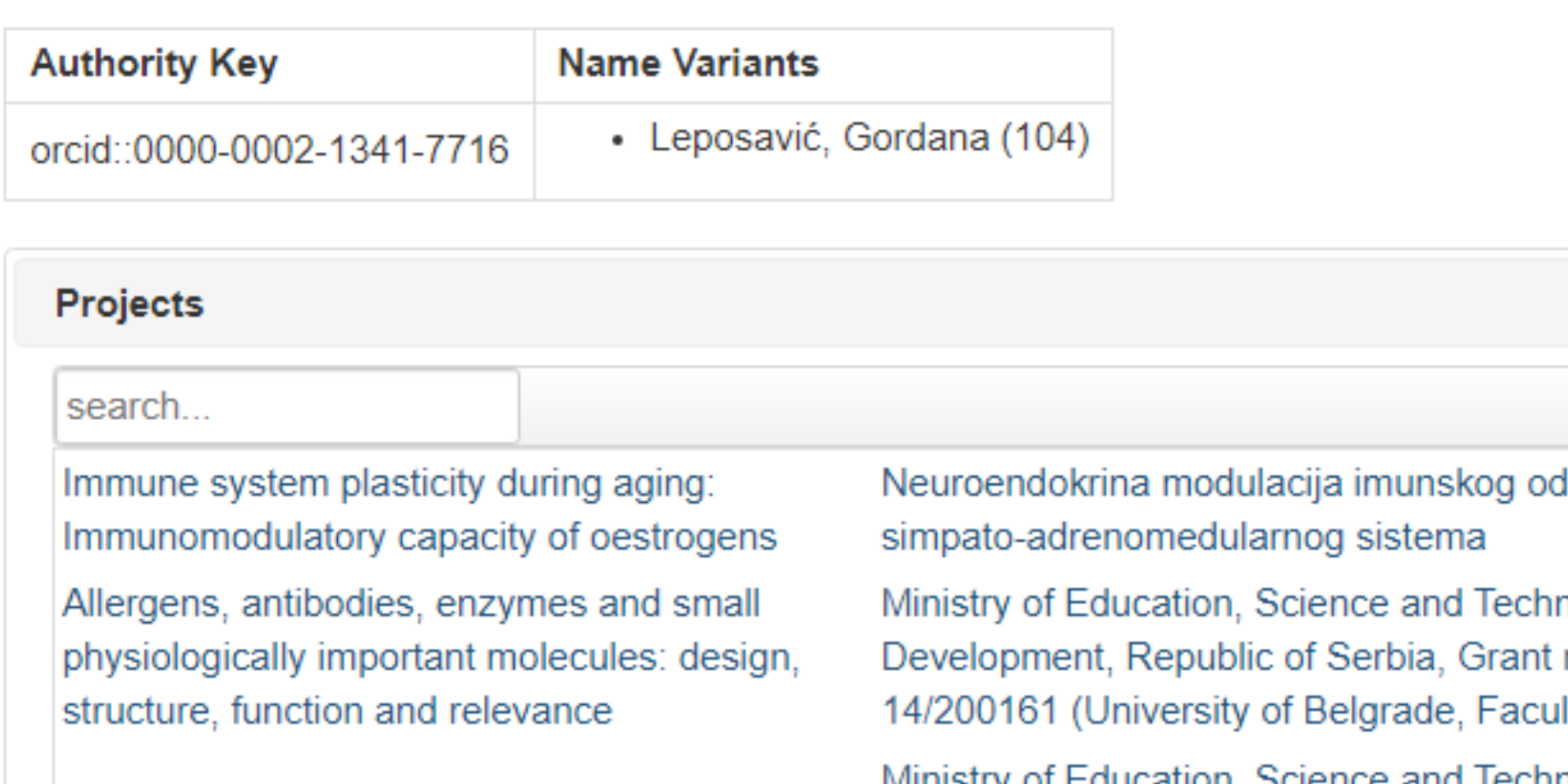

Interactive role of dyslipidemia, oxidative stress and inflammation in atherosclerosis and other diseases: genetic and biochemical markers

 $\leftarrow$  1-6/6  $\rightarrow$ lgovora: uloga nological no. 451-03-68/2020llty of Pharmacy) Ministry of Education, Science and Technological Development, Republic of Serbia, Grant no. 451-03-68/2020-14/200007 (University of Belgrade, Institute for Biological Research 'Siniša Stanković')

Публикације се могу сортирати по различитим критеријумима, њихов избор се може ограничити на одређени тип, верзију, годину и категорију.

Омогућено је преузимање метаподатака за појединачне публикације и читаве листе у BibTeX и RIS формату. Преузете податке можете да увезете у цитатне менаџере (нпр. JabRef) и даље генеришете библиографије (за личне извештаје или сајт) или их цитирате у публикацијама.

# Аутори

*Метаподаци у BibTeX формату могу се преузети и за потребе уноса у Базу истраживача – РИС. Нажалост, РИС за сада подржава овај вид преузимања метаподатака само за радове из часописа, док IPIR АPP испоручује метаподатке у овом формату за све типове публикација.*

### **Author's Bibliography**

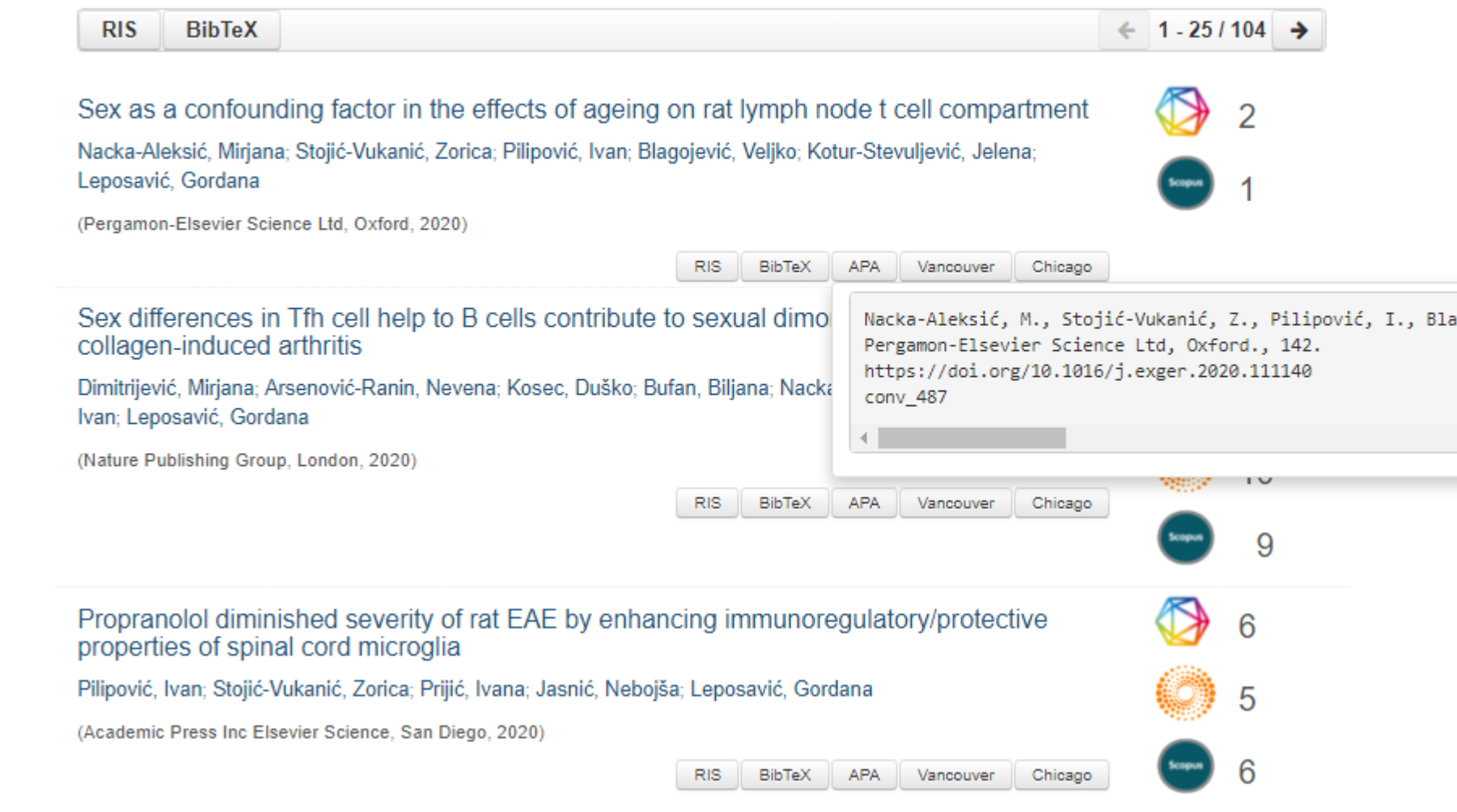

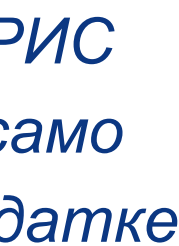

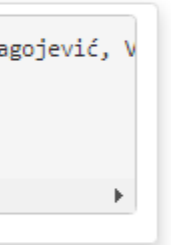

Подржано је и преузимање комплетне листе публикација, као и одређене селекције добијене применом

## Projects

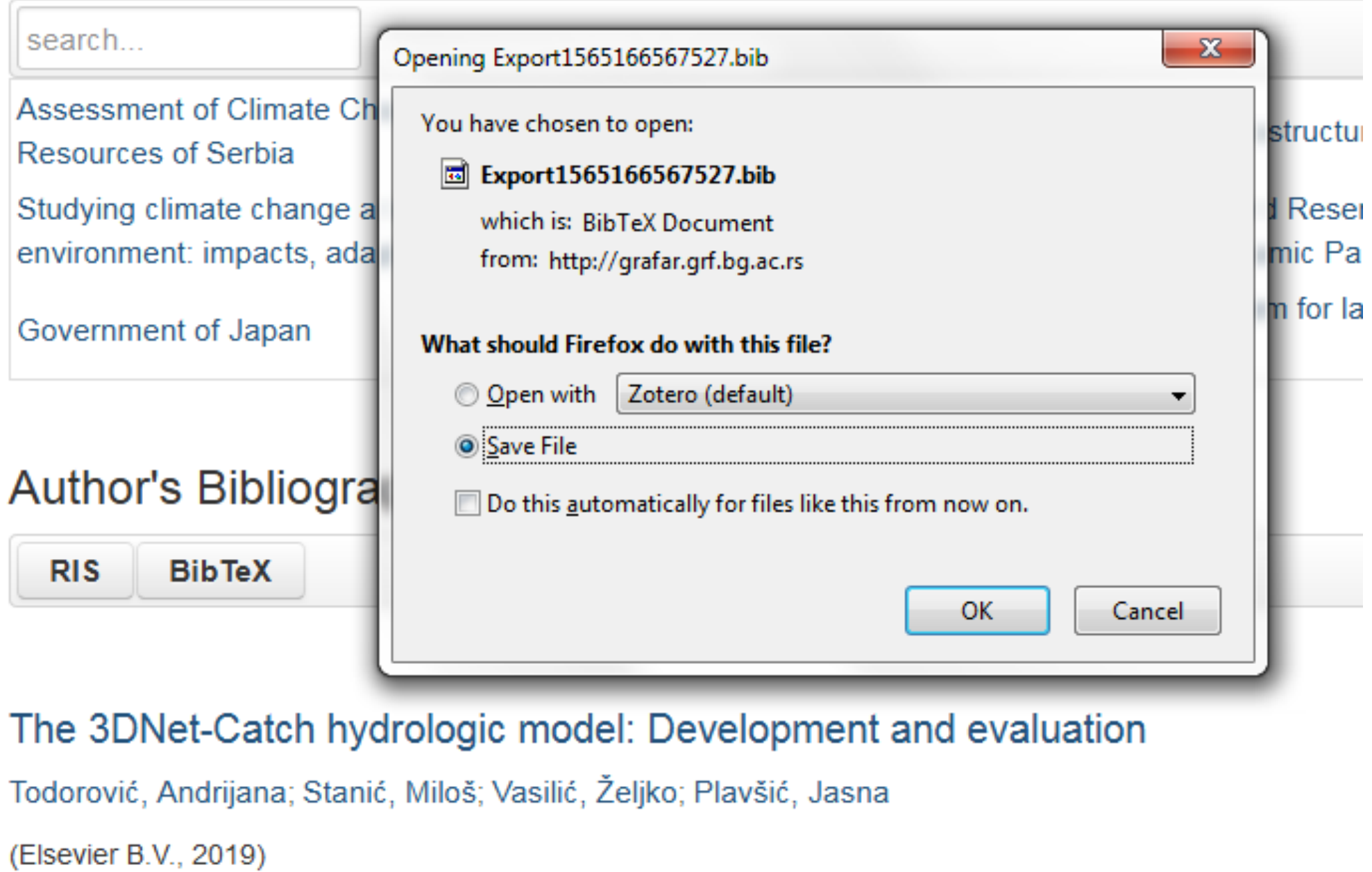

# филтера. Изабрани списак публикација можете преузети у RIS или BibTeX формату.

Податке преузете у BibTeX формату можете, између осталог, директно да увезете у свој ORCID профил. На тај начин ORCID профил можете да допуните и публикацијама које се не могу преузети из Scopusa, CrossRef-a и сл.

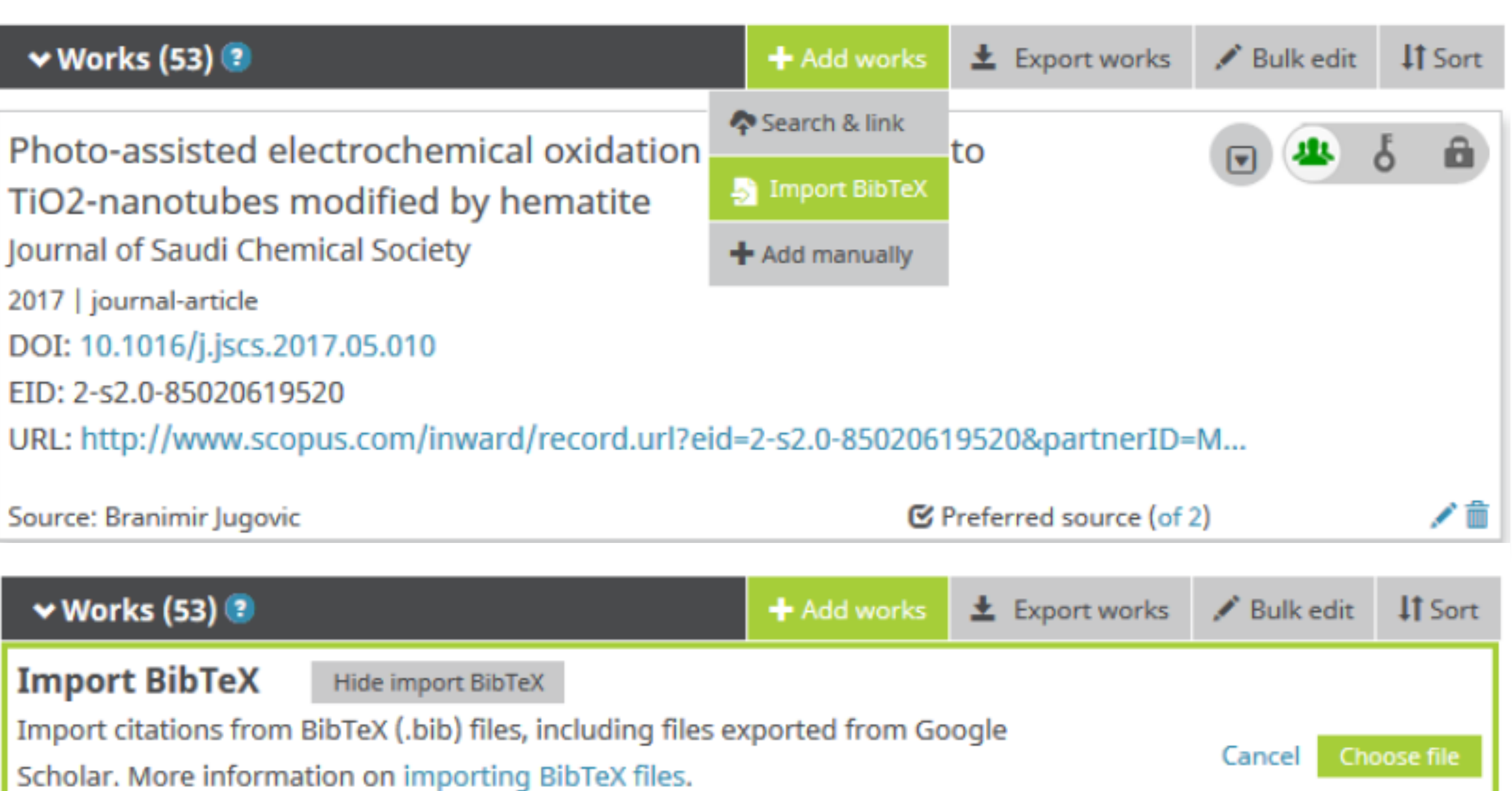

**APP** 

## $Projects$

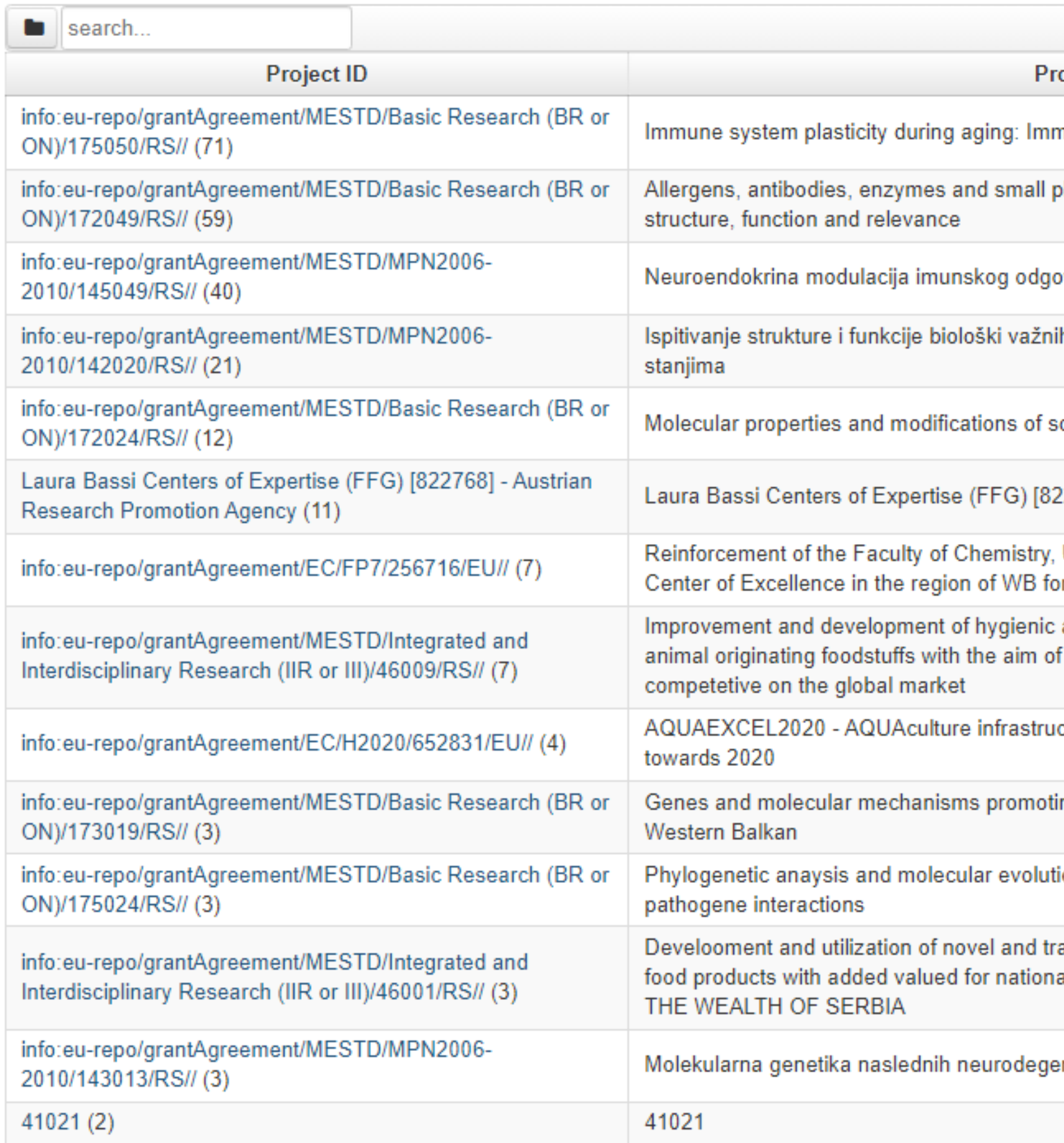

# Пројекти

### oject Title

nunomodulatory capacity of oestrogens

hysiologically important molecules: design,

vora: uloga simpato-adrenomedularnog sistema

 $\leftarrow$  1 - 30/118  $\rightarrow$ 

h makromolekula u fiziološkim i patološkim

ome respiratory and nutritional allergens

2768] - Austrian Research Promotion Agency

University of Belgrade, towards becoming a or Molecular Biotechnology and Food research

and technological procedures in production of producing high-quality and safe products

ctures for EXCELlence in European fish research

ng probiotic activity of lactic acid bacteria from

ion of highly variable viruses: coinfections, host-

aditional technologies in production of competitive al and global market - CREATING WEALTH FROM

nerativnih i psihijatrijskih oboljenja

Преглед пројеката и публикација које су њихов резултат.

На листама се приказује само оно што је унесено у репозиторијум!

Ако приликом депоновања публикације није унесен податак о пројекту, публикација се неће појавити на одговарајућем списку!

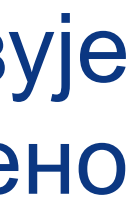

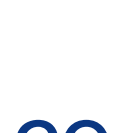

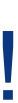

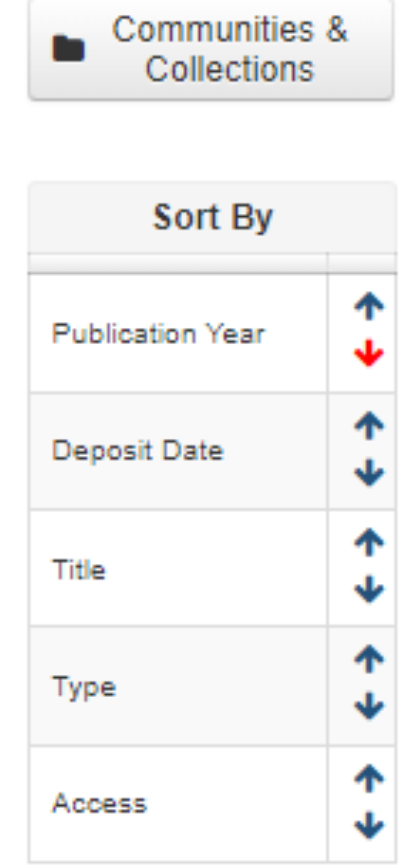

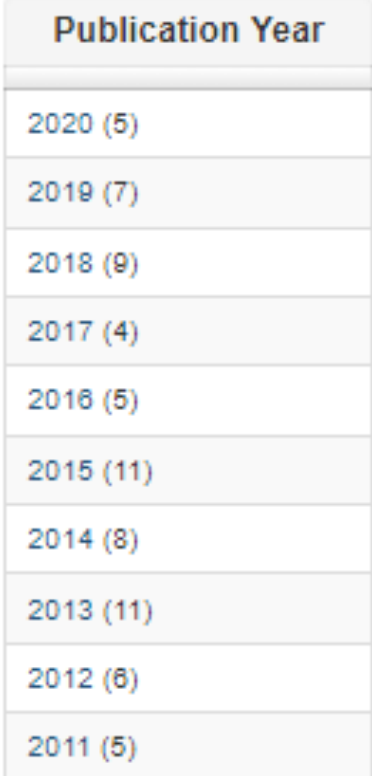

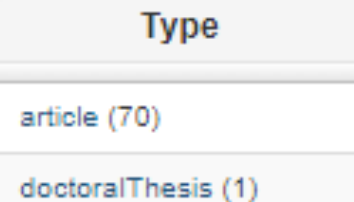

## Immune system plasticity during aging: Immunomodulatory capacity of oestrogens =

### Link to this page

http://intor.torlakinstitut.com/APP/faces/project.xhtml?project\_id=info:eu-repo/grantAgreement/MESTD/Basic Research ON)/175050/RS//&item\_offset=0&author\_offset=0&sort\_by=dc.date.issued

### info:eu-repo/grantAgreement/MESTD/Basic Research (BR or ON)/175050/RS//

Immune system plasticity during aging: Immunomodulatory capacity of oestrogens (en)

Пластичност имунског система током старења: имуномодулаторни потенцијал естрог  $(sr)$ 

Plastičnost imunskog sistema tokom starenja: imunomodulatorni potencijal estrogena (sr\_

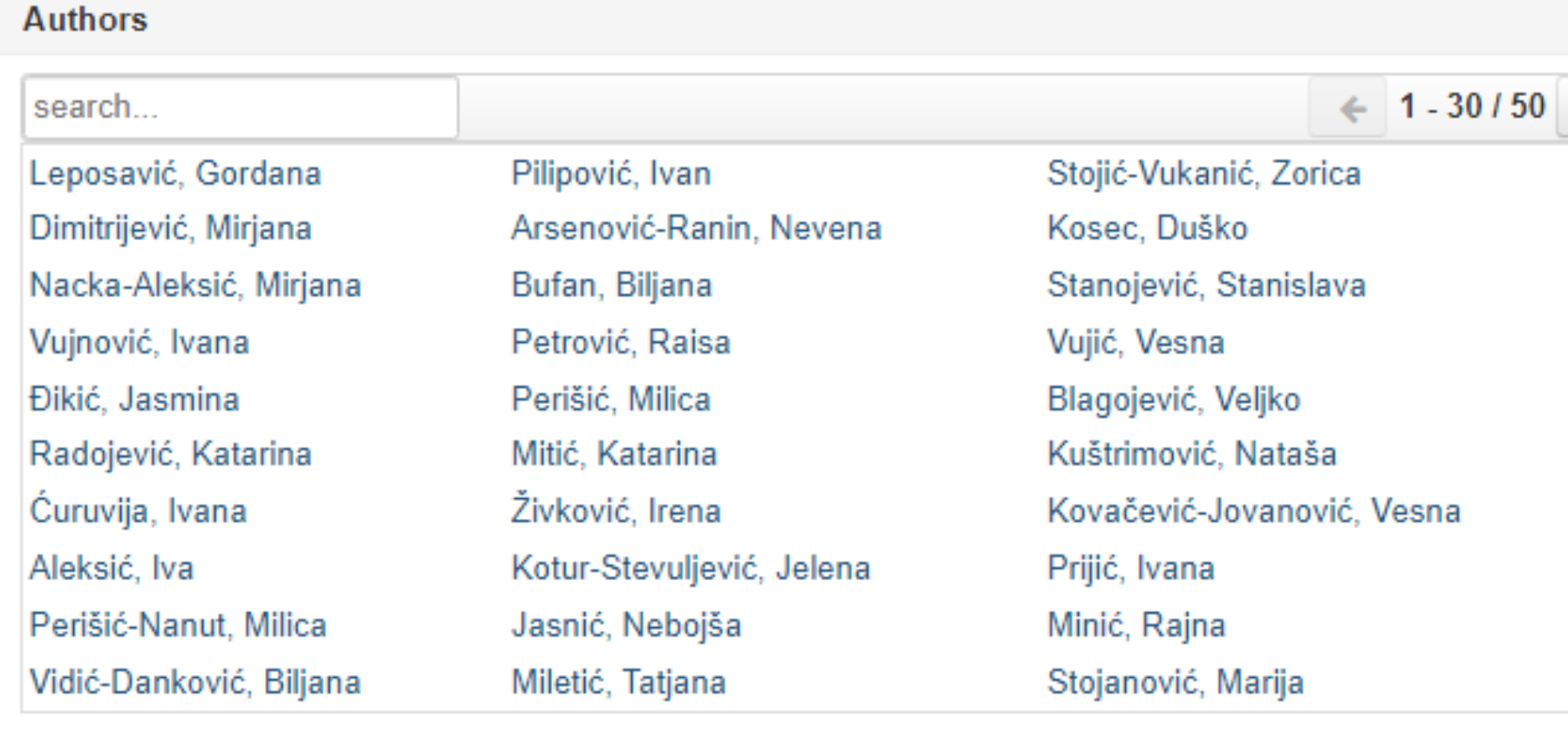

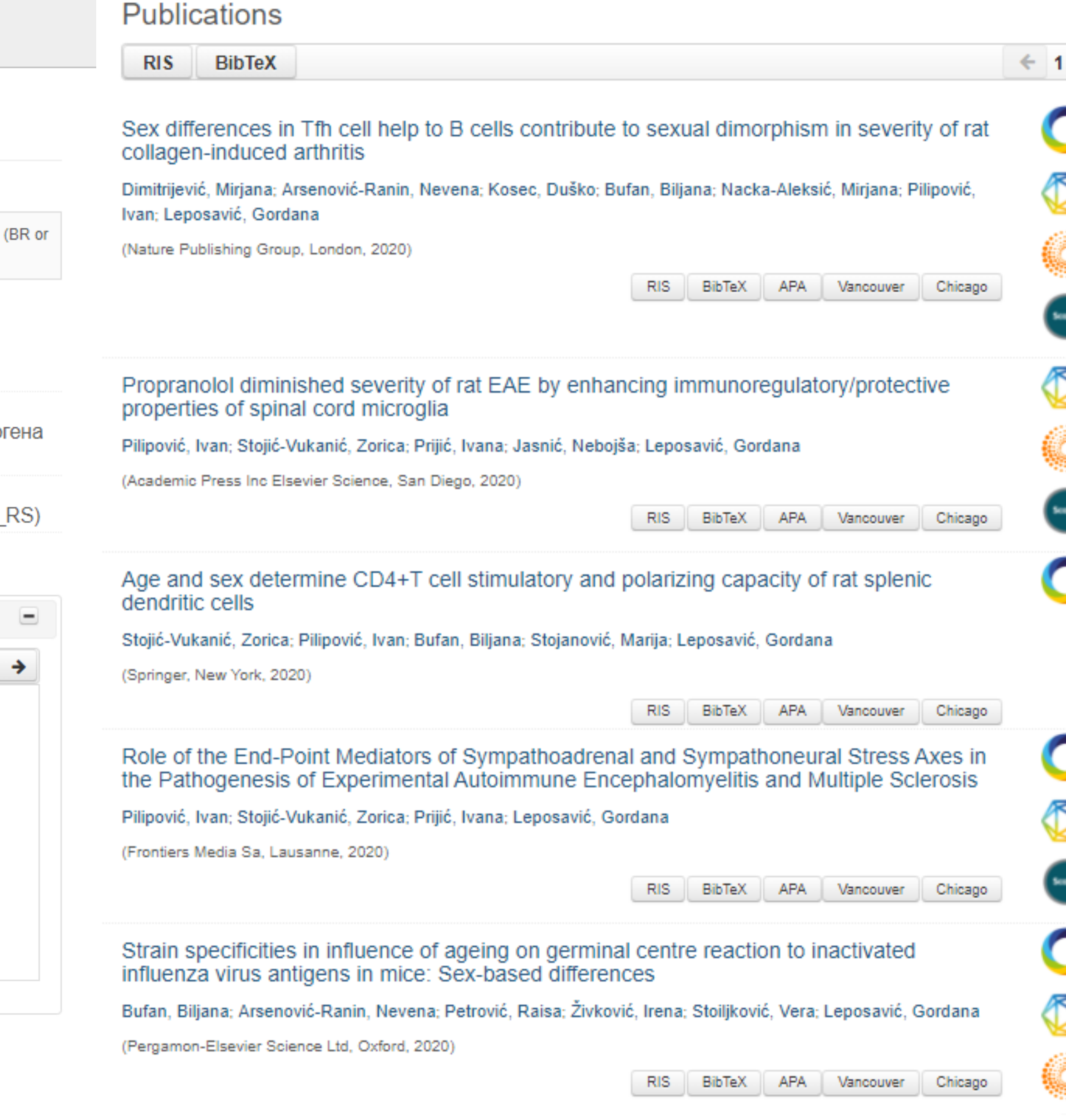

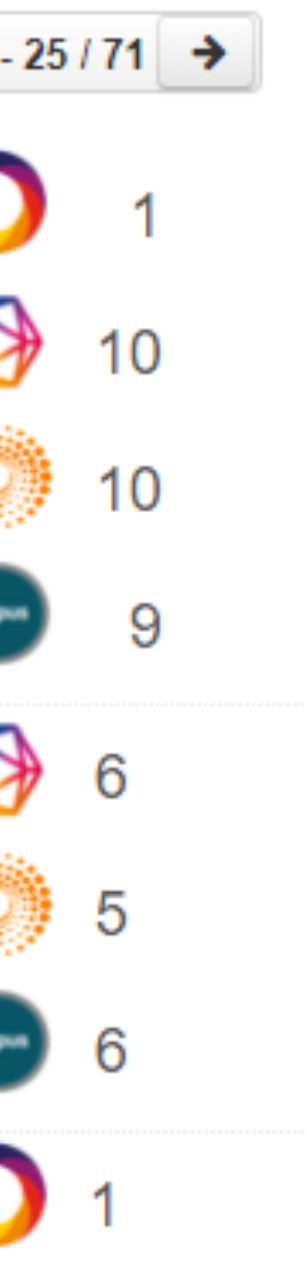

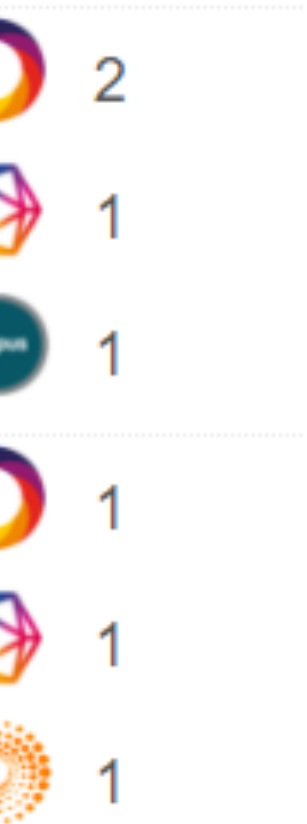

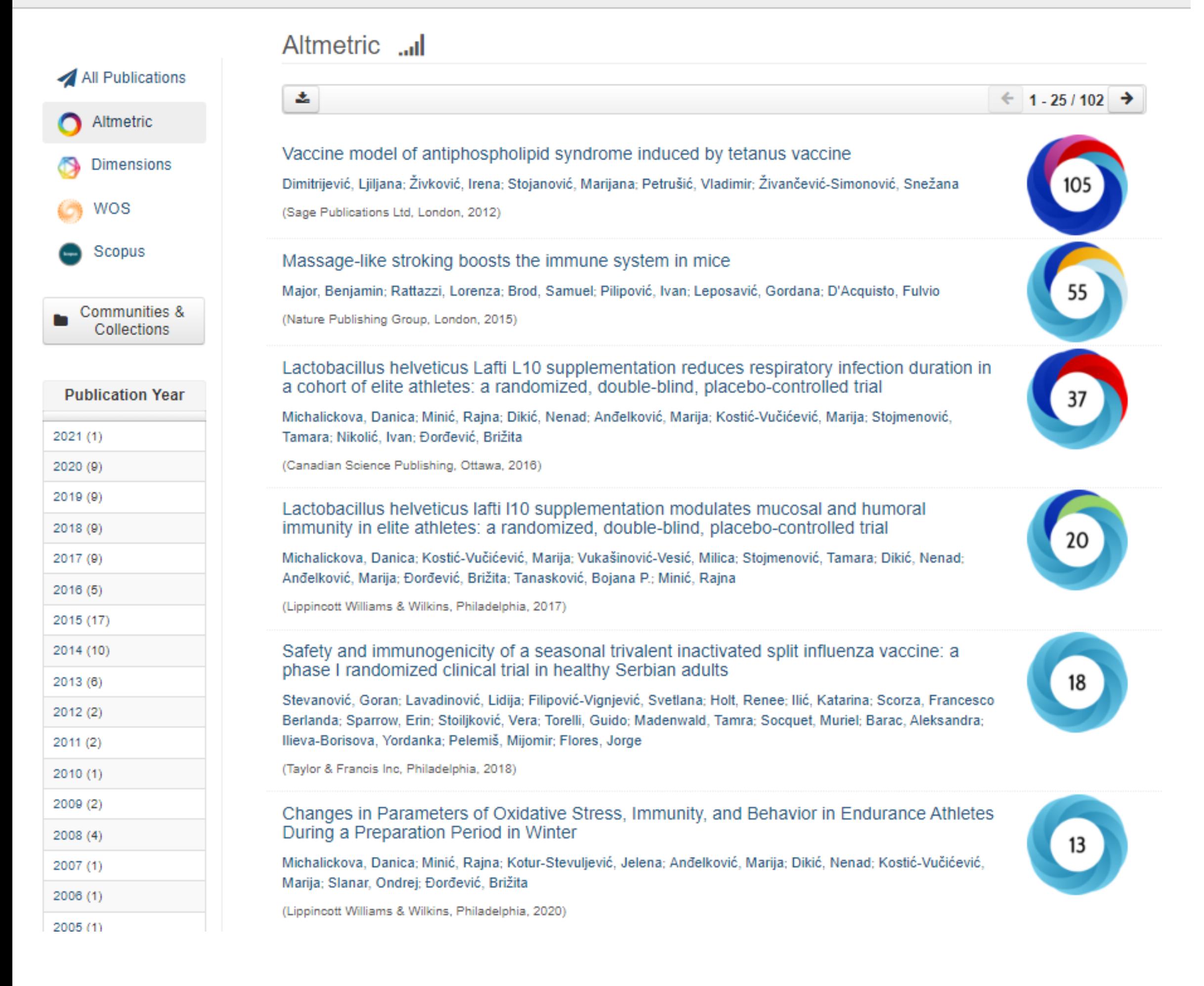

Софтверска платформа је повезана са сервисом Altmetric.com. Захваљујући томе, поред DOI ознаке сваког чланка у ИнТор-ју за који постоје Altmetric подаци стоји одговарајући графички приказ, док апликација Публикације даје листу таквих чланака на једном месту.

# Публикације

### Vaccine model of antiphospholipid syndrome induced by tetanus vaccine

SPECIAL ARROUR Earche model of antiphospholipid syndrome induced by tetame touring

mouse strains, BALB/c and C57BL/6, was achieved by tetanus toxoid (TTd) hyperimmunization using different adjuvants (glycerol or aluminium hydroxide), and different adjuvant pretreatments (glycerol or Complete Freund's Adjuvant (CFA)). APS had different manifestations of reproductive pathology in BALB/c and C57BL/6 mice: fetal resorption (as a consequence of extreme T-cell activation obtained in the course of pretreatment), and lowering of fecundity (as a consequence of polyclonal B-cell stimulation), respectively. In BALB/c mice fetal resorption coincided with glycerol and CFA pretreatments, while in C57BL/8 mice lowering of fecundity was most obvious in CFApretreated mice immunized with TTd in aluminium hydroxide. Both molecular mimicry and polyclonal B-cell activation occur in APS induction, with molecular mimicry effects being dominant in BALB/c mice, and polyclonal cell activation being ..  $+$ 

Successful induction of antiphospholipid syndrome (APS) in two different non-autoimmune prone

Ključne reči: anticardiolipin antibodies / antiphospholipid syndrome / pregnancy

Izvor: Lupus, 2012, 21, 2, 195-202

Izdavač:

· Sage Publications Ltd, London

### Projekti:

· Alergeni, antitela, enzimi i mali fiziološki značajni molekuli: dizajn, struktura, funkcija i značaj (RS-172049)

DOI: 10.1177/0961203311429816 ISSN: 0961-2033 PubMed: 22235053 WoS: 000298960100015 Scopus: 2-s2.0-84855784438

[Google Scholar]

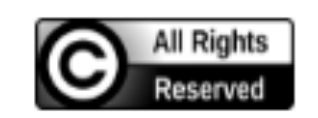

2012

Autori

348.pdf (163.1Kb)

Dimitrijević, Ljiljana

Stojanović, Marijana (D

Zivković, Irena

Petrušić, Vladimir

Metapodaci Prikaz svih podataka o dokumentu

Živančević-Simonović, Snežana (D

Članak u časopisu (Objavljena verzija)

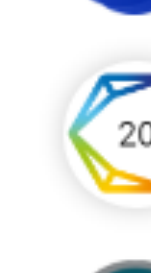

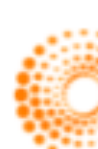

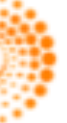

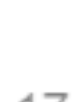

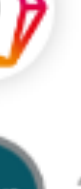

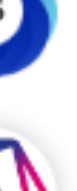

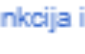

105

### Dimensions ...

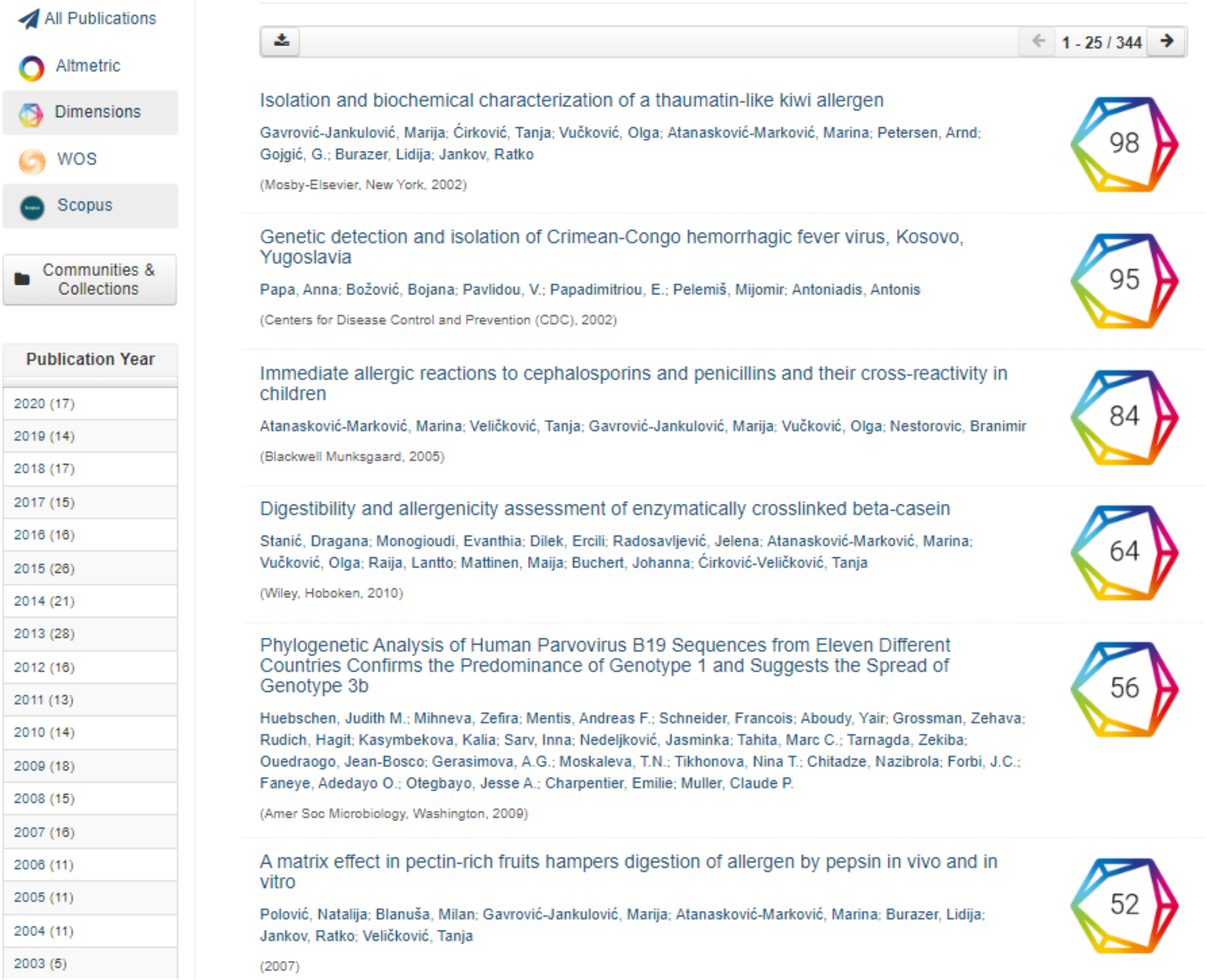

Софтверска платформа је повезана са цитатном базом података Dimensions. Захваљујући томе, поред DOI ознаке сваког чланка у ИнТор-ју који је цитиран у радовима индексираним у Dimensions стоји одговарајући графички приказ, док апликација Публикације даје листу таквих чланака на једном месту.

# Публикације

### Isolation and biochemical characterization of a thaumatin-like kiwi allergen

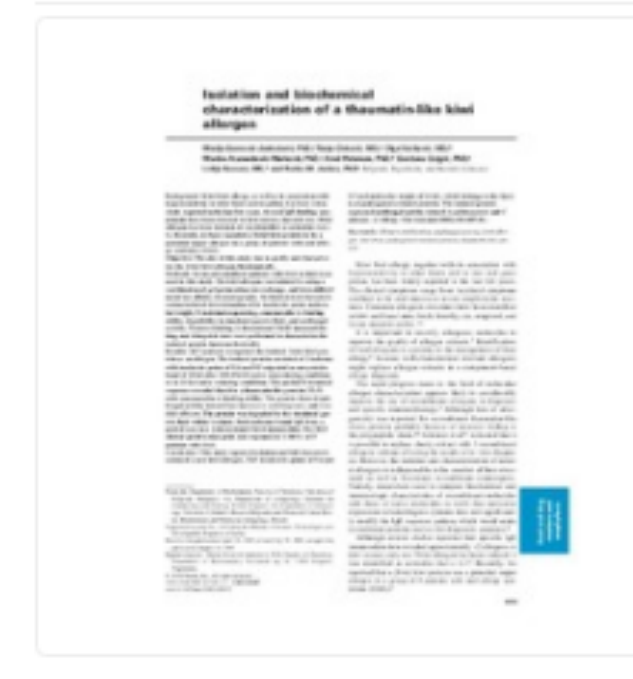

2002

### 147.pdf (125.1Kb)

Autori Gavrović-Jankulović, Marija @ Cirković, Tanja (D Vučković, Olga Atanasković-Marković, Marina (b) Petersen, Arnd Gojgić, G. **O** Burazer, Lidija (D Jankov, Ratko

Clanak u časopisu (Objavljena verzija)

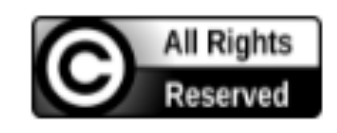

Metapodaci Prikaz svih podataka o dokumentu Background: Kiwi fruit allergy, as well as its association with hypersensitivity to other foods and to pollen, has been extensively reported in the last few years. Several IgE-binding components have been detected in kiwi extract, but only one 30-kd allergen has been isolated; it was identified as actinidin (Act c 1). Recently, we have reported a 24-kd kiwi protein to be a potential major allergen in a group of patients with oral allergy syndrome (OAS). Objective: The aim of this study was to purify and characterize the 24-kd kiwi allergen biochemically. Methods: Seven polysensitized patients with OAS to kiwi were used in this study. The kiwi allergen was isolated by using a combination of gel permeation, ion exchange, and immobilized metal ion affinity chromatography. Its biochemical characterization included determination of its isoelectric point, molecular weight, N-terminal sequencing, concanavalin A-binding ability, digestibility in simulated gastric fluid, and antifungal activity...

### Ključne reči:

allergen purification / antifungal activity / food allergen / kiwi fruit / pathogenesis-related protein / thaumatin-like protein

Izvor: Journal of Allergy and Clinical Immunology, 2002, 110, 5, 805-810

Izdavač: • Mosby-Elsevier, New York

DOI: 10.1067/mai.2002.128947 ISSN: 0091-6749 PubMed: 12417892 WoS: 000179082500018 Scopus: 2-s2.0-0036858690

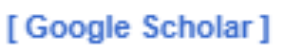

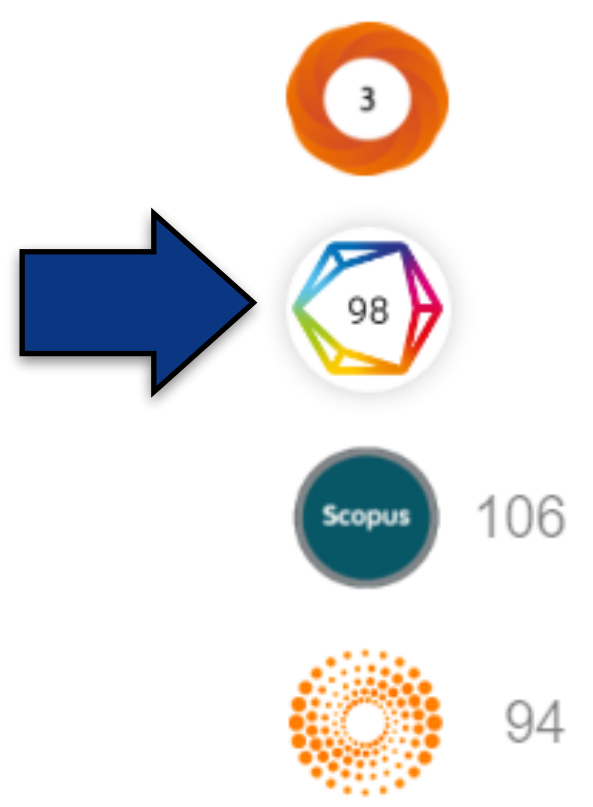

 $+$ 

# **Интеграција и дисеминација**

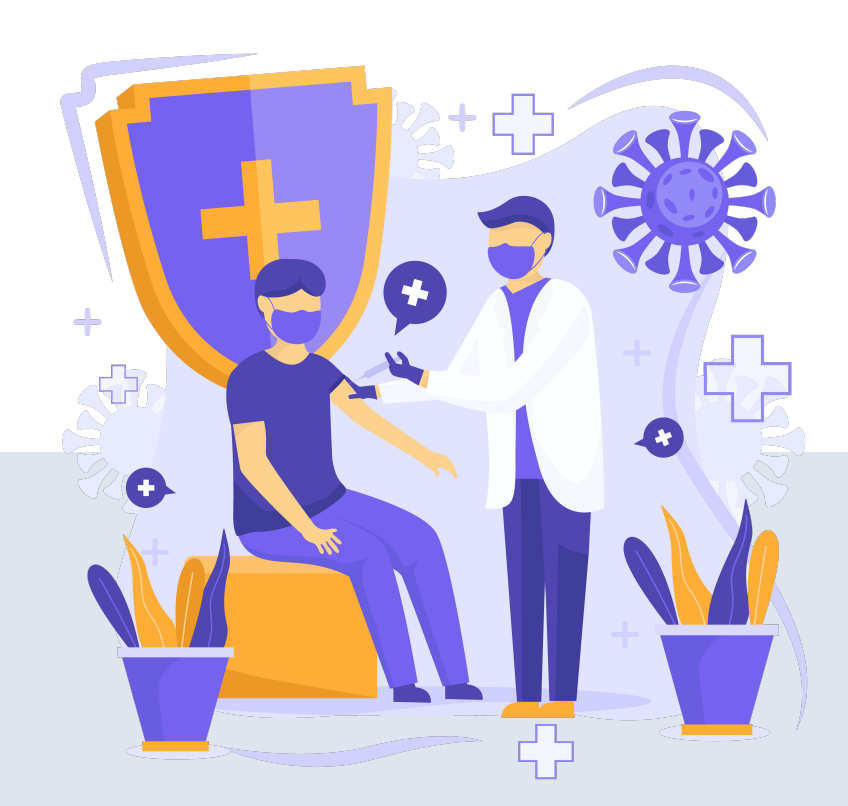

### Genetic detection and isolation of Crimean-Congo hemorrhagic fever virus, Kosovo, Yugoslavia

Crimean-Congo hemorrhagic fever virus (C-CHFV) strains were isolated from a fatal case and the attending physician in Kosovo, Yugoslavia. Early, rapid diagnosis of the disease was achieved by reverse transcription-polymerase chain reaction. The physician was successfully treated with oral

ribavirin. These cases yielded the first genetically studied C-CHFV human isolates in the Balkans.

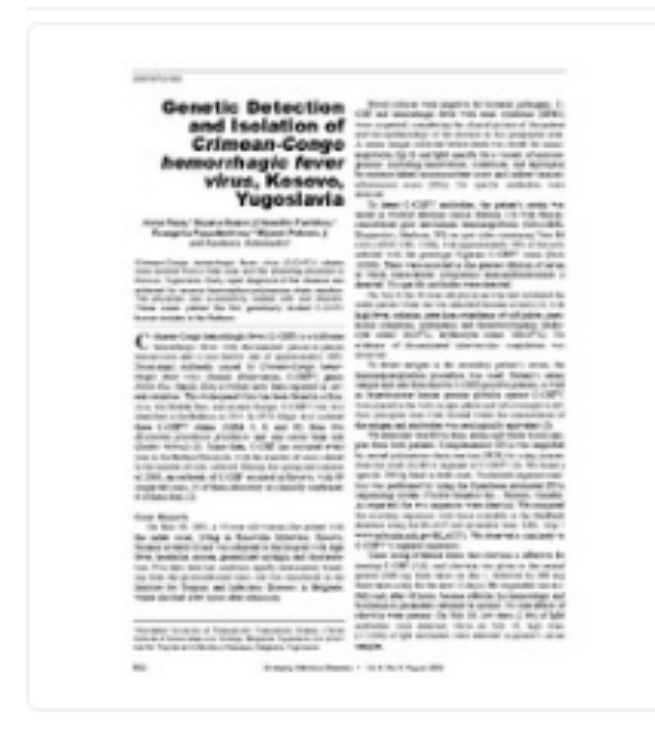

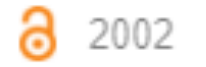

### 143.pdf (184.0Kb)

Autori

Papa, Anna Božović, Bojana Pavlidou, V. Papadimitriou, E. Pelemiš, Mijomir Antoniadis, Antonis

Članak u časopisu (Objavljena verzija)

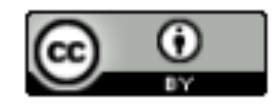

Metapodaci Prikaz svih podataka o dokumentu URI http://intor.torlakinstitut.com/handle/123456789/146

Emerging Infectious Diseases, 2002, 8, 8, 852-854

DOI: 10.3201/eid0808.010448

Scopus: 2-s2.0-0036686716

ISSN: 1080-6040

[Google Scholar]

PubMed: 12141973

- Centers for Disease Control and Prevention (CDC)

Kolekcije Radovi istraživača / Researchers' publications

Institucija **Torlak** 

Izvor:

Izdavač:

RIS | BibTex | APA | Vancouver | Chicago

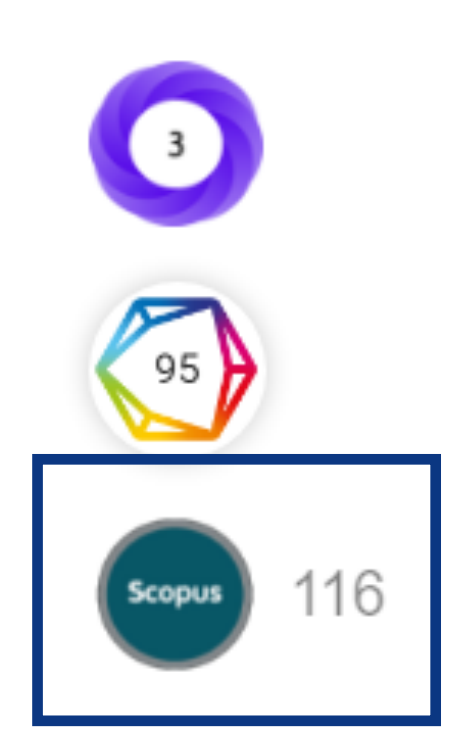

## Подаци се ажурирају у реалном времену.

## Подаци о цитираности у Scopus-у

<Back to results | 1 of 1

→ Export & Download 금 Print ⊠ E-mail 闸 Save to PDF ☆ Add to List More... >

**RKOBSON** View at Publisher

**Document type** Article

**Source type** Journal

**ISSN** 10806040

**DOI** 10.3201/eid0808.010448

View more  $\vee$ 

Emerging Infectious Diseases • Open Access • Volume 8, Issue 8, Pages 852 - 854 • August 2002

## Genetic detection and isolation of Crimean-Congo hemorrhagic fever virus, Kosovo, Yugoslavia

Papa A.<sup>a</sup>, Bozovic B.<sup>b</sup>, Pavlidou V.<sup>a</sup>, Papadimitriou E.<sup>a</sup>, Pelemis M.<sup>b</sup>, Antoniadis A.<sup>c</sup> **B** Save all to author list

<sup>a</sup> Aristotelian University of Thessaloniki, Thessaloniki, Greece <sup>b</sup> Torlak Institute of Immunology and Virology, Belgrade, Serbia <sup>c</sup> Institute for Tropical and Infectious Diseases, Belgrade, Serbia

116 Citations in Scopus 10 Views count ?

View all metrics  $\sum$ 

### Cited by 116 docum

Molecular epidemiology Crimean-Congo Haemo <u>י כרור) virus or ixoqiq u</u> razavi province of Iran

Maghsood, H., Nabian, (2020) Journal of Arthrop

Crimean-Congo haemor in ticks collected from liv Balochistan, Pakistan

Kasi, K.K., von Arnim, F. (2020) Transboundary an *Diseases* 

Genetic diversity and phy of crimean-congo hemo viruses circulating in Pak

Umair, M., Khurshid, A. (2020) PLoS Neglected T

View all 116 citing docun

Inform me when this do Scopus:

Set citation alert >

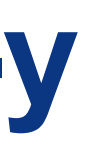

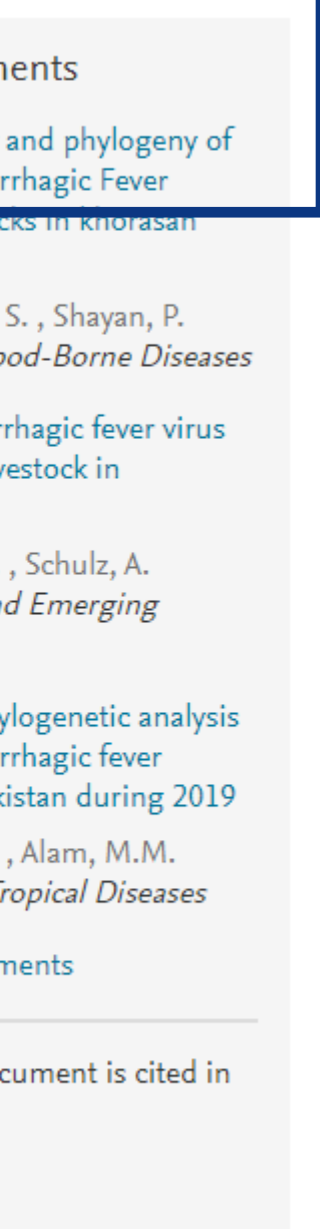

### Strain specificities in influence of ageing on germinal centre reaction to inactivated influenza virus antigens in mice: Sex-based differences

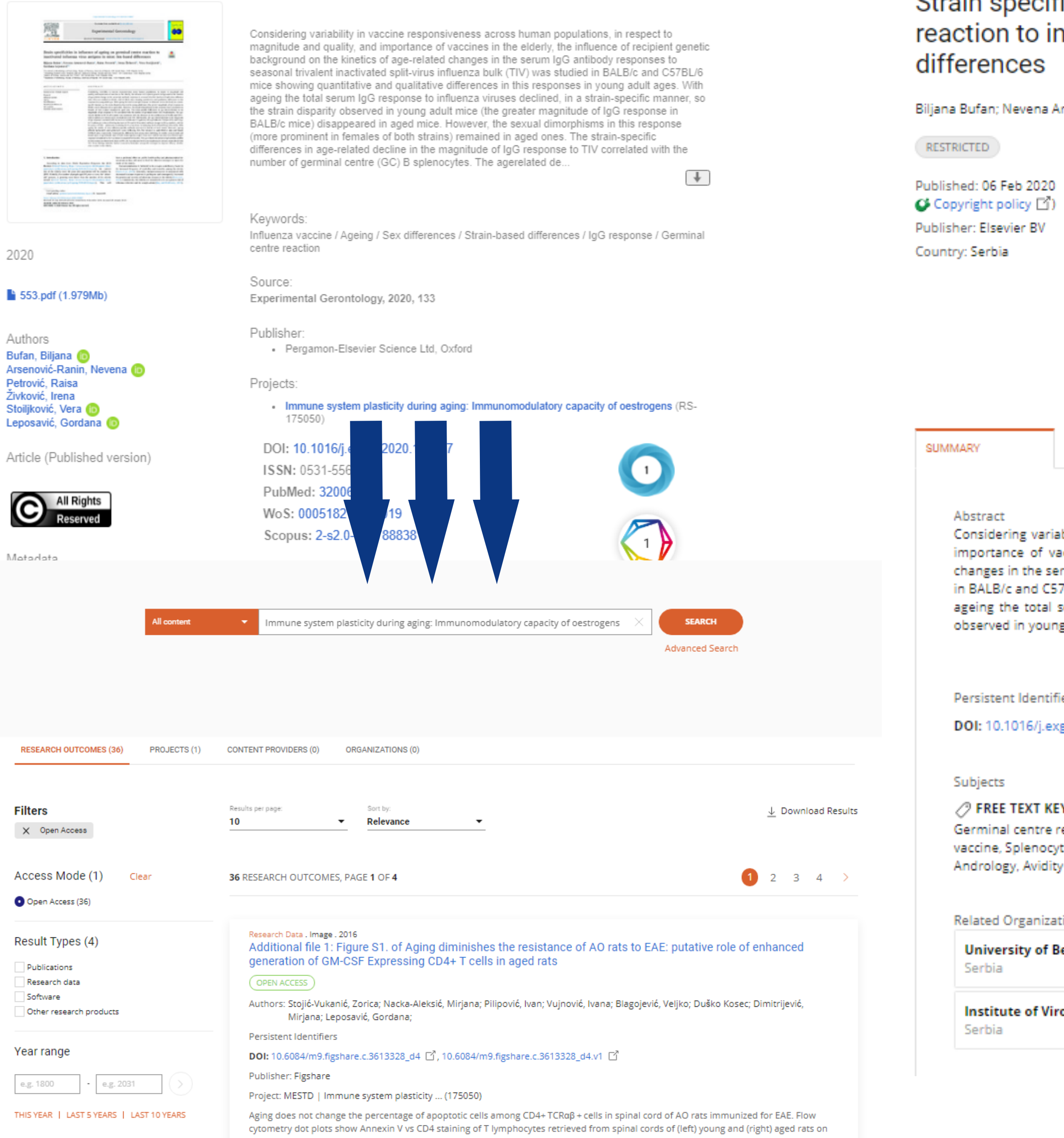

Publication . Article . 2020 Strain specificities in influence of ageing on germinal centre reaction to inactivated influenza virus antigens in mice: Sex-based

Biljana Bufan; Nevena Arsenović-Ranin; Raisa Petrović; Irena Živković; Vera Stoiljković; Gordana Leposavić;

Journal: Experimental Gerontology, volume 133, page 110,857 (issn: 0531-5565,

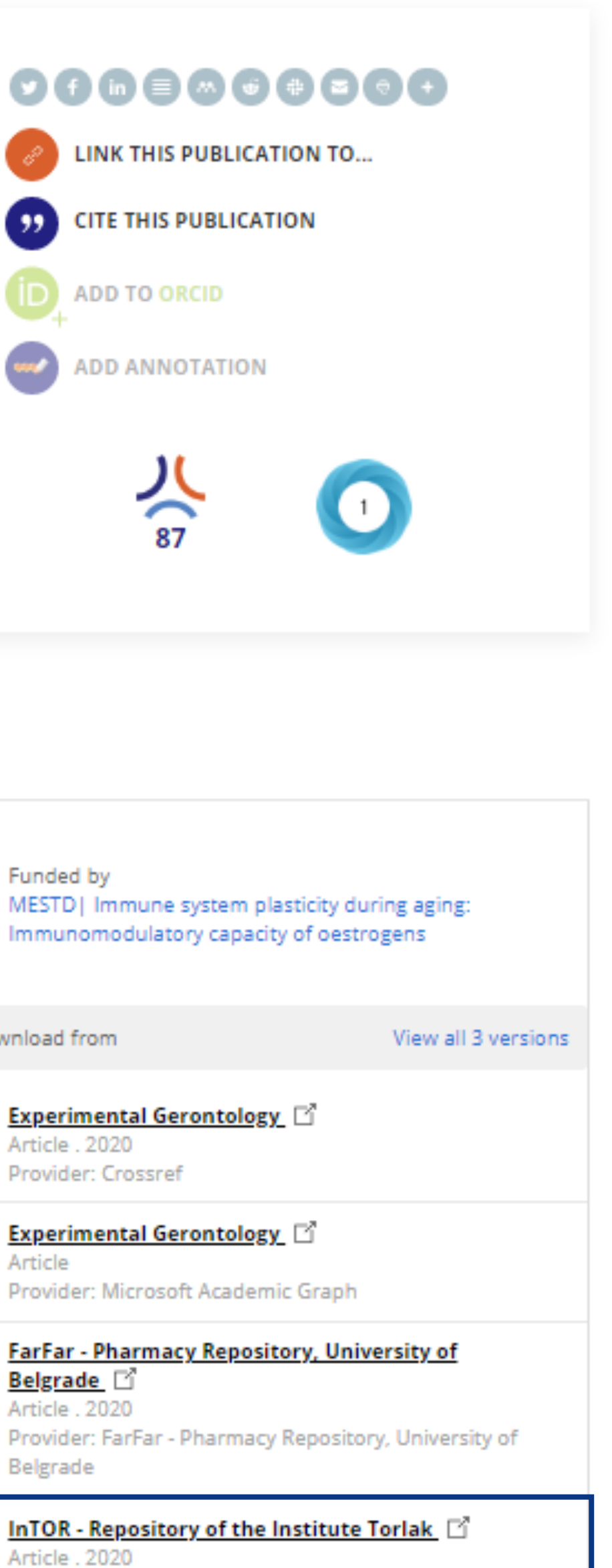

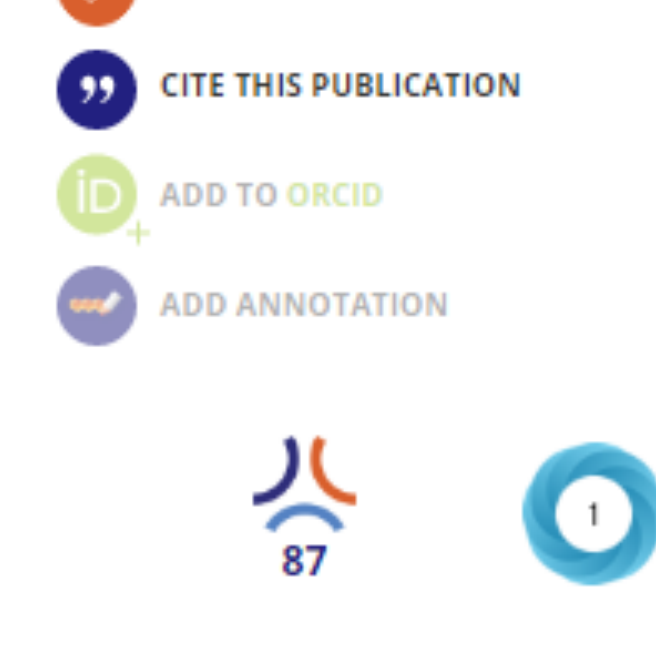

Considering variability in vaccine responsiveness across human populations, in respect to magnitude and quality, and importance of vaccines in the elderly, the influence of recipient genetic background on the kinetics of age-related changes in the serum IgG antibody responses to seasonal trivalent inactivated split-virus influenza bulk (TIV) was studied in BALB/c and C57BL/6 mice showing quantitative and qualitative differences in this responses in young adult ages. With ageing the total serum IgG response to influenza viruses declined, in a strain-specific manner, so the strain disparity observed in young adult mice (the greater magnitude of IgG response in BAL..

Read more

**Persistent Identifiers** 

DOI: 10.1016/j.exger.2020.110857

/ FREE TEXT KEYWORDS: Genetics, Cell Biology, Biochemistry, Ageing, Molecular Biology, Endocrinology, Ageing, Germinal centre reaction, IgG response, Influenza vaccine, Sex differences, Strain-based differences, Antigen, Influenza vaccine, Splenocyte, B cell, medicine.anatomical\_structure, medicine, Ageing, Antibody, biology.protein, biology, Virus, Andrology, Avidity

**Related Organizations** 

**University of Belgrade** 

Institute of Virology, Vaccines and Sera "Torlak"

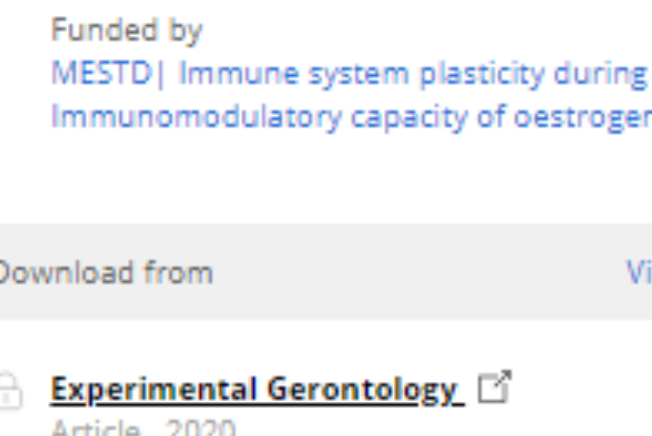

Article

Article . 2020

## Provider: InTOR - Repository of the Institute Torlak

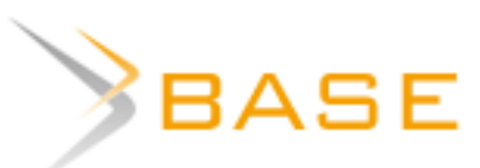

**Entire Document** 

url:http://intor.torlakinstitut.com country:rs

 $\bullet$  Verbatim search  $\circlearrowright$  Additional word forms  $\circlearrowright$  M **Boost open access documents** 

544 hits in 272,820,865 documents

### $\Box$  1. Actual possibilities and perspectives of influenza protection

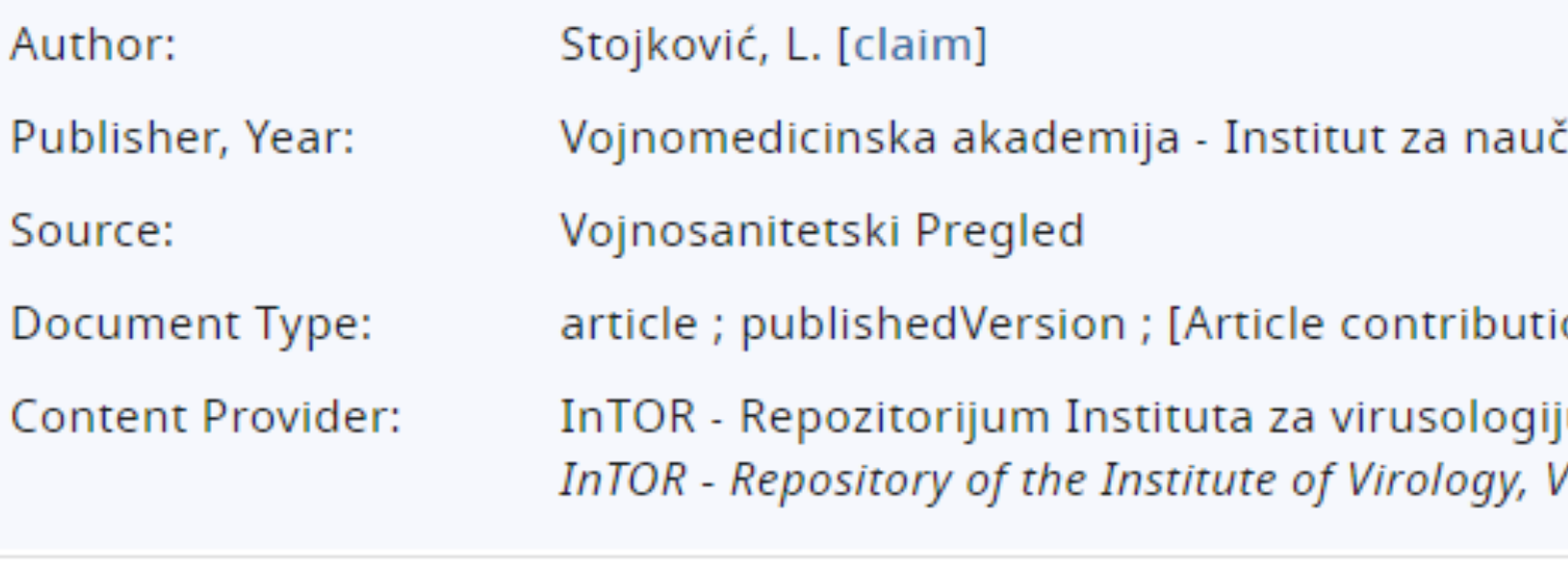

Detail View | Email this | Add to Favorites | In Google Scholar | Exp

### □ 2. Age-related effect of peptide YY(PYY) on paw edema in rat: peptida YY(PYY) na edem šape pacova u starenju - uloga Y1...

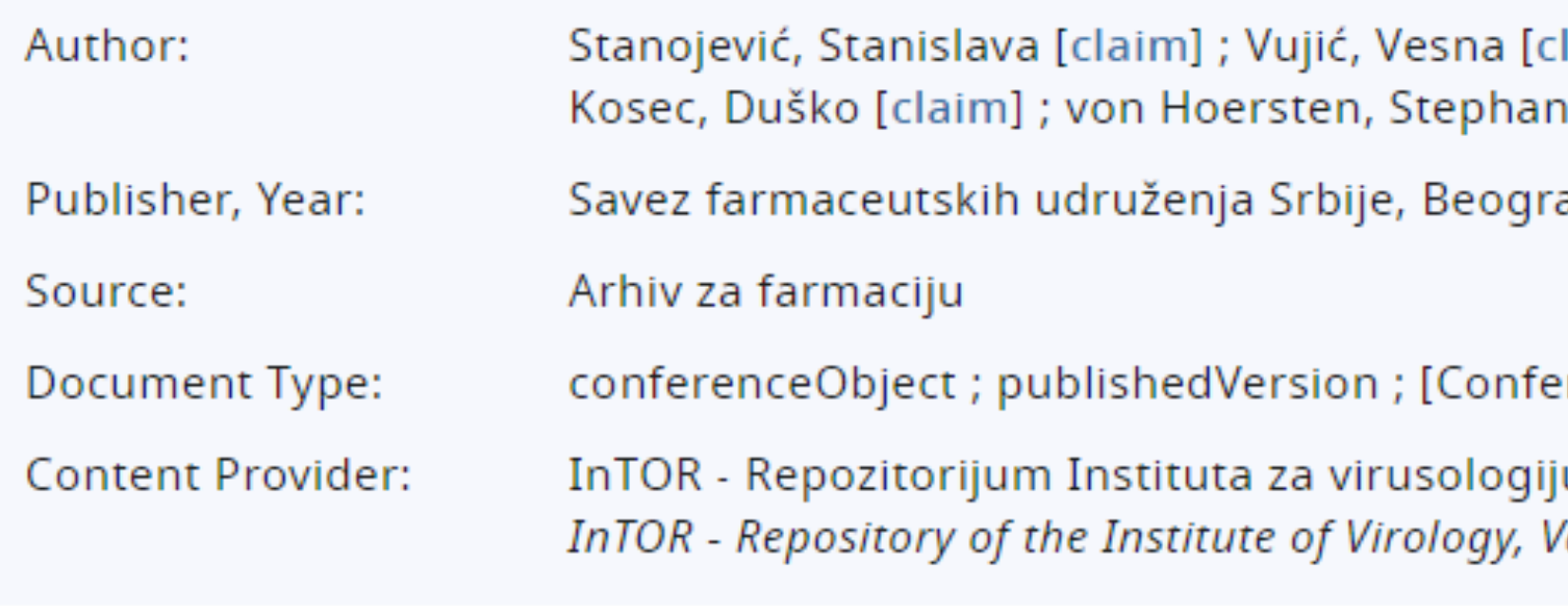

Detail View | Email this | Add to Favorites | In Google Scholar | Export Record

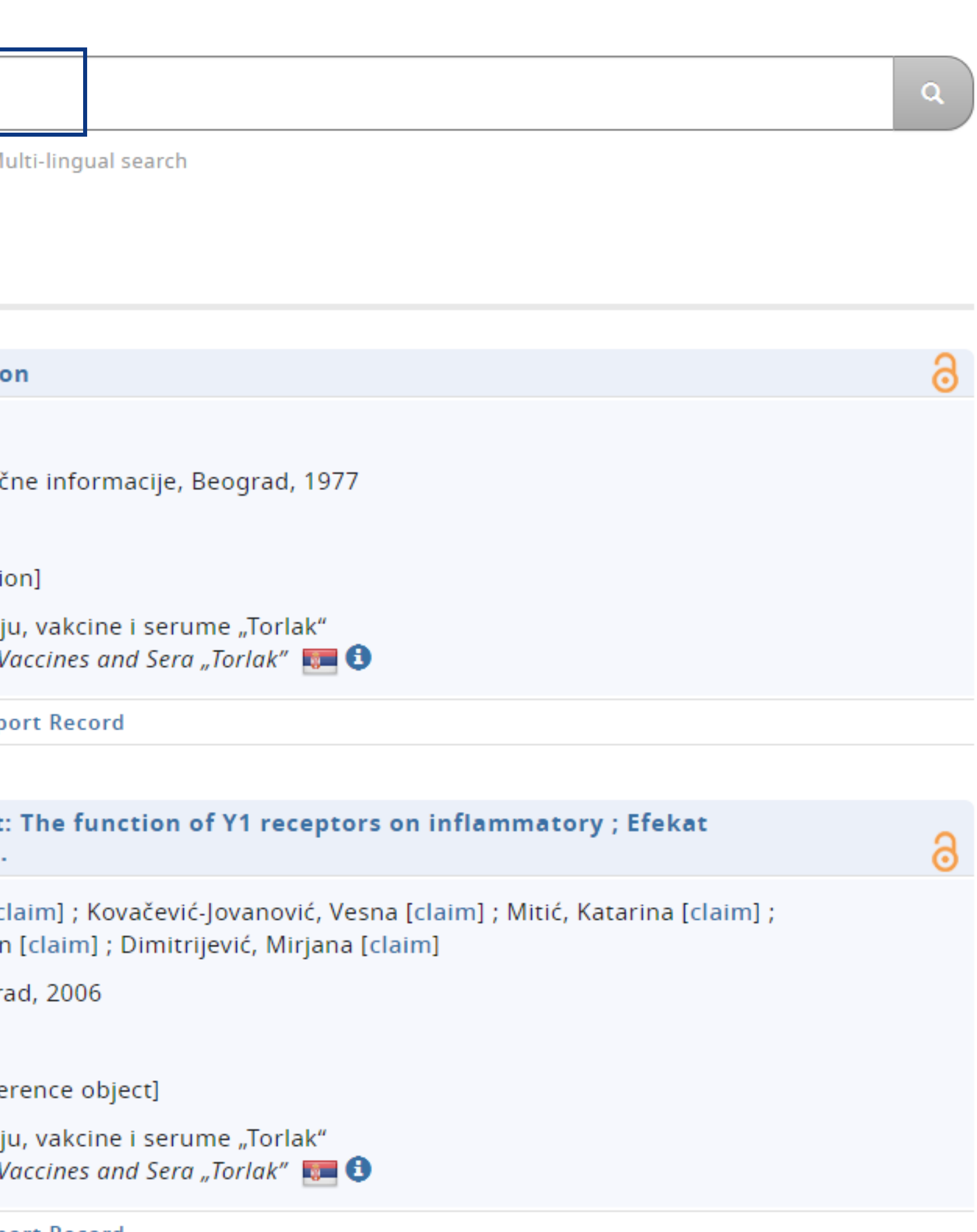

# Unpaywall **u** CORE Discovery

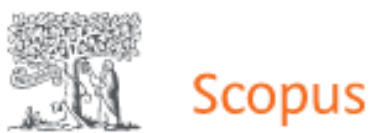

Sources Lists SciVal Search

<Back to results | 1 of 1

**RKOBSON** View at Publisher

**Document type** Article

**Source type** 

Journal ISSN

17155312

**DOI** 10.1139/apnm-2015-0541

View more  $\vee$ 

Applied Physiology, Nutrition and Metabolism . Open Access . Volume 41, Issue 7, Pages 782 - 789 . 14 March 2016

## Lactobacillus helveticus Lafti L10 supplementation reduces respiratory infection duration in a cohort of elite athletes: A randomized, double-blind, placebo-controlled trial

Michalickova D.<sup>a</sup>  $\boxtimes$ , Minic R.<sup>b</sup>, Dikic N.<sup>c</sup>, Andjelkovic M.<sup>c</sup>, Kostic-Vucicevic M.<sup>c</sup>, Stojmenovic T.<sup>c</sup>, Nikolic I.<sup>c</sup>, Djordjevic B.<sup>a</sup> **B** Save all to author list

<sup>a</sup> Faculty of Pharmacy, University of Belgrade, Vojvode Stepe 450, Belgrade, 11152, Serbia <sup>b</sup> Department of Research and Development, Institute of Virology, Vaccines and Sera, Torlak, Vojvode Stepe 458, Beograd Belgrade, 11152, Serbia

<sup>e</sup> Sports Medicine Association of Serbia, Marsala Tolbuhina 8, Belgrade, 11000, Serbia

27 Citations in Scopus 30

Views count ?

View all metrics >

⊙ Q

Sign in Create accoun

 $\sharp$ 

 $\epsilon$ 

Cited by 27 documents

血

Effect of Probiotic Consumption on Immune Response in Athletes: A Metaanalysis

Tavakoly, R., Hadi, A., Rafie, N. (2021) International Journal of Sports Medicine

Probiotics for the prevention of acute respiratory-tract infections in older people: Systematic review

Strauss, M., Mičetić-Turk, D., Pogačar, M.Š. (2021) Healthcare (Switzerland)

Effect of multi-strain probiotic supplementation on urti symptoms and cytokine production by monocytes after a marathon race: a randomized, doubleblind, placebo study

Tavares-Silva, E., Caris, A.V., Santos, S.A. (2021) Nutrients

View all 27 citing documents

Inform me when this document is cited in Scopus:

Set citation alert)

Доступан је рецензирани рукопис рада

> Сервиси  $\boldsymbol{\mathsf{M}}$ преузимају податке директно из институционалног репозиторијума.

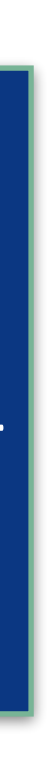

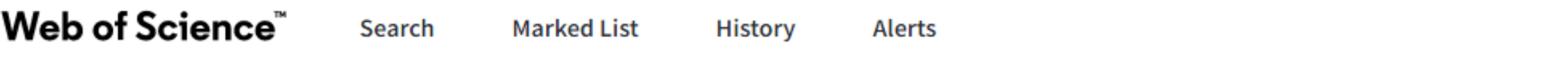

Search > Results > Lactobacillus helveticus L...

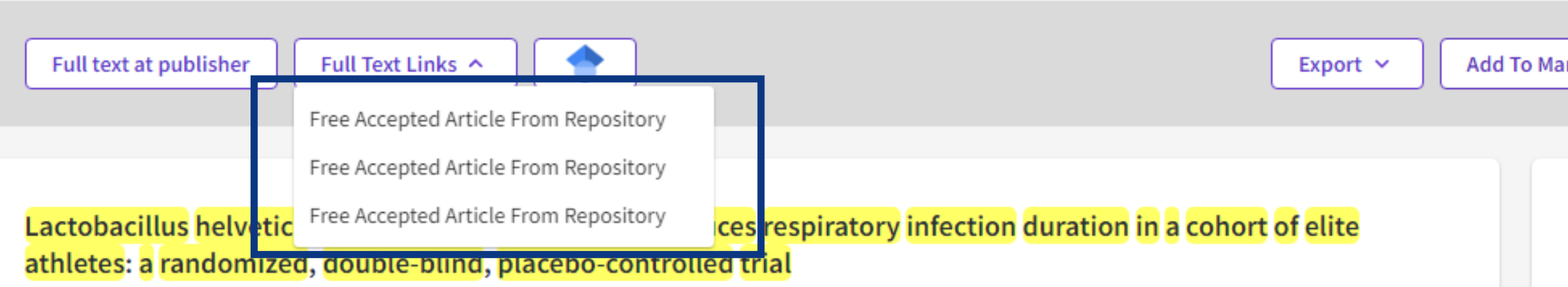

By: Michalickova, D (Michalickova, Danica)  $1$ ; Minic, R (Minic, Rajna)  $2$ ; Dikic, N (Dikic, Nenad)  $3$ ; Andjelkovic, M (Andjelkovic, Marija)  $3$ ; Kostic-Vucicevic, M (Kostic-Vucicevic, Marija) <sup>3</sup>; Stojmenovic, T (Stojmenovic, Tamara) <sup>3</sup>; Nikolic, I (Nikolic, Ivan) <sup>3</sup>; Djordjevic, B (Djordjevic, Brizita) <sup>1</sup> View Web of Science ResearcherID and ORCID (provided by Clarivate)

APPLIED PHYSIOLOGY NUTRITION AND METABOLISM

Volume: 41 Issue: 7 Page: 782-789 DOI: 10.1139/apnm-2015-0541 Published: JUL 2016 Document Type: Article

**Abstract** 

A randomized, double-blind, placebo-controlled study was conducted to evaluate if Lactobacillus helveticus Lafti L10 (Lallemand Health Solutions, Montreal, Que., Canada) supplementation during 14 weeks in winter can influence the duration, severity, and incidence of upper respiratory tract illness (URTI), as well as to monitor different immune parameters in the population of elite athletes. Before and after the treatment, cardiopulmonary testing and self-rated state of moods evaluation (by Profile of Mood States questionnaire) were performed and blood samples were collected. Thirty-nine elite athletes were randomized either to the placebo (n = 19) or the probiotic (n = 20) group. The probiotic group received L. helveticus Lafti L10, 2 x 10(10) Colony Forming Units. Lafti L10 significantly shortened the URTI episode duration (7.25 +/- 2.90 vs. 10.64 +/- 4.67 days, p = 0.047) and decreased the number of symptoms in the probiotic group (4.92 +/- 1.96 vs. 6.91 +/- 1.22, p = 0.035). Severity and incidence of URTI did not differ between the treatments. There were no significant changes in leukocyte subpopulation abundance, transforming growth factor-beta serum levels, level of interleukin-10 secreted from peptidoglican stimulated peripheral blood mononuclear cells (PBMCs), interferon-gamma level secreted from concanavalin A-stimulated PBMCs or viability/proliferation of PBMCs upon antigen stimulation. Group effect for CD4+/CD8+ ratio was significant (F-[1,F-37] = 6.99, p = 0.020, eta(2) = 0.350); this difference was not significant at baseline, but was evident after 14 weeks ( $p = 0.02$ ). A significant interaction effect was noted for self-rated sense of vigor (F-[1,F-37] = 11.76, p = 0.009, eta(2) = 0.595). Self-rated sense of vigor increased in the probiotic group (18.5 +/- 4.1 vs. 21.0 +/-2.6, p = 0.012). Probiotic strain Lafti L10 can be a beneficial nutritional supplement for the reduction of URTI length in elite athletes.

Keywords

Author Keywords: Lactobacillus; upper respiratory tract illness (URTI); CD4+/CD8+ratio; POMS

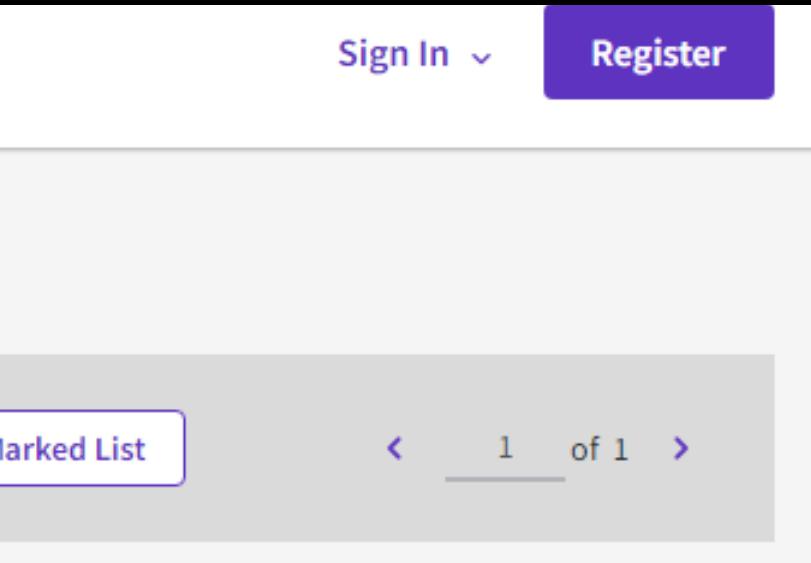

### **Citation Network**

In Web of Science Core Collection

### 31

Citations

Create citation alert

### **All Citations**

32 In All Databases + See more citations

**Cited References** 

### 36

**View Related Records** 

You may also like...

**New** 

Michishita, R; Jiang, Y; Yamato, H; et al. The practice of active rest by workplace units improves personal relationships, mental health, and physical activity among workers JOURNAL OF OCCUPATIONAL HEALTH

Buesing, K; Zeyner, A; PERSONAL CRISIS PRODUCED CONTRACTORS INTO A CONTRACTORS

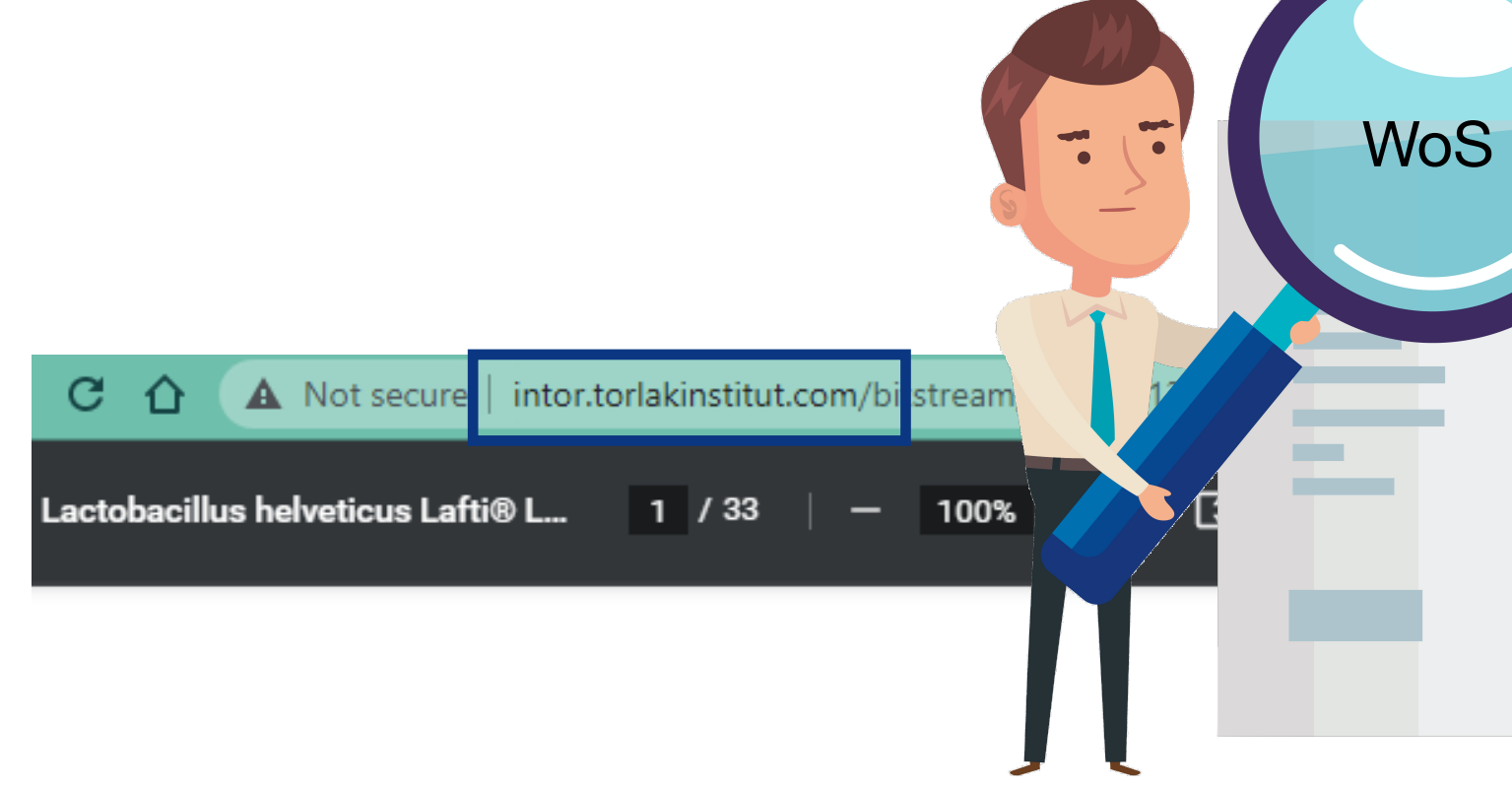

This is the peer-reviewed version of the article:

Michalickova, Danica, Rajna Minic, Nenad Dikic, Marija Andjelkovic, Marija Kostic-Vucicevic, Tamara Stojmenovic, Ivan Nikolic, and Brizita Djordjevic. 2016. *'Lactobacillus Helveticus* Lafti L10 Supplementation Reduces Respiratory Infection Duration in a Cohort of Elite Athletes: A Randomized, Double-Blind, Placebo-Controlled Trial'. Applied Physiology, Nutrition, and Metabolism 41 (7): 782-89. https://doi.org/10.1139/apnm-2015-0541.

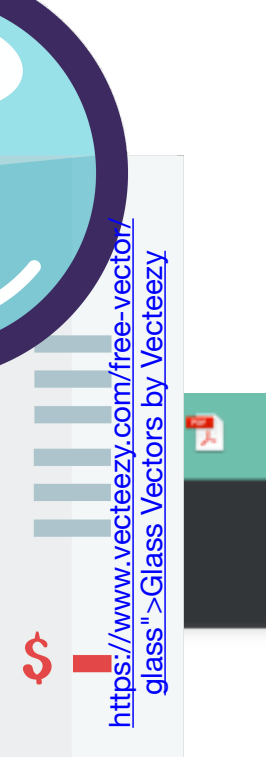

### **Google** Scholar  $\equiv$

Articles ٠

### Any time

**Since 2021 Since 2020 Since 2017** Custom range...

### Sort by relevance

Sort by date

 $\Box$  include patents  $\sqrt{ }$  include citations

 $\vee$  Create alert

site:intor.torlakinstitut.com

About 120 results (0.02 sec)

### Smallpox as an actual biothreat: lessons learned from its outbreak in ex-Yugoslavia in 1972

E Ristanović, A Gligić, S Atanasievska... - Annali Dell Istituto ..., 2016 - intor.torlakinstitut.com Variola (smallpox) virus is classified as class A of potential biological weapons, due to its microbiological, genetic, antigenic and epidemiological characteristics. The potential danger is more real because vaccination against smallpox has stopped since disease eradication in ... **12 DD** Cited by 16 Related articles All 9 versions  $\Diamond$ 

### [CITATION] Effect of intracerebroventricularly injected methionine-enkephalin on humoral immune response in the rat

J Veljić, D Marić, BD Janković - Periodicum Biologorum, 1990 - intor.torlakinstitut.com **12 JD** Cited by 13 Related articles All 3 versions  $\infty$ 

### Evaluation of antiviral activity of fractionated extracts of sage Salvia officinalis L. (Lamiaceae)

D Šmidling, D MITIć-ćULAflć... - Archives of ..., 2008 - intor.torlakinstitut.com U radu je ispitivana antiviralna aktivnost različito frakcionisanih ekstrakata divlje i gajene žalfije Salvia officinalis L.(Lamiaceae) u in vitro uslovima koristeći WISH-VSV model sistem. Ekstrakti su dobijeni frakcionisanjem depigmentisanog etanolnog biljnog ekstrakta pod ... ☆ 50 Cited by 31 Related articles All 13 versions 3

### Application of the 3r concept in the production of European antiviperinum on horses-multisite, low volumes immunization protocol and Elisa V Milovanović, L Dimitrijević, V Petrušić... - Acta Veterinaria ..., 2018 - intor.torlakinstitut.com During time, both professionals and general public became aware of the importance of animal welfare. This term not only covers endangered wild animal species, animals used in food industry, pets and experimental animals, but also animals used in production of ...

**12 DD** Cited by 5 Related articles All 6 versions  $\Diamond$ 

### Ongoing mumps outbreak in Novi Sad, the autonomous province of Vojvodina, Serbia, January to April 2012

S Rajcević, Z Šeguljev, V Petrović, S Medić... - ..., 2012 - intor.torlakinstitut.com From 16 January to 30 April 2012, a total of 119 cases of mumps were notified in Novi Sad, Serbia. Of these cases, 89 (75%), were among students. The average age of cases was 22 years-old (range 3-37). The outbreak is still ongoing in Novi Sad and is spreading to other ... ☆ 59 Cited by 8 Related articles  $\frac{1}{2}$ 

### Cellular and nerve fibre catecholaminergic thymic network: steroid hormone dependent activity

G Leposavić, I Pilipović, M Perišić - Physiological research, 2011 - intor.torlakinstitut.com The thymus plays a critical role in establishing and maintaining the peripheral T-cell pool. It does so by providing a microenvironment within which T-cell precursors differentiate and undergo selection processes to create a functional population of major histocompatibility ... ☆ 50 Cited by 21 Related articles All 9 versions  $\frac{1}{2}$ 

### Isolation and partial characterization of an acid phosphatase from Artemisia vulgaris pollen extract

T Ćirković-Veličković... - Journal of the ..., 2002 - intor.torlakinstitut.com An acid phosphatase from an extract of mugwort (Artemisia vulgaris) pollen was purified by a factor of 48 by a combination of ion exchange and gel-chromatography. The molecular weights of the enzyme were 76 kDa and 73 kDa, determined by gel filtration on a Sephadex ... ☆ 59 Cited by 6 Related articles All 21 versions  $\frac{1}{2}$ 

### $\alpha$

- 
- 

### **IPDFI** torlakinstitut.com

**[PDF]** torlakinstitut.com

**[PDF]** torlakinstitut.com

### [PDF] torlakinstitut.com

**[PDF]** torlakinstitut.com
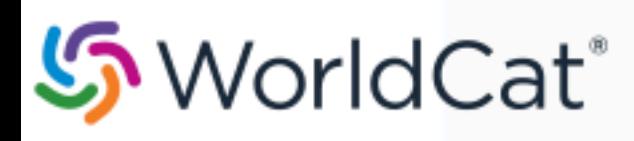

#### on:DGCNT http://intor.torlakinstitut.com

Advanced Search Find a Library

#### Search results for 'on:DGCNT http://intor.torlakinstitut.com'

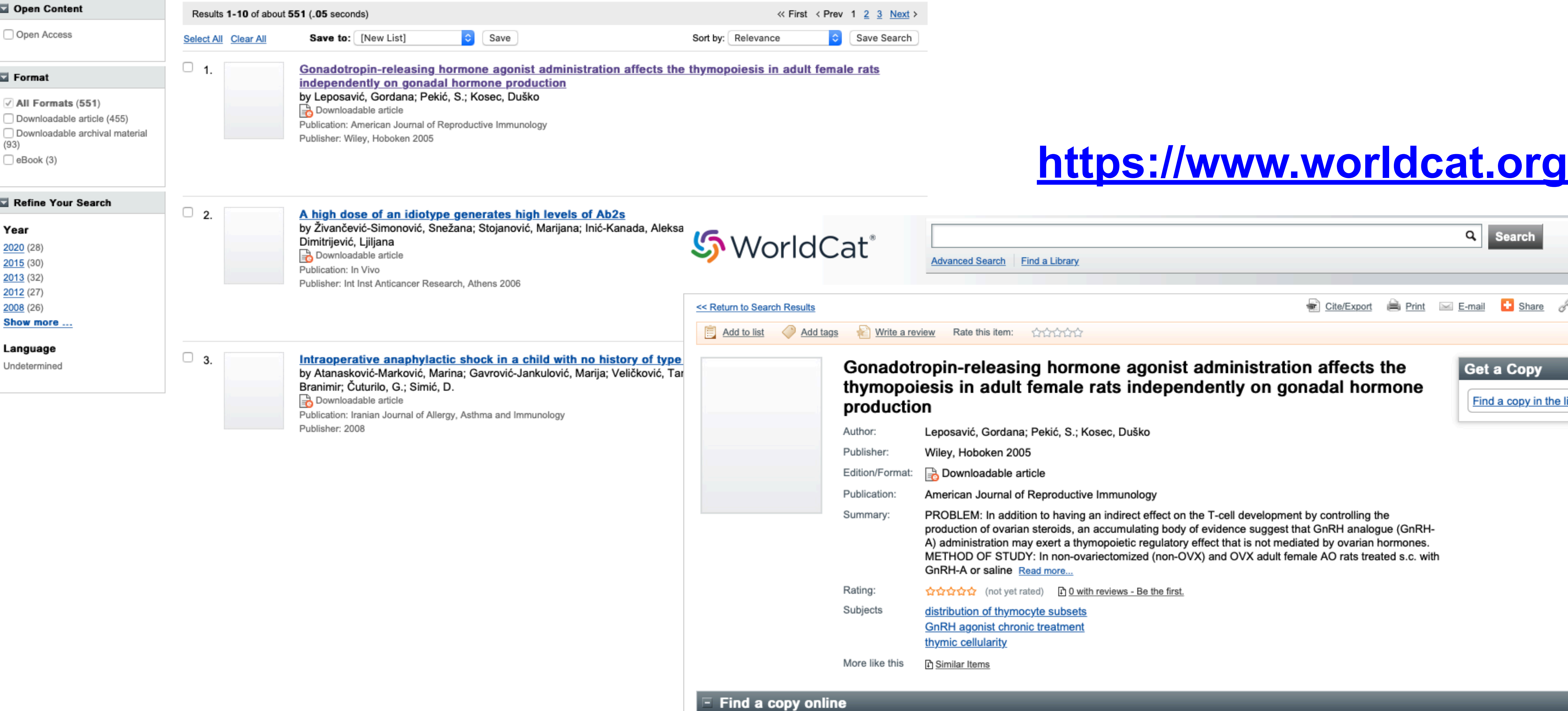

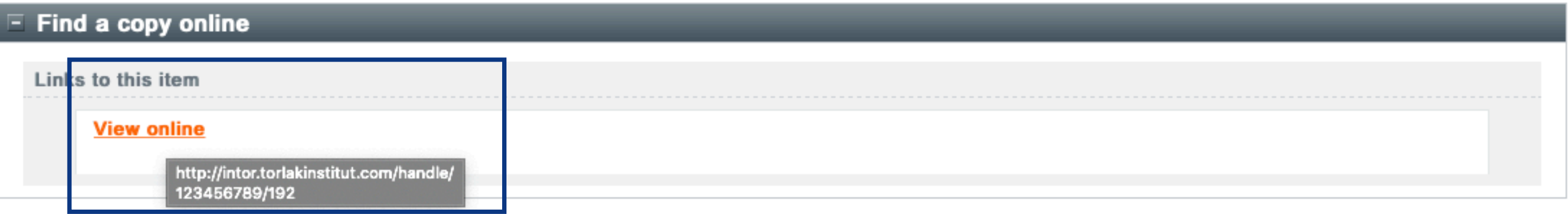

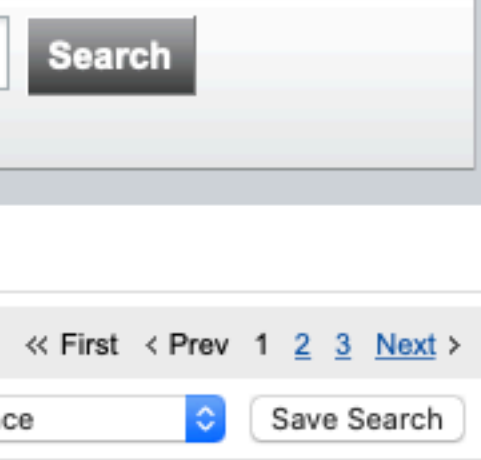

Q

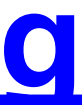

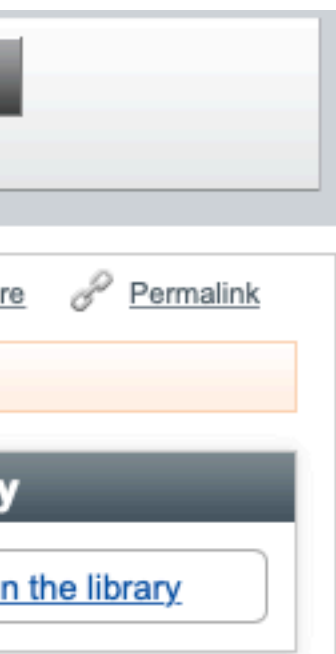

# **Stefan Denda**

## **ORCID ID**

Dorcid.org/0000-0001-5556-9980

## **A** Print view  $\Theta$

## **Country**

Serbia

### **Keywords**

social geography, tourism geography, medical geography, life quality research

### **Websites**

**Institutional website** 

 $\left[\mathbf{v}\right]$ 

 $\blacktriangledown$ 

⊡

У институционални репозиторијум су депоноване публикације које нису доступне online, затим су подаци о њима извезени у BibTeX формату и увезени у ORCID.

На овај начин истраживачи могу да формирају своју комплетну библиографију у оквиру ORCID профила, што је посебно значајно за младе истраживаче који још увек немају радове у међународним часописима и истраживаче у области хуманистичких наука, који углавном објављују радове у зборницима и часописима који се не индексирају у WoS-у и Scopusu.

#### $\vee$  Works (17)

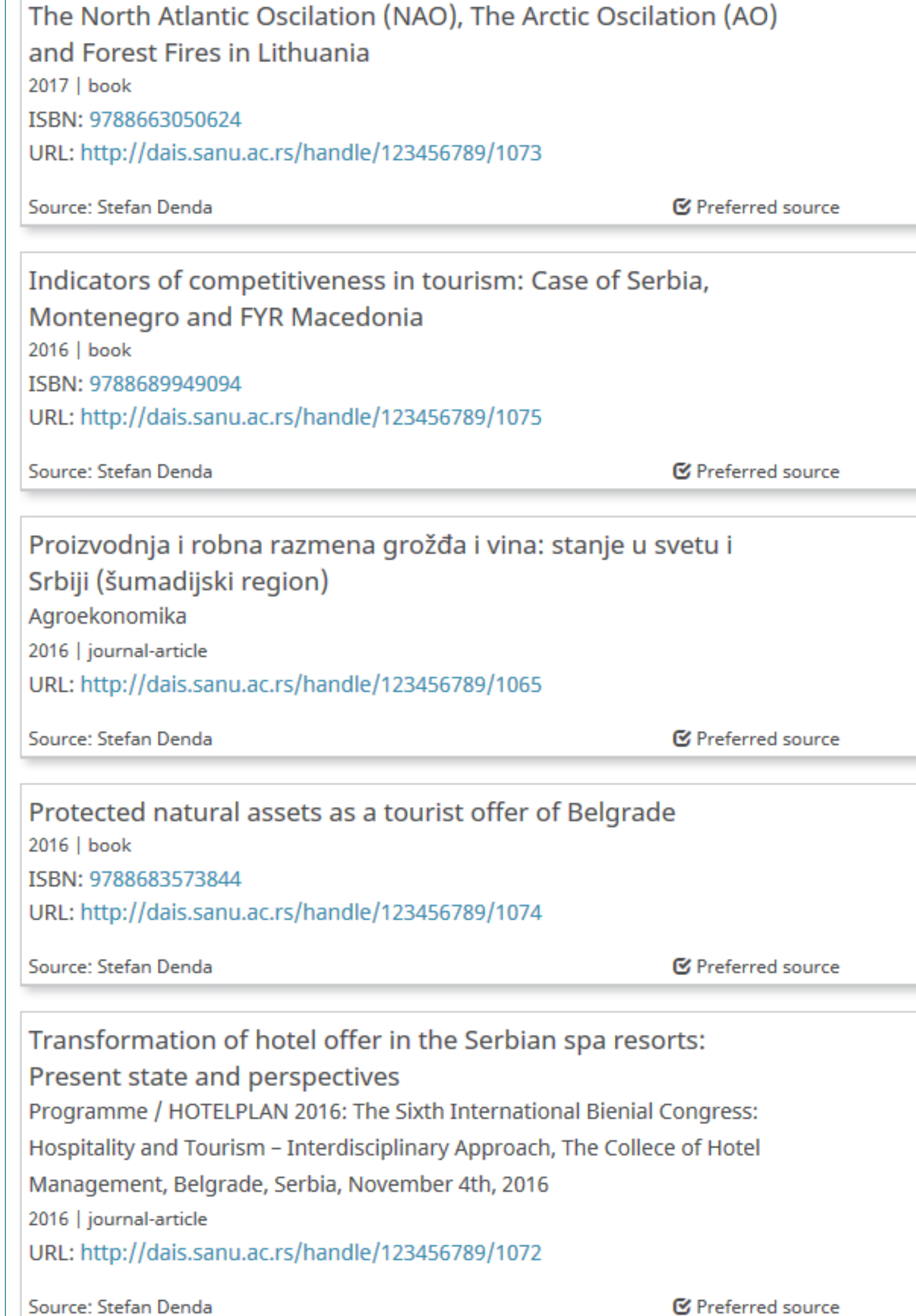

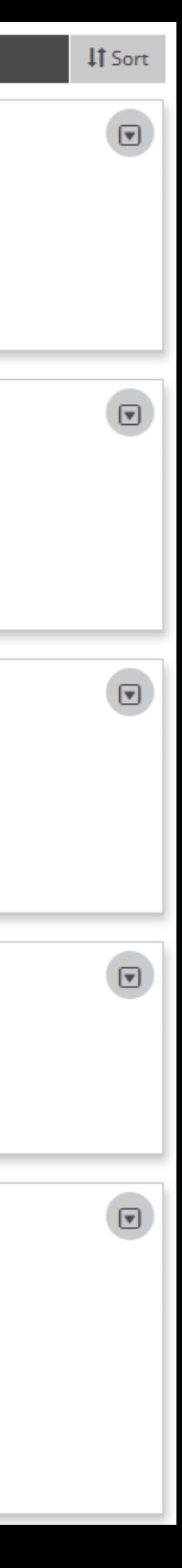

Повезивање публикација депонованих у репозиторијум и ORCID профила

Уколико су вам потребне додатне информације, можете се обратити Ирени Њежић на [bozic.irena@gmail.com](mailto:bozic.irena@gmail.com)

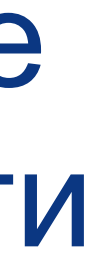

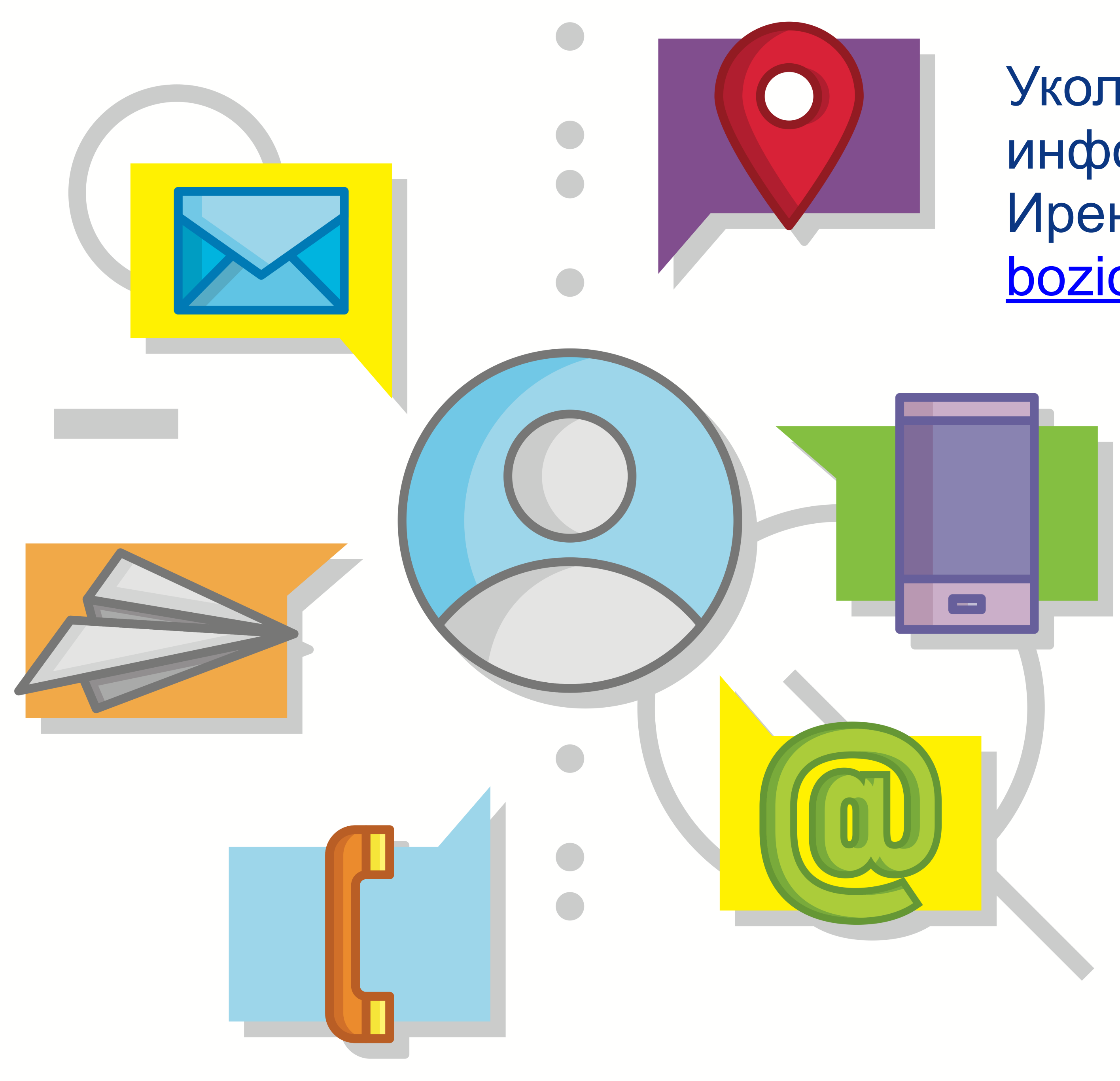

https://www.vecteezy.com/free-vector/contact-info